# Attributes, Constraints, and Carry Logic

**Overview** 

Information for Mentor Customers

Schematic Syntax

**UCF/NCF File Syntax** 

Attributes/Logical Constraints

**Placement Constraints** 

**Relative Location (RLOC) Constraints** 

**Timing Constraints** 

**Physical Constraints** 

**Relationally Placed Macros** (**RPM**)

*Carry Logic in XC4000 FPGAs* 

*Carry Logic in XC5200 FPGAs* 

Printed in U.S.A.

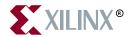

The Xilinx logo shown above is a registered trademark of Xilinx, Inc.

XILINX, XACT, XC2064, XC3090, XC4005, XC5210, XC-DS501, FPGA Architect, FPGA Foundry, NeoCAD, NeoCAD EPIC, NeoCAD PRISM, NeoROUTE, Timing Wizard, and TRACE are registered trademarks of Xilinx, Inc.

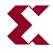

The shadow X shown above is a trademark of Xilinx, Inc.

All XC-prefix product designations, XACT*step*, XACT*step* Advanced, XACT*step* Foundry, XACT-Floorplanner, XACT-Performance, XAPP, XAM, X-BLOX, X-BLOX plus, XChecker, XDM, XDS, XEPLD, XPP, XSI, BITA, Configurable Logic Cell, CLC, Dual Block, FastCLK, FastCONNECT, FastFLASH, FastMap, Foundation, HardWire, LCA, LogiBLOX, Logic Cell, LogiCORE, LogicProfessor, MicroVia, PLUSASM, Plus Logic, Plustran, P+, PowerGuide, PowerMaze, Select-RAM, SMARTswitch, TrueMap, UIM, VectorMaze, VersaBlock, VersaRing, WebLINX, XABEL, Xilinx Foundation Series, and ZERO+ are trademarks of Xilinx, Inc. The Programmable Gate Array Company are service marks of Xilinx, Inc.

All other trademarks are the property of their respective owners.

Xilinx, Inc. does not assume any liability arising out of the application or use of any product described or shown herein; nor does it convey any license under its patents, copyrights, or maskwork rights or any rights of others. Xilinx, Inc. reserves the right to make changes, at any time, in order to improve reliability, function or design and to supply the best product possible. Xilinx, Inc. will not assume responsibility for the use of any circuitry described herein other than circuitry entirely embodied in its products. Xilinx, Inc. devices and products are protected under one or more of the following U.S. Patents: 4.642.487: 4.695.740: 4.706.216: 4.713.557: 4.746.822: 4.750.155: 4,758,985; 4,820,937; 4,821,233; 4,835,418; 4,855,619; 4,855,669; 4,902,910; 4,940,909; 4,967,107; 5,012,135; 5,023,606; 5,028,821; 5,047,710; 5,068,603; 5,140,193; 5,148,390; 5,155,432; 5,166,858; 5,224,056; 5,243,238; 5,245,277; 5,267,187; 5,291,079; 5,295,090; 5,302,866; 5,319,252; 5,319,254; 5,321,704; 5,329,174; 5,329,181; 5,331,220; 5,331,226; 5,332,929; 5,337,255; 5,343,406; 5,349,248; 5,349,249; 5,349,250; 5,349,691; 5,357,153; 5,360,747; 5,361,229; 5,362,999; 5,365,125; 5,367,207; 5,386,154; 5,394,104; 5,399,924; 5,399,925; 5,410,189; 5,410,194; 5,414,377; 5,422,833; 5,426,378; 5,426,379; 5,430,687; 5,432,719; 5,448,181; 5,448,493; 5,450,021; 5,450,022; 5,453,706; 5,466,117; 5,469,003; 5,475,253; 5,477,414; 5,481,206; 5,483,478; 5,486,707; 5,486,776; 5,488,316; 5,489,858; 5,489,866; 5,491,353; 5,495,196; 5,498,979; 5,498,989; 5,499,192; 5,500,608; 5,500,609; 5,502,000; 5,502,440; 5,504,439; 5,506,518; 5,506,523; 5,506,878; 5,513,124; 5,517,135; 5,521,835; 5,521,837; 5,523,963; 5,523,971; 5,524,097; 5,526,322; 5,528,169; 5,528,176; 5,530,378; 5,530,384; 5,546,018; 5,550,839; 5,550,843; 5,552,722; 5,553,001; 5,559,751; 5,561,367; 5,561,629; 5,561,631; 5,563,527; 5,563,528; 5,563,529; 5,563,827; 5,565,792; 5,566,123; 5,570,051; 5,574,634; 5,574,655; 5,578,946; 5,581,198; 5,581,199; 5,581,738; 5,583,450; 5,583,452; 5,592,105; 5,594,367; 5,598,424; 5,600,263; 5,600,264; 5,600,271; 5,600,597; 5,608,342; 5,610,536; 5,610,790; 5,610,829; 5,612,633; 5,617,021; 5,617,041; 5,617,327; 5,617,573; 5,623,387; 5,627,480; 5,629,637; 5,629,886; 5,631,577; 5,631,583; 5,635,851; 5,636,368; 5,640,106; 5,642,058; 5,646,545; 5,646,547; 5,646,564; 5,646,903; 5,648,732; 5,648,913; 5,650,672; 5,650,946; 5,652,904; 5,654,631; 5,656,950; 5,657,290; 5,659,484; 5,661,660; 5,661,685; 5,670,897; 5,670,896; RE 34,363, RE 34,444, and RE 34,808. Other U.S. and foreign patents pending. Xilinx, Inc. does not represent that devices shown or products described herein are free from patent infringement or from any other third party right. Xilinx, Inc. assumes no obligation to correct any errors contained herein or to advise any user of this text of any correction if such be made. Xilinx, Inc. will not assume any liability for the accuracy or correctness of any engineering or software support or assistance provided to a user.

Xilinx products are not intended for use in life support appliances, devices, or systems. Use of a Xilinx product in such applications without the written consent of the appropriate Xilinx officer is prohibited.

Copyright 1991-1997 Xilinx, Inc. All Rights Reserved.

# Preface

## **About This Manual**

This manuallists and describes all the attributes that you can use with your design entry software and the constraints that are contained in machine- and user-generated files.

Before using this manual, you should be familiar with the operations that are common to all Xilinx's software tools: how to bring up the system, select a tool for use, specify operations, and manage design data. These topics are covered in the *Development System Reference Guide*.

# Conventions

## Typographical

This manual uses the following conventions. An example illustrates each convention.

• Courier font indicates messages, prompts, and program files that the system displays.

speed grade: -100

• Courier bold indicates literal commands that you enter in a syntactical statement.

rpt\_del\_net=

Courier bold also indicates commands that you select from a menu.

 $\texttt{File} \rightarrow \texttt{Open}$ 

- *Italic font* denotes the following items.
  - Variables in a syntax statement for which you must supply values

edif2ngd design\_name

• References to other manuals

See the *Development System Reference Guide* for more information.

• Emphasis in text

If a wire is drawn so that it overlaps the pin of a symbol, the two nets are *not* connected.

• Square brackets "[]" indicate an optional entry or parameter. However, in bus specifications, such as bus [7:0], they are required.

edif2ngd [option\_name] design\_name

Square brackets also enclose footnotes in tables that are printed out as hardcopy in DynaText $^{\textcircled{B}}$ .

• Braces "{ }" enclose a list of items from which you choose one or more.

lowpwr ={on|off}

• A vertical bar "|" separates items in a list of choices.

symbol editor\_name [bus|pins]

• A vertical ellipsis indicates repetitive material that has been omitted.

```
IOB #1: Name = QOUT'
IOB #2: Name = CLKIN'
.
```

• A horizontal ellipsis "..." indicates that an item can be repeated one or more times.

allow block block\_name loc1 loc2 ... locn;

# Contents

| Preface                                  |     |
|------------------------------------------|-----|
| About This Manual                        | iii |
| Conventions                              |     |
| Typographical                            | v   |
| Attributes, Constraints, and Carry Logic |     |
| Overview                                 | 21  |
| Attributes                               | 21  |
| Constraints                              | 21  |
| Logical Constraints                      | 22  |
| Physical Constraints                     | 22  |
| Carry Logic                              | 22  |
| Information for Mentor Customers         | 23  |
| Schematic Syntax                         | 23  |
| UCF/NCF File Syntax                      | 24  |
| Wildcards                                | 26  |
| File Name                                | 26  |
| Instances and Blocks                     | 26  |
| Attributes/Logical Constraints           | 27  |
| Syntax Summary                           | 27  |
| Attributes/Constraints Applicability     | 34  |
| Macro and Net Propagation Rules          | 36  |
| Syntax Descriptions                      | 38  |
| BASE                                     | 38  |
| Applicable Elements                      | 38  |
| Description                              | 38  |
| Syntax                                   | 39  |
| Example                                  | 39  |
| BLKNM                                    | 39  |
| Applicable Elements                      | 39  |

| Description               | 40       |
|---------------------------|----------|
| Syntax                    | 40       |
| Example                   | 40       |
| BUFG                      | 41       |
| Applicable Elements       | 41       |
| Description               | 41       |
| Syntax                    | 41       |
| Example                   | 41       |
| COLLAPSE                  | 41       |
| Applicable Elements       | 41       |
| Description               | 41       |
| Syntax                    | 41       |
| Example                   | 41       |
| CONFIG                    | 42       |
| Applicable Elements       | 42       |
| Description               | 42       |
| Syntax                    | 42       |
| Example                   | 43       |
| DECODE                    | 43       |
| Applicable Elements       | 43       |
| Description               | 43       |
| Syntax                    | 43       |
| Example                   | 43       |
| DIVIDE1_BY and DIVIDE2_BY | 44       |
| Applicable Elements       | 44       |
| Description               | 44       |
| Syntax                    | 44       |
| Examples                  | 44       |
| DOUBLE                    | 44       |
| Applicable Elements       | 44       |
| Description               | 44       |
| Syntax                    | 45       |
| Example                   | 45       |
| DRIVE                     | 45       |
|                           | 45<br>45 |
| Applicable Elements       |          |
| Description               | 45       |
| Syntax                    | 45       |
| Example                   | 45       |
| DROP_SPEC                 | 46       |
| Applicable Elements       | 46       |
| Description               | 46       |
| Syntax                    | 46       |

| Example               | 46       |
|-----------------------|----------|
| EQUATE_F and EQUATE_G | 46       |
| Applicable Elements   | 46       |
| Description           | 46       |
| Syntax                | 46       |
| Example               | 47       |
|                       | 47       |
| Applicable Elements   | 47       |
| Description           | 47       |
| •                     | 47<br>47 |
| 5                     |          |
|                       | 47       |
| FILE                  | 48       |
| Applicable Elements   | 48       |
| Description           | 48       |
| Syntax                | 48       |
|                       | 48       |
| Applicable Elements   | 48       |
| Description           | 49       |
| Syntax                | 49       |
| Example               | 49       |
| HU_SET                | 50       |
| Applicable Elements   | 50       |
| Description           | 50       |
| Syntax                | 51       |
| Example               | 51       |
| INIT                  | 51       |
| Applicable Elements   | 51       |
| Description           | 51       |
| Syntax                | 51       |
| Example               | 51       |
| INREG                 | 52       |
|                       | 52       |
| Applicable Elements   | 52       |
| Description           |          |
| Syntax                | 52       |
| Example               | 52       |
| KEEP                  | 52       |
| Applicable Elements   | 52       |
| Description           | 53       |
|                       | 53       |
| Example               | 53       |
| LOC                   | 53       |
| Applicable Elements   | 53       |

| Description for FPGAs | 54       |
|-----------------------|----------|
| Description for CPLDs |          |
| Location Types        |          |
| Syntax for FPGAs      | 56       |
| Syntax for CPLDs      | 57       |
| Examples              | 58       |
| MAP                   |          |
| Applicable Elements   | 58       |
| Description           | 59       |
| Syntax                |          |
| Example               |          |
| MAXDELAY              |          |
| Applicable Elements   | 59       |
|                       |          |
| Description           | 59<br>50 |
| Syntax                | 59       |
|                       |          |
| MAXSKEW               |          |
| Applicable Elements   | 60       |
| Description           |          |
| Syntax                | 60       |
| Example               |          |
| MEDDELAY              | 60       |
| Applicable Elements   | 60       |
| Description           | 61       |
| Syntax                |          |
| Example               |          |
| NODELAY               |          |
| Applicable Elements   | 61       |
| Description           | 61       |
| Syntax                | 61       |
| Example               | 62       |
| NOREDUCE              | 62       |
| Applicable Elements   | 62       |
| Description           |          |
| Syntax                |          |
| Example               |          |
| OFFSET                | 62       |
| Applicable Elements   | 62       |
| Description           |          |
| Syntax                |          |
| Example               |          |
| OPT_EFFORT            |          |

| Applicable Elements | 63 |
|---------------------|----|
| Description         | 63 |
| Syntax              | 63 |
| Example             | 64 |
| OPTIMIZE            | 64 |
| Applicable Elements | 64 |
| Description         | 64 |
| Syntax              | 64 |
| Example             | 64 |
| OUTREG              | 64 |
| Applicable Elements | 64 |
| Description         | 65 |
| Syntax              | 65 |
| Example             | 65 |
| PART                | 65 |
| Applicable Elements | 65 |
| Description         | 65 |
| Syntax              | 65 |
| Example             | 66 |
| PERIOD              | 66 |
| Applicable Elements | 66 |
| Description         | 66 |
| Syntax              | 66 |
| Example             | 67 |
| PROHIBIT            | 67 |
| Applicable Elements | 67 |
| Description         | 67 |
| Location Types      | 67 |
| Syntax              | 68 |
| Example             | 69 |
| PWR_MODE            | 69 |
| Applicable Elements | 69 |
|                     | 69 |
| Description         | 69 |
| Syntax              | 69 |
| Example             |    |
| RLOC                | 70 |
| Applicable Elements | 70 |
| Description         | 70 |
| Syntax              | 70 |
| Example             | 71 |
| RLOC_ORIGIN         | 71 |
| Applicable Elements | 71 |

| Description                 | 71 |
|-----------------------------|----|
| Syntax                      | 71 |
| Example                     | 72 |
| RLOC_RANGE                  | 72 |
| Applicable Elements         | 72 |
| Description                 | 72 |
| Syntax                      | 72 |
| Example                     | 72 |
| S(ave) - Net Flag Attribute | 73 |
| Applicable Elements         | 73 |
| Description                 | 73 |
| Syntax                      | 73 |
| Example                     | 73 |
| SLOW                        | 73 |
| Applicable Elements         | 73 |
| Description                 | 73 |
| Syntax                      | 74 |
| Example                     | 74 |
| TIG                         | 74 |
| Applicable Elements         | 74 |
| Description                 | 74 |
| Syntax                      | 74 |
| •                           | 74 |
| Example                     |    |
| Time Group Attributes       | 75 |
| Applicable Elements         | 75 |
| Description                 | 75 |
| Syntax                      | 75 |
| Example 1                   | 76 |
| Example 2                   | 76 |
| TNM                         | 76 |
| Applicable Elements         | 76 |
| Description                 | 76 |
| Syntax                      | 77 |
| Example                     | 77 |
| TPSYNC                      | 77 |
| Applicable Elements         | 77 |
| Description                 | 77 |
| Syntax                      | 78 |
| Example                     | 78 |
| TPTHRU                      | 78 |
| Applicable Elements         | 78 |
| Description                 | 79 |

| Syntax                                             | 79  |
|----------------------------------------------------|-----|
| Example                                            |     |
| TSidentifier                                       |     |
| Applicable Elements                                |     |
| Description                                        |     |
| Syntax                                             |     |
| Example                                            |     |
| U_SET                                              |     |
|                                                    |     |
| Applicable Elements                                |     |
| Description                                        |     |
| Syntax                                             |     |
| Example                                            |     |
| USE_RLOC                                           |     |
| Applicable Elements                                |     |
| Description                                        |     |
| Syntax                                             |     |
| Example                                            |     |
| WIREAND                                            |     |
| Applicable Elements                                |     |
| Description                                        | 84  |
| Syntax                                             | 84  |
| Example                                            | 84  |
| Placement Constraints                              | 85  |
| BUFT Constraint Examples                           | 85  |
| CLB Constraint Examples                            |     |
| Edge Decoder Constraint Examples (XC4000 Only)     | 89  |
| Flip-Flop Constraint Examples                      |     |
| Global Buffer Constraint Examples (XC4000, XC5200) | 92  |
| I/O Constraint Examples                            |     |
| IOB Constraint Examples                            |     |
| Mapping Constraint Examples                        |     |
| CLBMAP (XC3000 Only)                               |     |
| FMAP and HMAP (XC4000, XC5200)                     |     |
| ROM and RAM Constraint Examples                    |     |
| Relative Location (RLOC) Constraints               |     |
| Benefits and Limitations of RLOC Constraints       |     |
| Guidelines for Specifying Relative Locations       |     |
| RLOC Sets                                          |     |
|                                                    | 102 |
| U_SET                                              | 102 |
| HUSET                                              | 102 |
|                                                    |     |
| RLOC Set Summary                                   | 104 |

| Set Linkage                                           | 106 |  |  |
|-------------------------------------------------------|-----|--|--|
| Set Modification                                      |     |  |  |
| The Effect of the Hierarchy on Set Modification       |     |  |  |
| Separating Elements from H_SET Sets                   | 110 |  |  |
|                                                       | 112 |  |  |
| Using RLOCs with Xilinx Macros                        | 113 |  |  |
| LOC Propagation through Design Flattening             | 113 |  |  |
| Fixing Members of a Set at Exact Die Locations        | 114 |  |  |
| Specifying a Range or Area                            | 114 |  |  |
| Toggling the Status of RLOC Constraints               | 115 |  |  |
| Choosing an RLOC Origin when Using Hierarchy Sets     | 117 |  |  |
| Timing Constraints                                    | 120 |  |  |
| TNM Attributes                                        | 120 |  |  |
| TNMs on Nets                                          | 120 |  |  |
| TNMs on Macro or Primitive Pins                       | 120 |  |  |
| TNMs on Primitives                                    |     |  |  |
| TNMs on Macro Symbols                                 | 120 |  |  |
| •                                                     | 121 |  |  |
|                                                       | 122 |  |  |
| Basic Form                                            |     |  |  |
| Defining Intermediate Points on a Path                | 123 |  |  |
| Worst Case Allowable Delay (MAXDELAY)                 | 123 |  |  |
|                                                       | 123 |  |  |
| Defining Priority for Equivalent Level Specifications | 124 |  |  |
| Ignoring Paths                                        | 124 |  |  |
|                                                       | 124 |  |  |
|                                                       | 125 |  |  |
|                                                       | 126 |  |  |
| Controlling Net Skew                                  | 126 |  |  |
|                                                       | 127 |  |  |
| Physical Constraints                                  | 128 |  |  |
| PCF File Syntax                                       | 128 |  |  |
| Syntax Descriptions                                   | 128 |  |  |
| COMPGRP                                               | 128 |  |  |
|                                                       | 128 |  |  |
| Syntax                                                | 129 |  |  |
|                                                       | 129 |  |  |
| Description                                           | 129 |  |  |
|                                                       | 129 |  |  |
| ,                                                     | 129 |  |  |
|                                                       | 129 |  |  |
| Syntax                                                | 129 |  |  |
| •                                                     |     |  |  |

| LOCATE                 | 130 |
|------------------------|-----|
| Description            | 130 |
| Syntax                 | 130 |
| LOCK                   | 130 |
| Description            | 130 |
| Syntax                 | 130 |
| MAXDELAY               | 131 |
| Description            | 131 |
| Syntax                 | 131 |
| MAXSKEW                | 131 |
| Description            | 131 |
| Syntax                 | 132 |
| OFFSET                 | 132 |
| Description            | 132 |
| Syntax                 | 132 |
| OUTREG                 | 132 |
| Description            | 132 |
| Syntax                 | 132 |
| PATH                   | 133 |
| Description            | 133 |
| Syntax                 | 133 |
| PENALIZE TILDE         | 133 |
| Description            | 133 |
| Syntax                 | 133 |
| PERIOD                 | 133 |
| Description            | 133 |
| Syntax                 | 133 |
| PIN                    | 134 |
| Description            | 134 |
| Syntax                 | 134 |
| PRIORITIZE             | 134 |
| Description            | 134 |
| Syntax                 | 135 |
| PROHIBIT               | 135 |
| Description            | 135 |
| Syntax                 | 135 |
| SITEGRP                | 135 |
| Description            | 135 |
| Syntax                 | 135 |
| TIMEGRP (Timing Group) | 136 |
| Description            | 136 |
| Syntax                 | 136 |

| TIG (Timing Ignore)                                 | 137 |
|-----------------------------------------------------|-----|
| Description                                         | 137 |
| Syntax                                              | 137 |
| TSidentifier                                        | 137 |
|                                                     | 137 |
|                                                     | 137 |
| Relationally Placed Macros (RPMs)                   | 139 |
| Carry Logic in XC4000 FPGAs                         | 140 |
| Differences Between XC4000E and XC4000X Carry Logic | 140 |
| Carry Logic Primitives and Symbols                  | 141 |
| Carry Logic Handling                                | 143 |
| Carry Mode Configuration Mnemonics                  | 143 |
| Carry Logic Configurations                          | 144 |
| ADD-F-CI                                            | 144 |
| ADD-FG-CI                                           | 144 |
| ADD-G-F1                                            | 145 |
| ADD-G-CI                                            | 145 |
| ADD-G-F3                                            | 145 |
| SUB-F-CI                                            | 146 |
| SUB-FG-CI                                           | 146 |
| SUB-G-1                                             | 146 |
| SUB-G-CI                                            | 147 |
| SUB-G-F1                                            | 147 |
| SUB-G-F3                                            | 147 |
| ADDSUB-F-CI                                         | 148 |
| ADDSUB-FG-CI                                        | 148 |
| ADDSUB-G-CI                                         | 148 |
| ADDSUB-G-F1                                         | 149 |
| ADDSUB-G-F3                                         | 149 |
| INC-F-CI                                            | 150 |
| INC-FG-1                                            | 150 |
| INC-FG-CI                                           | 150 |
| INC-G-1                                             | 151 |
| INC-G-F1                                            | 151 |
| INC-G-CI                                            | 151 |
| INC-G-F3                                            | 152 |
| DEC-F-CI                                            | 152 |
| DEC-FG-0                                            | 152 |
| DEC-FG-CI                                           | 153 |
| DEC-G-0                                             | 153 |
| DEC-G-CI                                            | 153 |
| DEC-G-F1                                            | 154 |

| DEC-G-F3                           | 154 |
|------------------------------------|-----|
| INCDEC-F-CI                        | 154 |
| INCDEC-FG-1                        | 155 |
| INCDEC-FG-CI                       | 155 |
| INCDEC-G-0                         | 155 |
| INCDEC-G-CI                        | 156 |
| INCDEC-G-F1                        | 156 |
| FORCE-0                            | 157 |
| FORCE-1                            | 157 |
| FORCE-CI                           | 157 |
| FORCE-F1                           | 157 |
| FORCE-F3                           | 157 |
| FORCE-G4                           | 157 |
| EXAMINE-CI                         | 157 |
| Carry Logic in XC5200 FPGAs        | 158 |
| XC5200 Carry Logic Library Support | 158 |
| Cascade Function                   | 159 |
|                                    |     |

# Attributes, Constraints, and Carry Logic

This chapter lists and describes all the attributes that you can use with your design entry software and the constraints that are contained in machine- and user-generated files.

This chapter contains the following major sections.

- "Overview" section
- "Information for Mentor Customers" section
- "Schematic Syntax" section
- "UCF/NCF File Syntax" section
- "Attributes/Logical Constraints" section. This section contains alphabetical listings of the attributes and constraints as well as descriptions, syntax, and examples of each constraint.
- "Placement Constraints" section
- "Relative Location (RLOC) Constraints" section
- "Timing Constraints" section
- "Physical Constraints" section
- "Relationally Placed Macros (RPMs)" section
- "Carry Logic in XC4000 FPGAs" section
- "Carry Logic in XC5200 FPGAs" section

## Overview

#### **Attributes**

Attributes are instructions placed on symbols or nets in an FPGA or CPLD schematic to indicate their placement, implementation, naming, directionality, and so forth. This information is used by the design implementation software during placement and routing of a design. All the attributes listed in this chapter are available in the schematic entry tools directly supported by Xilinx unless otherwise noted, but some may not be available in textual entry methods such as VHDL.

Attributes applicable only to a certain schematic entry tool are described in the documentation for that tool. For third-party interfaces, consult the interface user guides for information on which attributes are available and how they are used.

Refer to the "Schematic Syntax" section in this chapter for guidelines on placing attributes on symbols on a schematic.

#### Constraints

Constraints, which are a type, or subset, of attributes, indicate where an element should be placed.

#### **Logical Constraints**

Constraints that are attached to elements in the design prior to mapping technology are referred to as logical constraints. Applying logical constraints helps you to adapt your design's performance to expected worst-case conditions. Later, when you choose a specific Xilinx architecture and place and route your design, the logical constraints are converted into physical constraints.

You can attach logical constraints using attributes in the input design, which are written into the Net Constraints File (NCF), or with a User Constraints File (UCF). Refer to the "UCF/NCF File Syntax" section for the rules for entering constraints in a UCF or NCF file.

Three categories of logical constraints are described in detail in the "Attributes/ Logical Constraints" section: placement constraints, relative location constraints, and timing constraints.

The "Placement Constraints" section gives examples showing how to place constraints on the various types of logic elements in FPGA designs.

For FPGAs, relative location constraints (RLOCs) group logic elements into discrete sets and allow you to define the location of any element within the set relative to other elements in the set, regardless of eventual placement in the overall design. Refer to the "Relative Location (RLOC) Constraints" section for detailed information on RLOCs.

Timing constraints allow you to specify the maximum allowable delay or skew on any given set of paths or nets in your design. Refer to the "Timing Constraints" section for detailed information on using timing constraints in a UCF file.

#### **Physical Constraints**

Constraints can also be attached to the elements in the physical design, that is, the design after mapping has been performed. These constraints are referred to as physical constraints and are defined in the Physical Constraints File (PCF), which is created during mapping. (See the "Physical Constraints" section).

**Note:** It is preferable to place any user-generated constraint in the UCF file — *not* in an NCF or PCF file.

#### **Carry Logic**

Dedicated fast carry logic increases the efficiency and performance of adders, subtracters, accumulators, comparators, and counters. See the "Carry Logic in XC4000 FPGAs" section and "Carry Logic in XC5200 FPGAs" section at the end of this chapter.

## **Information for Mentor Customers**

In some software programs, particularly Mentor Graphics, attributes are called properties, but their functionality is the same as that of attributes. In this document, they are referred to as attributes.

There are two types of Mentor Graphics properties. In one, a property is equal to a value, for example, LOC=AA. In the other, the property name and the value are the same, for example, DECODE. In the first type, "attribute" refers to the property. In the second, "attribute" refers to the property and the value.

The Mentor netlist writer program (ENWRITE) converts all property names to lowercase letters, and the Xilinx netlist reader EDIF2NGD then converts the property names to uppercase letters. Because property names are processed in this way, you must enter the variable text of certain constraints in uppercase letters only. The most salient examples are:

• a **TS***identifier* name should contain only uppercase letters on a Mentor Schematic (TSMAIN, for example, but not TSmain or TSMain). Also, if a **TS***identifier* name is referenced in a property value, it must be entered in uppercase letters. For example, the TSID1 in the second constraint below must be entered in uppercase letters to match the TSID1 name in the first constraint.

```
TSID1 = FROM: gr1: TO: gr2: 50;
TSMAIN = FROM: here: TO: there: TSID1: /2;
```

- Group names should contain only uppercase letters on a Mentor schematic (MY\_FLOPS, for example, but not my\_flops or My\_flops).
- If a group name appears in a property value, it must also be expressed in uppercase letters. For example, the GROUP3 in the first constraint below must be entered in uppercase letters to match the GROUP3 in the second constraint.

TIMEGRP GROUP1 = gr2: GROUP3; TIMEGRP GROUP3 = FFS: except: grp5;

## **Schematic Syntax**

This section describes how to place attributes on symbols on a schematic. The following guidelines are for specifying locations.

• To specify a single location, use the following syntax.

attribute=location

• To specify multiple locations, use the following syntax.

attribute=location,location,location

A comma separates locations in a list of locations. (Spaces are ignored if entered.)

When you specify a list of locations, PAR (Place and Route) chooses any one of the listed locations.

• To define a range by specifying the two corners of a bounding box, use the following syntax.

attribute=location: location [SOFT]

A colon is only used to separate the corners of a bounding box. The logic represented by the symbol is placed somewhere inside the bounding box. If SOFT is specified, PAR may place the attribute elsewhere to obtain better results. Examples of location attributes:

| · · · · · · · · · · · · · · · · · · · |                                                                                                    |
|---------------------------------------|----------------------------------------------------------------------------------------------------|
| LOC=CLB_R1C2                          | Locates the element in the CLB in the first row, second column.                                                                          |
| LOC=CLBR1C2.LC3                       | Locates the element in the top-most slice of the four slices of the XC5200 CLB located in the first row, second column.                  |
| LOC=P12                               | Assigns the signal to the pin P12 (for CPLDs).                                                                                           |
| RLOC=R4C4                             | Assigns the location relative to other elements in the set to row 4, column 4.                                                           |
| RLOC=R0Cl.FFX                         | Assigns the location relative to other elements in the set to the X flip-flop in row 0, column 1.                                        |
| RLOC=R2C3.LC0                         | Assigns the location of the element to be one slice<br>below another element in the set that has an<br>RLOC=R2C3.LC1 attribute. (XC5200) |
| BLKNM=U1358                           | Assigns the LCA block to the CLB named U1358.                                                                                            |
| RLOC_ORIGIN=R4C4                      | Fixes the reference CLB of a designated set at row 4, column 4.                                                                          |
| RLOC_RANGE=R4C4 : R10C10              | Limits the members of a designated set to a range between row 4, column 4 and row 10, column 10.                                         |

A name can be composed of any ASCII character except for control characters and characters that have special meanings.

Control characters are : (colon) ; (semi-colon) , (comma) and "(double quotes).

Characters with special meaning are / (forward slash) used as the hierarchy separator and . (period) used as the pin separator and for extensions.

For additional propagation rules for each constraint and attribute, refer to the "Macro and Net Propagation Rules" table in the "Attributes/Logical Constraints" section.

## **UCF/NCF** File Syntax

Logical constraints are found in a Netlist Constraint File (NCF), an ASCII file generated by synthesis programs, and in a User Constraint File (UCF), an ASCII file generated by the user. This section describes the rules for entering constraints in a UCF or NCF file.

**Note:** It is preferable to place any user-generated constraint in the UCF file — *not* in an NCF or PCF file.

The UCF and NCF files are case sensitive. Identifier names (names of objects in the design, such as net names) must exactly match the case of the name as it exists in the source design netlist. However, any Xilinx constraint keyword (for example, LOC, PERIOD, HIGH, LOW) may be entered in either all upper-case or all lower-case letters; mixed case is not allowed.

Each statement is terminated by a semicolon (;).

No continuation characters are necessary if a statement exceeds one line, since a semicolon marks the end of the statement.

You can add comments to the UCF/NCF file by beginning each comment line with a pound (#) sign. Following is an example of part of a UCF/NCF file containing comments.

```
# file TEST.UCF
# net constraints for TEST design
NET $SIG_0 MAXDELAY 10 ;
NET $SIG_1 MAXDELAY 12 ns ;
```

Statements do not have to be placed in any particular order in the UCF/NCF file.

The constraints in the UCF/NCF files and the constraints in the schematic or synthesis file are applied equally; it does not matter whether a constraint is entered in the schematic or synthesis file or in the UCF/NCF files. If the constraints overlap, however, UCF/NCF constraints override the schematic constraint.

If by mistake two or more elements are locked onto a single location, the mapper detects the conflict, issues a detailed error message, and stops processing so that you can correct the mistake.

The syntax for constraints in the UCF/NCF files is as follows.

{NET | INST | PIN} full\_name constraint ;
or
SET set\_name set\_constraint ;

where

*full\_name* is a full hierarchically qualified name of the object being referred to. When the name refers to a pin, the *instance* name of the element is also required.

*constraint* is a constraint in the same form as it would be used if it were attached as an attribute on a schematic object. For example, LOC=P38 or FAST, and so forth.

*set\_name* is the name of an RLOC set. Refer to the "RLOC Sets" section for more information.

set\_constraint is an RLOC\_ORIGIN or RLOC\_RANGE constraint.

**Note:** To specify attributes for the CONFIG or TIMEGRP primitives (tables), you must prepend the attribute definitions in the constraints files with the keywords CONFIG or TIMEGRP, respectively, as shown in the following examples.

```
CONFIG PROHIBIT=CLB_R6C8 ;
```

TIMEGRP input\_pads=pads EXCEPT output\_pads ;

For the TIMESPEC primitive (table), the use of the keyword TIMESPEC in the constraints files is optional.

**Note:** In all of the constraints files (NCF, UCF, and PCF), instance or variable names that match internal reserved words will be rejected unless the names are enclosed in double quotes. It is good practice to enclose all names in double quotes. For example, the following entry would *not* be accepted because the word net is a reserved word.

```
NET net RLOC_RANGE=R4C2 : R5C5 ;
```

Following is the recommended way to enter the constraint.

```
NET "net" RLOC_RANGE=R4C2 : R5C5 ;
or
NET "$SIG_0" RLOC_RANGE=R4C2 : R5C5 ;
```

### Wildcards

You can use the wildcard (\*) character in constraint statements as follows.

In an instance name, a wildcard character by itself represents every symbol of the appropriate type. For example, the following constraint initializes an entire set of ROMs to a particular hexadecimal value, 5555.

INST \$1I3\*/ROM2 INIT=5555 ;

If the wildcard character is used as part of a longer instance name, the wildcard represents one or more characters at that position.

In a location, you can use a wildcard character for either the row number or the column number. For example, the following constraint specifies placement of any instance under the hierarchy of loads\_of\_logic in any CLB in column 8.

INST /loads\_of\_logic/\* LOC=CLB\_r\*c8 ;

Wildcard characters can be used in dot extensions.

CLB\_R1C3.\*

Wildcard characters cannot be used for both the row number and the column number in a single constraint, since such a constraint is meaningless.

#### **File Name**

By default, NGDBUILD reads the constraints file that carries the same name as the input design with a .ucf extension; however, you can specify a different constraints file name with the -uc option when running NGDBUILD. NGDBUILD will automatically read in an NCF file that has the same name as any one of the input XNF/EDIF/NGO files.

#### **Instances and Blocks**

Because the statements in the constraints file concern instances and blocks, these entities are defined here.

An *instance* is a symbol on the schematic. An *instance name* is the symbol name as it appears in the EDIF or XNF netlist. A *block* is a CLB, an IOB, or a TBUF. You can specify the *block name* by using the BLKNM or the HBLKNM attribute; by default, the software assigns a block name on the basis of a signal name associated with the block.

# **Attributes/Logical Constraints**

## **Syntax Summary**

This section summarizes attribute and logical constraints syntax. This syntax conforms to the conventions given in the "Conventions" section. A checkmark ( $\sqrt{}$ ) appearing in a column means that the attribute/constraint is supported for architectures that use the indicated library. (Refer to the "Applicable Architectures" section of the "Xilinx Unified Libraries" chapter for information on the specific device architectures supported in each library.) A blank column means that the attribute/constraint is not supported for architectures using that library.

| BASE | BASE = {F                                                            | FG   FGM | IO} |  |  |  |
|------|----------------------------------------------------------------------|----------|-----|--|--|--|
|      | XC3000         XC4000E         XC4000X         XC5200         XC9000 |          |     |  |  |  |
|      | $\checkmark$                                                         |          |     |  |  |  |

| BLKNM | BLKNM = bl   | ock_name |         |        |        |
|-------|--------------|----------|---------|--------|--------|
|       | XC3000       | XC4000E  | XC4000X | XC5200 | XC9000 |
|       | $\checkmark$ |          |         |        |        |

| BUFG | BUFG = {CL                                                           | K   OE   SR} |  |  |              |
|------|----------------------------------------------------------------------|--------------|--|--|--------------|
|      | XC3000         XC4000E         XC4000X         XC5200         XC9000 |              |  |  |              |
|      |                                                                      |              |  |  | $\checkmark$ |

| COLLAPSE | COLLAPSE | COLLAPSE |         |        |        |  |  |  |
|----------|----------|----------|---------|--------|--------|--|--|--|
|          | XC3000   | XC4000E  | XC4000X | XC5200 | XC9000 |  |  |  |
|          |          |          |         |        |        |  |  |  |

| CONFIG* | CONFIG = ta                                                          | ag value [tag v | alue] |  |  |  |
|---------|----------------------------------------------------------------------|-----------------|-------|--|--|--|
|         | XC3000         XC4000E         XC4000X         XC5200         XC9000 |                 |       |  |  |  |
|         | $\checkmark$                                                         |                 |       |  |  |  |

\*The CONFIG attribute configures internal options of an XC3000 CLB or IOB. Do not confuse this attribute with the CONFIG primitive, which is a table containing PROHIBIT and PART attributes.

| DECODE | DECODE |         |         |        |        |
|--------|--------|---------|---------|--------|--------|
|        | XC3000 | XC4000E | XC4000X | XC5200 | XC9000 |
|        |        |         |         |        |        |

| DIVIDE1_BY<br>and<br>DIVIDE2_BY | DIVIDE1_BY = {4   16   64   256}<br>DIVIDE2_BY = {2   8   32   128   1024   4096   16384   65536} |         |         |        |        |  |  |  |
|---------------------------------|---------------------------------------------------------------------------------------------------|---------|---------|--------|--------|--|--|--|
|                                 | XC3000                                                                                            | XC4000E | XC4000X | XC5200 | XC9000 |  |  |  |
|                                 |                                                                                                   |         |         |        |        |  |  |  |

| DOUBLE | DOUBLE       |              |              |        |        |
|--------|--------------|--------------|--------------|--------|--------|
|        | XC3000       | XC4000E      | XC4000X      | XC5200 | XC9000 |
|        | $\checkmark$ | $\checkmark$ | $\checkmark$ |        |        |

| DRIVE | DRIVE = {12 | 24}     |            |        |        |
|-------|-------------|---------|------------|--------|--------|
|       | XC3000      | XC4000E | XC4000X    | XC5200 | XC9000 |
|       |             |         | $\sqrt{*}$ |        |        |

\* supported on the XC4000XV only

| DROP_SPEC | DROP_SPEC                                                            | DROP_SPEC=TSidentifier |  |  |  |  |  |
|-----------|----------------------------------------------------------------------|------------------------|--|--|--|--|--|
|           | XC3000         XC4000E         XC4000X         XC5200         XC9000 |                        |  |  |  |  |  |
|           | $\checkmark$                                                         |                        |  |  |  |  |  |

| EQUATE_F and<br>EQUATE_G | -            | EQUATE_F = equation<br>EQUATE_G = equation |         |        |        |  |  |  |
|--------------------------|--------------|--------------------------------------------|---------|--------|--------|--|--|--|
|                          | XC3000       | XC4000E                                    | XC4000X | XC5200 | XC9000 |  |  |  |
|                          | $\checkmark$ |                                            |         |        |        |  |  |  |

| FAST | FAST         |              |         |        |        |
|------|--------------|--------------|---------|--------|--------|
|      | XC3000       | XC4000E      | XC4000X | XC5200 | XC9000 |
|      | $\checkmark$ | $\checkmark$ |         |        |        |

| FILE | FILE = file_n                                                        | ame [.extensior | 1]           |  |  |  |
|------|----------------------------------------------------------------------|-----------------|--------------|--|--|--|
|      | XC3000         XC4000E         XC4000X         XC5200         XC9000 |                 |              |  |  |  |
|      | $\checkmark$                                                         |                 | $\checkmark$ |  |  |  |

| HBLKNM | HBLKNM =                                                             | HBLKNM = block_name |              |  |  |  |  |
|--------|----------------------------------------------------------------------|---------------------|--------------|--|--|--|--|
|        | XC3000         XC4000E         XC4000X         XC5200         XC9000 |                     |              |  |  |  |  |
|        | $\checkmark$                                                         | $\checkmark$        | $\checkmark$ |  |  |  |  |

| HU_SET | $HU\_SET = set$                      | et_name |              |  |  |  |
|--------|--------------------------------------|---------|--------------|--|--|--|
|        | XC3000 XC4000E XC4000X XC5200 XC9000 |         |              |  |  |  |
|        |                                      |         | $\checkmark$ |  |  |  |

| INIT | INIT ={ $S   R$ | $INIT = \{S \mid R \mid value\}$ |         |        |        |  |  |  |
|------|-----------------|----------------------------------|---------|--------|--------|--|--|--|
|      | XC3000          | XC4000E                          | XC4000X | XC5200 | XC9000 |  |  |  |
|      | √               | $\checkmark$                     |         |        |        |  |  |  |

| INREG | INREG  |         |         |        |        |
|-------|--------|---------|---------|--------|--------|
|       | XC3000 | XC4000E | XC4000X | XC5200 | XC9000 |
|       |        |         |         |        |        |

| КЕЕР | KEEP         |         |              |        |        |
|------|--------------|---------|--------------|--------|--------|
|      | XC3000       | XC4000E | XC4000X      | XC5200 | XC9000 |
|      | $\checkmark$ |         | $\checkmark$ |        |        |

| LOC | FPGAs:          | FPGAs:                               |              |              |  |  |  |  |
|-----|-----------------|--------------------------------------|--------------|--------------|--|--|--|--|
|     | LOC=location    | LOC=location : location [SOFT ]      |              |              |  |  |  |  |
|     | or:             |                                      |              |              |  |  |  |  |
|     |                 | LOC=location1, locationn             |              |              |  |  |  |  |
|     | CPLDs:          |                                      |              |              |  |  |  |  |
|     | $LOC = {pin_i}$ | name   FBnn                          | FBnn_mm}     |              |  |  |  |  |
|     | XC3000          | XC3000 XC4000E XC4000X XC5200 XC9000 |              |              |  |  |  |  |
|     | $\checkmark$    | $\checkmark$                         | $\checkmark$ | $\checkmark$ |  |  |  |  |

| МАР | MAP = [PUC                                                           | C   PUO   PL | C   PLO ]*   |  |  |  |  |
|-----|----------------------------------------------------------------------|--------------|--------------|--|--|--|--|
|     | XC3000         XC4000E         XC4000X         XC5200         XC9000 |              |              |  |  |  |  |
|     | $\checkmark$                                                         |              | $\checkmark$ |  |  |  |  |

\*Only PUC and PUO are observed. PLC and PLO are translated to PUC and PUO, respectively. The default is PUO.

| MAXDELAY | MAXDELAY                                                             | ' = allowable_d | lelay [units] |  |  |  |
|----------|----------------------------------------------------------------------|-----------------|---------------|--|--|--|
|          | XC3000         XC4000E         XC4000X         XC5200         XC9000 |                 |               |  |  |  |
|          | $\checkmark$                                                         |                 |               |  |  |  |

| MAXSKEW | MAXSKEW      | AAXSKEW = allowable_delay [units]    |              |  |  |  |  |  |
|---------|--------------|--------------------------------------|--------------|--|--|--|--|--|
|         | XC3000       | XC3000 XC4000E XC4000X XC5200 XC9000 |              |  |  |  |  |  |
|         | $\checkmark$ |                                      | $\checkmark$ |  |  |  |  |  |

| MEDDELAY | MEDDELAY | MEDDELAY                             |  |  |  |  |  |  |
|----------|----------|--------------------------------------|--|--|--|--|--|--|
|          | XC3000   | XC3000 XC4000E XC4000X XC5200 XC9000 |  |  |  |  |  |  |
|          |          |                                      |  |  |  |  |  |  |

| NODELAY | NODELAY |              |              |        |        |
|---------|---------|--------------|--------------|--------|--------|
|         | XC3000  | XC4000E      | XC4000X      | XC5200 | XC9000 |
|         |         | $\checkmark$ | $\checkmark$ |        |        |

| NOREDUCE | NOREDUCE     | IOREDUCE                             |  |  |  |  |  |
|----------|--------------|--------------------------------------|--|--|--|--|--|
|          | XC3000       | XC3000 XC4000E XC4000X XC5200 XC9000 |  |  |  |  |  |
|          | $\checkmark$ |                                      |  |  |  |  |  |

| OFFSET | OFFSET {IN                                                           | OUT} offset  | _time {BEFOR | E   AFTER} [ | clk_net] |  |
|--------|----------------------------------------------------------------------|--------------|--------------|--------------|----------|--|
|        | XC3000         XC4000E         XC4000X         XC5200         XC9000 |              |              |              |          |  |
|        | $\checkmark$                                                         | $\checkmark$ | $\checkmark$ |              |          |  |

| OPT_EFFORT | OPT_EFFOR    | OPT_EFFORT= {NORMAL   HIGH}          |              |  |  |  |  |  |
|------------|--------------|--------------------------------------|--------------|--|--|--|--|--|
|            | XC3000       | XC3000 XC4000E XC4000X XC5200 XC9000 |              |  |  |  |  |  |
|            | $\checkmark$ |                                      | $\checkmark$ |  |  |  |  |  |

| OPTIMIZE | OPTIMIZE =                                                           | {AREA   SPI  | EED   BALAN  | NCE   OFF}   |  |  |
|----------|----------------------------------------------------------------------|--------------|--------------|--------------|--|--|
|          | XC3000         XC4000E         XC4000X         XC5200         XC9000 |              |              |              |  |  |
|          | $\checkmark$                                                         | $\checkmark$ | $\checkmark$ | $\checkmark$ |  |  |

| OUTREG | OUTREG |         |         |        |        |
|--------|--------|---------|---------|--------|--------|
|        | XC3000 | XC4000E | XC4000X | XC5200 | XC9000 |
|        |        |         |         |        |        |

| PART | PART = part_ | _type                                                                |              |              |  |  |  |
|------|--------------|----------------------------------------------------------------------|--------------|--------------|--|--|--|
|      | XC3000       | XC3000         XC4000E         XC4000X         XC5200         XC9000 |              |              |  |  |  |
|      | $\checkmark$ |                                                                      | $\checkmark$ | $\checkmark$ |  |  |  |

| PERIOD | hi_lo_units]                                                                                           | <b>-</b>     |              |              |        |  |  |
|--------|----------------------------------------------------------------------------------------------------|--------------|--------------|--------------|--------|--|--|
|        | or:<br>TSidentifier=PERIOD TNM_reference period [units] {HIGH   LOW}<br>[high_or_low_time hi_lo_units] |              |              |              |        |  |  |
|        | XC3000                                                                                                 | XC4000E      | XC4000X      | XC5200       | XC9000 |  |  |
|        | $\checkmark$                                                                                           | $\checkmark$ | $\checkmark$ | $\checkmark$ |        |  |  |

| or:          | PROHIBIT = location : location<br>or:<br>PROHIBIT = location1 , locationn |              |  |  |  |  |  |
|--------------|---------------------------------------------------------------------------|--------------|--|--|--|--|--|
| XC3000       | XC3000         XC4000E         XC4000X         XC5200         XC9000      |              |  |  |  |  |  |
| $\checkmark$ | $\checkmark$                                                              | $\checkmark$ |  |  |  |  |  |

| PWR_MODE | PWR_MODI | WR_MODE ={LOW   STD}                |  |  |  |  |  |  |
|----------|----------|-------------------------------------|--|--|--|--|--|--|
|          | XC3000   | XC3000 XC4000E XC4000X XC5200 XC900 |  |  |  |  |  |  |
|          |          |                                     |  |  |  |  |  |  |

| RLOC | <b>For XC4000</b> : RLOC = RmCn[.extension]<br><b>For XC5200</b> : RLOC = RmCn.extension |         |         |        |        |  |  |
|------|------------------------------------------------------------------------------------------|---------|---------|--------|--------|--|--|
|      | XC3000                                                                                   | XC4000E | XC4000X | XC5200 | XC9000 |  |  |
|      |                                                                                          |         |         |        |        |  |  |

| RLOC_ORIGIN | RLOC_ORIC | $RLOC_ORIGIN = RmCn$ |         |        |        |  |  |  |
|-------------|-----------|----------------------|---------|--------|--------|--|--|--|
|             | XC3000    | XC4000E              | XC4000X | XC5200 | XC9000 |  |  |  |
|             |           | $\checkmark$         |         |        |        |  |  |  |

| RLOC_RANGE | RLOC_RAN | $RLOC_RANGE = Rm1Cn1:Rm2Cn2$        |              |              |  |  |  |
|------------|----------|-------------------------------------|--------------|--------------|--|--|--|
|            | XC3000   | C3000 XC4000E XC4000X XC5200 XC9000 |              |              |  |  |  |
|            |          | $\checkmark$                        | $\checkmark$ | $\checkmark$ |  |  |  |

| S(ave) - Net Flag<br>Attribute | S            |              |         |        |        |
|--------------------------------|--------------|--------------|---------|--------|--------|
|                                | XC3000       | XC4000E      | XC4000X | XC5200 | XC9000 |
|                                | $\checkmark$ | $\checkmark$ |         |        |        |

| SLOW | SLOW   |         |         |        |        |
|------|--------|---------|---------|--------|--------|
|      | XC3000 | XC4000E | XC4000X | XC5200 | XC9000 |
|      |        |         |         |        |        |

| TIG | TIG          | ГIG                                                         |                 |        |        |  |  |  |
|-----|--------------|-------------------------------------------------------------|-----------------|--------|--------|--|--|--|
|     | or:          | or:<br>TIG= TSidentifier1 [, TSidentifier2 , TSidentifiern] |                 |        |        |  |  |  |
|     | TIG- ISluell |                                                             | 11111er 2 , 151 |        |        |  |  |  |
|     | XC3000       | XC4000E                                                     | XC4000X         | XC5200 | XC9000 |  |  |  |
|     | √            |                                                             |                 |        |        |  |  |  |

| Time Group<br>Attributes | group_name2<br>or:<br>new_group_n | group_name | HI   TRANS   |        |        |
|--------------------------|-----------------------------------|------------|--------------|--------|--------|
|                          | XC3000                            | XC4000E    | XC4000X      | XC5200 | XC9000 |
|                          | $\checkmark$                      |            | $\checkmark$ |        |        |

| TNM | TNM = {nam                                                           | FNM = {name   RAMS   PADS   LATCHES   FFS name } |              |  |  |  |  |
|-----|----------------------------------------------------------------------|--------------------------------------------------|--------------|--|--|--|--|
|     | XC3000         XC4000E         XC4000X         XC5200         XC9000 |                                                  |              |  |  |  |  |
|     | $\checkmark$                                                         |                                                  | $\checkmark$ |  |  |  |  |

| TPSYNC | TPSYNC = $ic$ | TPSYNC = identifier |              |              |        |  |  |
|--------|---------------|---------------------|--------------|--------------|--------|--|--|
|        | XC3000        | XC4000E             | XC4000X      | XC5200       | XC9000 |  |  |
|        | $\checkmark$  | $\checkmark$        | $\checkmark$ | $\checkmark$ |        |  |  |

| TPTHRU | TPTHRU = $i$ | TPTHRU = identifier                  |              |  |  |  |  |
|--------|--------------|--------------------------------------|--------------|--|--|--|--|
|        | XC3000       | XC3000 XC4000E XC4000X XC5200 XC9000 |              |  |  |  |  |
|        | $\checkmark$ |                                      | $\checkmark$ |  |  |  |  |

| TSidentifier | TSidentifier=<br>allowable_dela                                                       |                                                                                                    | ] FROM sourc                 | e_group TO de                  | est_group      |  |  |  |
|--------------|---------------------------------------------------------------------------------------|----------------------------------------------------------------------------------------------------|------------------------------|--------------------------------|----------------|--|--|--|
|              | or:<br>TSidentifier=FROM source_group TO dest_group allowable_delay<br>[units]<br>or: |                                                                                                    |                              |                                |                |  |  |  |
|              | TSidentifier=1<br>thru_point1                                                         | TSidentifier=FROM source_group THRU thru_point [THRU thru_point1 thru_pointn] TO dest_group allowable_delay [units] |                              |                                |                |  |  |  |
|              |                                                                                       | or:<br>TSidentifier=FROM source_group TO dest_group another_TSid[/  <br>*] number                                   |                              |                                |                |  |  |  |
|              |                                                                                       | or:<br>TSidentifier=PERIOD TNM_reference period [units] [{HIGH  <br>LOW} high_or_low_time [hi_lo_units]]            |                              |                                |                |  |  |  |
|              |                                                                                       |                                                                                                    |                              | other_PERIOD<br>w_time [hi_lo_ |                |  |  |  |
|              | or:<br>TS <i>identifier</i> =1<br>or:                                                 | FROM source_                                                                                                    | _group TO des                | t_group TIG                    |                |  |  |  |
|              | TSidentifier=1                                                                        |                                                                                                    | _group THRU<br>TO dest_group | thru_point [T]<br>> TIG        | HRU            |  |  |  |
|              | 1.10121                                                                               | colon (:) inste                                                                                                    | ad of a space                | as a separato                  | r is optional. |  |  |  |
|              | XC3000                                                                                | XC4000E                                                                                                    | XC4000X                      | XC5200                         | XC9000         |  |  |  |
|              | $\checkmark$                                                                          |                                                                                                    | $\checkmark$                 |                                | $\checkmark$   |  |  |  |

| U_SET | U_SET = nar | U_SET = name |              |              |        |  |  |
|-------|-------------|--------------|--------------|--------------|--------|--|--|
|       | XC3000      | XC4000E      | XC4000X      | XC5200       | XC9000 |  |  |
|       |             | $\checkmark$ | $\checkmark$ | $\checkmark$ |        |  |  |

| USE_RLOC | USE_RLOC = {TRUE   FALSE} |                                                                      |              |  |  |  |  |
|----------|---------------------------|----------------------------------------------------------------------|--------------|--|--|--|--|
|          | XC3000                    | XC3000         XC4000E         XC4000X         XC5200         XC9000 |              |  |  |  |  |
|          |                           | $\checkmark$                                                         | $\checkmark$ |  |  |  |  |

| WIREAND | WIREAND |         |         |        |        |
|---------|---------|---------|---------|--------|--------|
|         | XC3000  | XC4000E | XC4000X | XC5200 | XC9000 |
|         |         |         |         |        |        |

# **Attributes/Constraints Applicability**

Certain constraints can only be defined at the design level, whereas other constraints can be defined in the various configuration files. The following table lists the constraints and their applicability to the design, and the NCF, UCF, and PCF files. A check mark ( $\sqrt{}$ ) indicates that the constraint applies to the item for that column.

| Attribute/Constraint | Design       | NCF          | UCF | PCF          |
|----------------------|--------------|--------------|-----|--------------|
| BASE                 |              |              |     |              |
| BLKNM                | $\checkmark$ |              | V   |              |
| BUFG                 |              |              | V   |              |
| COLLAPSE             |              |              | V   |              |
| COMPGRP              |              |              |     | V            |
| CONFIG**             |              |              |     |              |
| DECODE               |              | $\checkmark$ | V   |              |
| DIVIDE1_BY           |              |              |     |              |
| DIVIDE2_BY           |              |              |     |              |
| DOUBLE               |              |              |     |              |
| DRIVE                |              |              | V   |              |
| DROP_SPEC            |              |              | V   | $\sqrt{*}$   |
| EQUATE_F             |              |              |     |              |
| EQUATE_G             |              |              |     |              |
| FAST                 |              |              | V   |              |
| FILE                 |              |              |     |              |
| FREQUENCY            |              |              |     | V            |
| HBLKNM               |              |              | V   |              |
| HU_SET               |              |              | V   |              |
| INIT                 |              |              |     |              |
| INREG                |              |              | V   | V            |
| KEEP                 |              |              | V   |              |
| LOC                  |              |              | V   | $\sqrt{*}$   |
| LOCATE               |              |              |     | V            |
| LOCK                 |              |              |     | $\checkmark$ |
| MAP                  | $\checkmark$ |              | V   |              |
| MAXDELAY             | $\checkmark$ |              | √   | $\sqrt{*}$   |
| MAXSKEW              |              |              | √   | $\sqrt{*}$   |
| MEDDELAY             |              |              | √   |              |
| NODELAY              | $\checkmark$ |              | √   |              |
| NOREDUCE             |              |              | √   |              |
| OFFSET               |              |              | √   | $\sqrt{*}$   |

 Table 0-1
 Constraint Applicability Table

| Attribute/Constraint        | Design       | NCF | UCF          | PCF          |
|-----------------------------|--------------|-----|--------------|--------------|
| OPT_EFFORT                  |              |     | $\checkmark$ |              |
| OPTIMIZE                    |              |     | $\checkmark$ |              |
| OUTREG                      |              |     | $\checkmark$ | $\checkmark$ |
| PATH                        |              |     |              |              |
| PART                        |              |     | $\checkmark$ |              |
| PENALIZE TILDE              |              |     |              | $\checkmark$ |
| PERIOD                      |              |     | $\checkmark$ | $\sqrt{*}$   |
| PIN                         |              |     |              |              |
| PRIORITIZE                  |              |     |              |              |
| PROHIBIT                    |              |     | $\checkmark$ | $\sqrt{*}$   |
| PWR_MODE                    |              |     | $\checkmark$ |              |
| RLOC                        |              |     | $\checkmark$ |              |
| RLOC_ORIGIN                 |              |     | $\checkmark$ |              |
| RLOC_RANGE                  |              |     | $\checkmark$ |              |
| S(ave) - Net Flag attribute |              |     | $\checkmark$ |              |
| SITEGRP                     |              |     |              |              |
| SLOW                        |              |     | $\checkmark$ |              |
| TIG                         |              |     | $\checkmark$ | $\sqrt{*}$   |
| Time group attributes       |              |     | $\checkmark$ |              |
| TNM                         |              |     | $\checkmark$ |              |
| TPSYNC                      |              |     | $\checkmark$ |              |
| TPTHRU                      | $\checkmark$ |     | $\checkmark$ |              |
| TSidentifier                | $\checkmark$ |     | $\checkmark$ | $\sqrt{*}$   |
| U_SET                       |              |     | √            |              |
| USE_RLOC                    | $\checkmark$ |     | $\checkmark$ |              |
| WIREAND                     |              |     | $\checkmark$ |              |

Table 0-1 Constraint Applicability Table

\*Use cautiously — while constraint is available, there are differences between the UCF/ NCF and PCF syntax.

\*\*The CONFIG attribute configures internal options of an XC3000 CLB or IOB. Do not confuse this attribute with the CONFIG primitive, which is a table containing PROHIBIT and PART attributes.

## **Macro and Net Propagation Rules**

Not all constraints can be attached to nets and macros. The following table lists the constraints and stipulates whether they can be attached to a net, a macro, or neither.

| Constraint/Attribute      | Action when attached to a net | Action when attached to a macro |  |
|---------------------------|-------------------------------|---------------------------------|--|
| BASE                      | illegal                       | illegal                         |  |
| BLKNM                     | Note 1                        | Note 4                          |  |
| BUFG                      | Note 3                        | illegal                         |  |
| COLLAPSE                  | Note 3                        | illegal                         |  |
| CONFIG*                   | illegal                       | illegal                         |  |
| DECODE                    | Note 1                        | Note 4                          |  |
| DIVIDE1_BY and DIVIDE2_BY | Note 1                        | Note 4                          |  |
| DOUBLE                    | Note 1                        | Note 4                          |  |
| DRIVE                     | Note 6                        | Note4                           |  |
| DROP_SPEC                 | illegal                       | illegal                         |  |
| EQUATE_F and EQUATE_G     | illegal                       | illegal                         |  |
| FAST                      | Note 6                        | Note 4                          |  |
| FILE                      | illegal                       | Note 5                          |  |
| HBLKNM                    | Note 1                        | Note 4                          |  |
| HU_SET                    | Note 1                        | Note 4                          |  |
| INIT                      | FPGA: illegal<br>CPLD: Note 1 | Note 4                          |  |
| INREG                     | illegal                       | illegal                         |  |
| KEEP                      | Note 3                        | illegal                         |  |
| LOC                       | FPGA: Note 6<br>CPLD: Note 1  | Note 4                          |  |
| MAP                       | illegal                       | illegal                         |  |
| MAXDELAY                  | Note 3                        | illegal                         |  |
| MAXSKEW                   | Note 3                        | illegal                         |  |
| MEDDELAY                  | Note 6                        | Note 4                          |  |
| NODELAY                   | Note 6                        | Note 4                          |  |
| NOREDUCE                  | Note 3                        | illegal                         |  |
| OFFSET                    | illegal                       | illegal                         |  |
| OPTIMIZE                  | illegal                       | Note 5                          |  |
| OPT_EFFORT                | illegal                       | Note 5                          |  |
| OUTREG                    | illegal                       | illegal                         |  |
| PART                      | illegal                       | illegal                         |  |
| PERIOD                    | Note 3                        | illegal                         |  |

Table 0-2 Macro and Net Propagation Rules

| Constraint/Attribute        | Action when attached to a net | Action when attached to a macro |
|-----------------------------|-------------------------------|---------------------------------|
| PROHIBIT                    | illegal                       | illegal                         |
| PWR_MODE                    | Note 2                        | Note 4                          |
| RLOC                        | illegal                       | Note 4                          |
| RLOC_ORIGIN                 | illegal                       | Note 4                          |
| RLOC_RANGE                  | illegal                       | Note 4                          |
| S(ave) - Net Flag Attribute | Note 3                        | illegal                         |
| SLOW                        | Note 6                        | Note 4                          |
| TIG                         | Note 2                        | Note 4                          |
| Time Group Attributes       | illegal                       | illegal                         |
| TNM                         | Note 2                        | Note 4                          |
| TPSYNC                      | Note 3                        | illegal                         |
| TSidentifier                | illegal                       | illegal                         |
| U_SET                       | illegal                       | Note 4                          |
| USE_RLOC                    | illegal                       | Note 4                          |
| WIREAND                     | Note 3                        | illegal                         |

Table 0-2 Macro and Net Propagation Rules

Note 1: Attaches to all applicable elements that drive the net.

Note 2: The attribute has a net form and so no special propagation is required.

Note 3: Attribute is a net attribute and any attachment to a macro is illegal.

Note 4: Propagated to all applicable elements in the hierarchy below the module.

Note 5: Attribute is a macro attribute and any attachment to a net is illegal.

**Note 6**: Attribute is illegal when attached to a net except when the net is connected to a pad. In this case, the attribute is treated as attached to the pad instance.

\*The CONFIG attribute configures internal options of an XC3000 CLB or IOB. Do not confuse this attribute with the CONFIG primitive, which is a table containing PROHIBIT and PART attributes.

## **Syntax Descriptions**

The information that follows describes in alphabetical order the attributes and constraints. A checkmark ( $\sqrt{}$ ) appearing in a column means that the attribute/ constraint is supported for architectures that use the indicated library. (Refer to the "Applicable Architectures" section of the "Xilinx Unified Libraries" chapter for information on the specific device architectures supported in each library.) A blank column means that the attribute/constraint is not supported for architectures that use that library.

The description for each attribute contains a subsection entitled "Applicable Elements." This section describes the base primitives and circuit elements to which the constraint or attribute can be attached. In many cases, constraints or attributes can be attached to macro elements, in which case some resolution of the user's intent is required. Refer to the "Macro and Net Propagation Rules" section for a table describing the additional propagation rules for each constraint and attribute.

## BASE

| XC3000       | XC4000E | XC4000X | XC5200 | XC9000 |
|--------------|---------|---------|--------|--------|
| $\checkmark$ |         |         |        |        |

#### **Applicable Elements**

CLB or IOB primitives

#### Description

The BASE attribute defines the base configuration of a CLB or an IOB. For an IOB primitive, it should always be set to IO. For a CLB primitive, it can be one of three modes in which the CLB function generator operates.

- F mode allows the CLB to implement any one function of up to five variables.
- FG mode gives the CLB any two functions of up to four variables. Of the two sets of four variables, one input (A) must be common, two (B and C) can be either independent inputs or feedback from the Qx and Qy outputs of the flip-flops within the CLB, and the fourth can be either of the two other inputs to the CLB (D and E).
- FGM mode is similar to FG, but the fourth input must be the D input. The E input is then used to control a multiplexer between the two four-input functions, allowing some six- and seven-input functions to be implemented.

CLB and IOB base configurations of the XC3000 family are illustrated in the "IOB and CLB Primitives for Base Configurations XC3000" figure. In this drawing, BASE F, FG, and FGM are for CLBs; BASE IO is for IOBs.

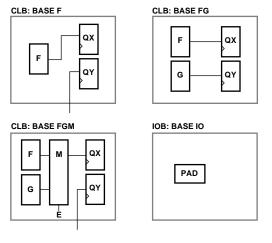

X4708

### Figure 0-1 IOB and CLB Primitives for Base Configurations XC3000

In a schematic, BASE can be attached to any valid instance. Not supported for UCF, NCF, or PCF files.

## Syntax

BASE=mode

where *mode* can be F, FG, or FGM for a CLB and IO for an IOB.

# Example

### Schematic

Attached to a valid instance.

## UCF/NCF file

N/A

# BLKNM

| XC3000             | XC4000E                             | XC4000X                             | XC5200             | XC9000 |
|--------------------|-------------------------------------|-------------------------------------|--------------------|--------|
| √<br>1, 2, 3, 7, 8 | √<br>2, 3, 4, 5, 7, 8, 9,<br>10, 11 | √<br>2, 3, 4, 5, 7, 8, 9,<br>10, 11 | √<br>2, 3, 4, 6, 7 |        |

# **Applicable Elements**

- 1. IOB, CLB and CLBMAP (See Note below)
- 2. Flip-flop and latch primitives
- 3. Any I/O element or pad
- 4. FMAP
- 5. HMAP
- 6. F5MAP

- 7. BUFT
- 8. ROM primitive
- 9. RAM primitives
- 10. RAMS and RAMD primitives
- 11. Carry logic primitives

**Note:** You can also attach the BLKNM constraint to the net connected to the pad component in a UCF file. NGDBUILD transfers the constraint from the net to the pad instance in the NGD file so that it can be processed by the mapper. Use the following syntax.

**NET** net\_name **BLKNM**=property\_value

## Description

Assigns LCA block names to qualifying primitives and logic elements. If the same BLKNM attribute is assigned to more than one instance, the software attempts to map them into the same LCA block. Conversely, two symbols with different BLKNM names are not mapped into the same block. Placing similar BLKNMs on instances that do not fit within one LCA block creates an error.

Specifying identical BLKNM attributes on FMAP and/or HMAP symbols tells the software to group the associated function generators into a single CLB. Using BLKNM, you can partition a complete CLB without constraining the CLB to a physical location on the device.

BLKNM attributes, like LOC constraints, are specified from the schematic. Hierarchical paths are not prefixed to BLKNM attributes, so BLKNM attributes for different CLBs must be unique throughout the entire design. See the section on the HBLKNM attribute for information on attaching hierarchy to block names.

For XC5200, a given BLKNM string can only be used to group a logic cell (LC), which contains one register, one LUT (FMAP), and one F5\_MUX element. An error will occur if two or more registers, two or more FMAPs, or two or more F5\_MUX elements have the same BLKNM attribute.

#### Syntax

#### BLKNM=block\_name

where *block\_name* is a valid LCA block name for that type of symbol. For a list of prohibited block names, see the "Naming Conventions" section of each user interface manual.

For information on assigning hierarchical block names, see the "HBLKNM" section elsewhere in this chapter.

#### Example

#### Schematic

Attached to a valid instance.

#### **UCF/NCF** file

This statement assigns an instantiation of an element named block1 to a block named U1358.

INST \$1187/block1 BLKNM=U1358;

# BUFG

| XC3000 | XC4000E | XC4000X | XC5200 | XC9000 |
|--------|---------|---------|--------|--------|
|        |         |         |        |        |

# **Applicable Elements**

Any input buffer (IBUF) that drives a CLK, OE, or SR pin

## Description

Maps the tagged signal to a global net.

## Syntax

 $BUFG=\{CLK | OE | SR\}$ 

where CLK, OE, and SR indicate clock, output enable, or set/reset, respectively.

# Example

## Schematic

Attached to a valid instance.

## UCF/NCF file

This statement maps the signal named "fastclk" to a global net.

INST clkgen/fastclk BUFG;

# COLLAPSE

| XC3000 | XC4000E | XC4000X | XC5200 | XC9000       |
|--------|---------|---------|--------|--------------|
|        |         |         |        | $\checkmark$ |

# **Applicable Elements**

Any internal net

# Description

Forces a combinatorial node to be collapsed into all of its fanouts.

## Syntax

COLLAPSE

#### Example

#### Schematic

Attached to a net.

#### **UCF/NCF** file

This statement forces net \$1N6745 to collapse into all its fanouts.

```
NET $1187/$1N6745 COLLAPSE;
```

# CONFIG

| XC3000 | XC4000E | XC4000X | XC5200 | XC9000 |
|--------|---------|---------|--------|--------|
|        |         |         |        |        |

### **Applicable Elements**

IOB and CLB primitives

#### Description

Defines the configuration of the internal options of a CLB or IOB.

**Note:** Do not confuse this attribute with the CONFIG primitive, which is a table containing PROHIBIT and PART attributes. Refer to the "PROHIBIT" section for information on disallowing the use of a site and to the "PART" section for information on defining the part type for the design.

### Syntax

CONFIG=tag value [tag value]

where *tag* and *value* are derived from the following tables.

| Tag    | BASE F           | BASE FG          | BASE FGM*      |
|--------|------------------|------------------|----------------|
| Х      | F, QX            | F, QX            | M, QX          |
| Y      | F, QY            | G, QY            | M, QY          |
| DX     | DI, F            | DI, F, G         | DI, M          |
| DY     | DI, F            | DI, F, G         | DI, M          |
| CLK    | K, NOT           | K, NOT           | K, NOT         |
| RSTDIR | RD               | RD               | RD             |
| ENCLK  | EC               | EC               | EC             |
| F      | A,B,C,D,E,QX, QY | A,B,C,D,E,QX, QY | A,B,C,D,QX, QY |
| G      | None             | A,B,C,D,E,QX, QY | A,B,C,D,QX, QY |

## Table 0-3 XC3000 CLB Configuration Options

\*For BASE FGM, M=F if E=0, and M=G if E=1

| Тад | BASE IO                         |
|-----|---------------------------------|
| IN  | I, IQ, IKNOT, FF, LATCH, PULLUP |
| OUT | O, OQ, NOT, OKNOT, FAST         |
| TRI | T, NOT                          |

Table 0-4 XC3000 IOB Configuration Options

# Example

## Schematic

Attached to a valid instance.

Following is an example of a valid XC3000 CLB CONFIG attribute value.

X:QX Y:QY DX:F DY:G CLK:K ENCLK:EC

## UCF/NCF file

N/A

# DECODE

| XC3000 | XC4000E | XC4000X | XC5200 | XC9000 |
|--------|---------|---------|--------|--------|
|        |         |         |        |        |

# **Applicable Elements**

WAND1

# Description

Defines how a wired-AND (WAND) instance is created, either using a BUFT or an edge decoder. If the DECODE attribute is placed on a single-input WAND1 gate, the gate is implemented as an input to a wide-edge decoder in an XC4000 design.

# **Syntax**

```
DECODE
```

DECODE attributes can only be attached to a WAND1 symbol.

# Example

## Schematic

Attached to a WAND1 symbol.

## **UCF/NCF** file

This statement implements an instantiation of a wired AND using the edge decoder  $CMP_1$ 

INST address\_decode/\$COMP\_1 DECODE;

# DIVIDE1\_BY and DIVIDE2\_BY

| XC3000 | XC4000E | XC4000X | XC5200       | XC9000 |
|--------|---------|---------|--------------|--------|
|        |         |         | $\checkmark$ |        |

# **Applicable Elements**

OSC5, CK\_DIV

## Description

Defines the division factor for the on-chip clock dividers.

## Syntax

```
DIVIDE1_BY={4 | 16 | 64 | 256}
DIVIDE2_BY={2 | 8 | 32 | 128 | 1024 | 4096 | 16384 | 65536}
```

## **Examples**

#### Schematic

Attached to a valid instance.

## NCF file

This statement defines the division factor of 8 for the clock divider \$1I45678.

INST clk\_gen/\$1I45678 divide2\_by=8;

Note: DIVDE1\_BY and DIVIDE2\_BY are not supported in the UCF file.

# DOUBLE

| XC3000       | XC4000E      | XC4000X | XC5200 | XC9000 |
|--------------|--------------|---------|--------|--------|
| $\checkmark$ | $\checkmark$ |         |        |        |

# **Applicable Elements**

Pullups

# Description

Specifies double pull-up resistors on the horizontal longline. On XC3000 parts, there are internal nets that can be set as 3-state with two programmable pull-up resistors available per line. If the DOUBLE attribute is placed on a PULLUP symbol, both pull-ups are used, enabling a fast, high-power line. If the DOUBLE attribute is not placed on a pull-up, only one pull-up is used, resulting in a slower, lower-power line.

When the DOUBLE attribute is present, the speed of the distributed logic is increased, as is the power consumption of the part. When only half of the longline is used, there is only one pull-up at each end of the longline.

While the DOUBLE attribute can be used for the XC4000 family, it is not recommended. The mapper activates both pull-up resistors if the entire longline (not a halflongline) is used. When DOUBLE is used, PAR will not add an additional pullup to achieve your timing constraints while routing an XC4000 design (refer to the "PAR— Place and Route" chapter of the *Development System Reference Guide* for information on PAR and timing optimization).

## **Syntax**

DOUBLE

## Example

#### Schematic

Attached to a pullup only.

## **UCF/NCF** file

N/A

# DRIVE

| XC3000 | XC4000E | XC4000X    | XC5200 | XC9000 |
|--------|---------|------------|--------|--------|
|        |         | $\sqrt{*}$ |        |        |

\* supported on the XC4000XV only

# **Applicable Elements**

IOB output components (OBUF, OFD, etc.)

# Description

Programs the output drive current high (24 mA) or low (12 mA).

## **Syntax**

 $\texttt{DRIVE}{=} \{ \texttt{12} \mid \texttt{24} \}$ 

where 12 is the default.

**Note:** DRIVE need not be specified for the XC4000EX and XC4000XL since they support only the default DRIVE=12. Only the XC4000XV supports both DRIVE=12 and DRIVE=24 and if DRIVE is not specified defaults to 12.

## Example

#### Schematic

Attached to a valid IOB output component.

## **UCF/NCF** file

This statement specifies a high drive (XC4000XV only).

INST /top/my\_design/ofd DRIVE=24 ;

# DROP\_SPEC

| XC3000       | XC4000E      | XC4000X | XC5200       | XC9000 |
|--------------|--------------|---------|--------------|--------|
| $\checkmark$ | $\checkmark$ |         | $\checkmark$ |        |

# **Applicable Elements**

All timing specifications. Should be used only in UCF or PCF files.

# Description

Allows you to eliminate a timing specification entered in the input design when changes are made in the constraint side files.

# **Syntax**

DROP\_SPEC=TSidentifier

where TS*identifier* is the identifier name used for the timing specification that is to be removed.

# Example

#### Schematic

N/A

### UCF/NCF file

This statement cancels the input design specification TS67.

DROP\_SPEC TS67;

# EQUATE\_F and EQUATE\_G

| XC3000 | XC4000E | XC4000X | XC5200 | XC9000 |
|--------|---------|---------|--------|--------|
|        |         |         |        |        |

# **Applicable Elements**

CLB primitive

# Description

These attributes set the logic equations describing the F and G function generators of a CLB, respectively.

# **Syntax**

**EQUATE\_F**=equation

EQUATE\_G=equation

where *equation* is a logical equation of the function generator inputs (A, B, C, D, E, QX, QY) using the boolean operators listed in the following table.

| Symbol | Boolean Equivalent |
|--------|--------------------|
| ~      | NOT                |
| *      | AND                |
| @      | XOR                |
| +      | OR                 |
| ()     | Group expression   |

Table 0-5 Valid XC3000 Boolean Operators

## Example

#### Schematic

Attached to a valid instance.

Here are two examples illustrating the use of the EQUATE\_F attribute.

EQUATE\_F=F=((~A\*B)+D))@Q F=A@B+(C\*~D)

#### **UCF/NCF** file

N/A

# FAST

| XC3000       | XC4000E      | XC4000X      | XC5200 | XC9000 |
|--------------|--------------|--------------|--------|--------|
| $\checkmark$ | $\checkmark$ | $\checkmark$ |        |        |

# **Applicable Elements**

Output primitives, output pads, bidirectional pads

**Note:** You can also attach the FAST attribute to the net connected to the pad component in a UCF file. NGDBUILD transfers the attribute from the net to the pad instance in the NGD file so that it can be processed by the mapper. Use the following syntax.

NET net\_name FAST

# Description

Increases the speed of an IOB output.

**Note:** The FAST attribute produces a faster output but may increase noise and power consumption.

## **Syntax**

FAST

## Example

#### Schematic

Attached to a valid instance.

#### UCF/NCF file

This statement increases the output speed of the element y2.

INST \$1187/y2 FAST;

This statement increases the output speed of the pad to which net1 is connected.

NET net1 FAST;

# FILE

| XC3000       | XC4000E | XC4000X | XC5200 | XC9000 |
|--------------|---------|---------|--------|--------|
| $\checkmark$ |         |         |        |        |

# **Applicable Elements**

Macros that refer to underlying non-schematic designs

## Description

FILE is attached to a macro that does not have an underlying schematic. It identifies the file to be looked at for a logic definition. The type of file to be searched for is defined by the search order of the program compiling the design.

#### Syntax

#### FILE=file\_name

where *file\_name* is the name of a file that represents the underlying logic for the element carrying the attribute. Example file types include EDIF, XTF, NMC.

#### Schematic

Attached to a valid instance.

#### **UCF/NCF** file

N/A

# HBLKNM

| XC3000                          | XC4000E                                             | XC4000X                                             | XC5200                        | XC9000 |
|---------------------------------|-----------------------------------------------------|-----------------------------------------------------|-------------------------------|--------|
| √<br>1, 2, 3, 7, 8, 9,<br>10,12 | √<br>2, 3, 4, 5, 7, 8,<br>10, 11, 12, 13,<br>14, 15 | √<br>2, 3, 4, 5, 7, 8,<br>10, 11, 12, 13,<br>14, 15 | √<br>2, 3, 4, 6, 7, 10,<br>15 |        |

## **Applicable Elements**

- 1. IOB, CLB and CLBMAP (See Note below)
- 2. Registers
- 3. I/O elements and pads
- 4. FMAP

- 5. HMAP
- 6. F5MAP
- 7. BUFT
- 8. Pullup
- 9. ACLK, GCLK
- 10. BUFG
- 11. BUFGS, BUFGP
- 12. ROM
- 13. RAM
- 14. RAMS and RAMD
- 15. Carry logic primitives

**Note:** You can also attach the HBLKNM constraint to the net connected to the pad component in a UCF file. NGDBUILD transfers the constraint from the net to the pad instance in the NGD file so that it can be processed by the mapper. Use the following syntax.

**NET** net\_name HBLKNM=property\_value

#### Description

Assigns hierarchical LCA block names to logic elements and controls grouping in a flattened hierarchical design. When elements on different levels of a hierarchical design carry the same block name and the design is flattened, NGDBUILD prefixes a hierarchical path name to the HBLKNM value.

Like BLKNM, the HBLKNM attribute forces function generators and flip-flops into the same CLB. Symbols with the same HBLKNM attribute map into the same CLB, if possible. However, using HBLKNM instead of BLKNM has the advantage of adding hierarchy path names during translation, and therefore the same HBLKNM attribute and value can be used on elements within different instances of the same macro.

For XC5200, a given HBLKNM string can only be used to group a logic cell (LC), which contains one register, one LUT (FMAP), and one F5\_MUX element. An error will occur if two or more registers, two or more FMAPs, or two or more F5\_MUX elements have the same HBLKNM attribute.

#### Syntax

HBLKNM=block\_name

where *block\_name* is a valid LCA block name for that type of symbol.

#### Example

#### Schematic

Attached to a valid instance.

#### **UCF/NCF** file

This statement specifies that the element this\_map will be put into the block named group1.

INST \$113245/this\_hmap HBLKNM=group1;

This statement attaches the HBLKNM constraint to the pad connected to net1

NET net1 HBLKNM=\$COMP\_0;

**Note:** Elements with the same HBLKNM are placed in the same logic block if possible. Otherwise an error occurs. Conversely, elements with different block names will not be put into the same block.

# HU\_SET

| XC3000 | XC4000E                                | XC4000X                             | XC5200                    | XC9000 |
|--------|----------------------------------------|-------------------------------------|---------------------------|--------|
|        | √<br>1, 2, 3, 5, 7, 8, 9,<br>10,11, 12 | √<br>1, 2, 3, 5, 7, 8, 9,<br>10, 12 | √<br>1, 2, 4, 6, 7, 8, 12 |        |

# **Applicable Elements**

- 1. Registers
- 2. FMAP
- 3. HMAP
- 4. F5MAP
- 5. CY4
- 6. CY\_MUX
- 7. Macro Instance
- 8. EQN
- 9. ROM
- 10. RAM
- 11. RAMS, RAMD
- 12. BUFT

#### Description

The HU\_SET constraint is defined by the design hierarchy. However, it also allows you to specify a set name. It is possible to have only one H\_SET constraint within a given hierarchical element (macro) but by specifying set names, you can specify several HU\_SET sets.

NGDBUILD hierarchically qualifies the name of the HU\_SET as it flattens the design and attaches the hierarchical names as prefixes. The difference between an HU\_SET constraint and an H\_SET constraint is that an HU\_SET has an explicit user-defined and hierarchically qualified name for the set, but an H\_SET constraint has only an implicit hierarchically qualified name generated by the design-flattening program. An HU\_SET set "starts" with the symbols that are assigned the HU\_SET constraint, but an H\_SET set "starts" with the instantiating macro one level above the symbols with the RLOC constraints. For background information about using the various set attributes, refer to the "RLOC Sets" section.

#### Syntax

HU\_SET=set\_name

where set\_*name* is the identifier for the set; it must be unique among all the sets in the design.

#### Example

### Schematic

Attached to a valid instance.

#### **UCF/NCF** file

This statement assigns an instance of the register FF\_1 to a set named heavy\_set.

```
INST $1I3245/FF_1 HU_SET=heavy_set;
```

# INIT

| XC3000 | XC4000E      | XC4000X      | XC5200 | XC9000     |
|--------|--------------|--------------|--------|------------|
|        | √<br>1, 2, 3 | √<br>1, 2, 3 |        | $\sqrt{3}$ |

## **Applicable Elements**

- 1. ROM
- 2. RAM
- 3. Registers

### Description

Initializes ROMs, RAMs, and registers. The least significant bit of the value corresponds to the value loaded into the lowest address of the memory element. For register initialization, S indicates Set and R indicates Reset. The INIT attribute can be used to specify the initial value directly on the symbol with the following limitation. INIT may only be used on a RAM or ROM that is 1 bit wide and not more than 32 bits deep.

#### **Syntax**

 $INIT = \{ value | S | R \}$ 

where *value* is a 4-digit or 8-digit hexadecimal number that defines the initialization string for the memory element, depending on whether the element is 16-bit or 32-bit. For example, INIT=ABAC1234.

S indicates Set and R indicates Reset for registers.

## Example

#### Schematic

Attached to a net, pin, or instance.

### NCF file

This statement defines the initialization string for an instantiation of the memory element ROM2 to be the 16-bit hexadecimal string 5555.

INST \$1I3245/ROM2 INIT = 5555;

**Note:** INIT is not supported in the UCF file.

# INREG

| XC3000 | XC4000E | XC4000X | XC5200 | XC9000 |
|--------|---------|---------|--------|--------|
|        |         |         |        |        |

# **Applicable Elements**

Flip-flops, latches

## Description

Because XC5200 IOBs do not have flip-flops or latches, you can apply this attribute to meet fast setup timing requirements. If a flip-flop or latch is driven by an IOB, you can specify INREG to enable PAR (Place and Route) to place the flip-flop/latch close to the IOB so that the two elements can be connected using fast routes. See also the "OUTREG" section.

#### Syntax

INREG

#### Example

#### Schematic

Attached to a latch or flip-flop instance.

#### **UCF/NCF** file

This statement directs PAR to place the flip-flop \$11 near the IOB driving it.

INST \$11 INREG;

# **KEEP**

| XC3000       | XC4000E      | XC4000X | XC5200 | XC9000 |
|--------------|--------------|---------|--------|--------|
| $\checkmark$ | $\checkmark$ |         |        |        |

## **Applicable Elements**

Nets

# Description

When a design is mapped, some nets may be absorbed into logic blocks. When a net is absorbed into a block, it can no longer be seen in the physical design database. This may happen, for example, if the components connected to each side of a net are mapped into the same logic block. The net may then be absorbed into the block containing the components. The KEEP constraint prevents this from happening.

**Note:** The KEEP property is translated into an internal constraint known as NOMERGE when targeting an FPGA. Messaging from the implementation tools will therefore refer to the system property NOMERGE—not KEEP.

## **Syntax**

KEEP

## Example

Schematic

Attached to a net.

# UCF/NCF file

This statement ensures that the net \$SIG\_0 will remain visible.

NET \$113245/\$SIG\_0 KEEP;

# LOC

| XC3000           | XC4000E                                             | XC4000X                                             | XC5200                                                     | XC9000            |
|------------------|-----------------------------------------------------|-----------------------------------------------------|------------------------------------------------------------|-------------------|
| √<br>1, 5, 6, 12 | √<br>1, 2, 3, 5, 7, 9,<br>10, 11, 12, 13,<br>14, 15 | √<br>1, 2, 3, 5, 7, 9,<br>10, 11, 12, 13,<br>14, 15 | $\begin{matrix}  \\ 1, 2, 4, 5, 8, 12, \\ 14 \end{matrix}$ | $\sqrt{1, 5, 16}$ |

# Applicable Elements

- 1. Registers
- 2. FMAP
- 3. HMAP
- 4. F5MAP
- 5. IO elements
- 6. CLB and IOB primitives, CLBMAP
- 7. CY4
- 8. CY\_MUX
- 9. ROM
- 10. RAM
- 11. RAMS, RAMD
- 12. BUFT

- 13. WAND
- 14. Clock buffers
- 15. Edge decoders
- 16. Any instance

## **Description for FPGAs**

Defines where a symbol can be placed within an FPGA. It specifies the absolute placement of a design element on the FPGA die. It can be a single location, a range of locations, or a list of locations. The LOC constraint can be specified from the schematic and statements in a constraints file can also be used to direct placement.

You can specify multiple locations for the same symbol by using a comma (,) to separate each location within the field. It specifies that the symbols be placed in any of the locations specified. Also, you can specify an area in which to place a symbol or group of symbols.

The legal names are a function of the target LCA part type. However, to find the correct syntax for specifying a target location, you can load an empty part into EPIC (the design editor). Place the cursor on any block and click to display its location in the EPIC history area. Do not include the pin name such as .I, .O, or .T as part of the location.

You can use the LOC constraint for logic that uses multiple CLBs, IOBs, soft macros, or other symbols. To do this, use the LOC attribute on a soft macro symbol, which passes the location information down to the logic on the lower level. The location restrictions are applied to all blocks on the lower level for which LOCs are legal.

The XC5200 CLB is divided into four physical site locations that each contain one flipflop, one function generator, and one carry logic element. Therefore, for the XC5200, each LOC attribute can be used for only one register, one FMAP, one F5\_MUX element, or one CY\_MUX element. An error will occur if two or more registers, two or more FMAPs, two or more F5\_MUX elements, or two or more CY\_MUX elements have the same LOC attribute.

## **Description for CPLDs**

For CPLDs, use the LOC=*pin\_name* attribute on a PAD symbol to assign the signal to a specific pin. The PAD symbols are IPAD, OPAD, IOPAD, and UPAD. You can use the LOC=FBnn attribute on any instance to assign the logic or register to a specific function block or macrocell, provided the instance is not collapsed.

Assignments and function block assignments are unconditional; that is, the software does not attempt to relocate a pin if it cannot achieve the specified assignment. You can apply the LOC constraint to as many symbols in your design as you like. However, each assignment further constrains the software as it automatically allocates logic and I/O resources to internal nodes and I/O pins with no LOC constraints.

LOC attributes can be used to override pin assignments saved in a guide file from an earlier iteration.

The LOC=FB*nn\_mm* attribute on any internal instance or output pad assigns the corresponding logic to a specific function block or macrocell within the CPLD. If a LOC is placed on a symbol that does not get mapped to a macrocell or is otherwise removed through optimization, the LOC will be ignored.

**Note:** Pin assignment using the LOC attribute is not supported for bus pad symbols such as OPAD8.

# **Location Types**

Use the following location types to define the physical location of an element.

| P12                                | IOB location (chip carrier)                                                                     |
|------------------------------------|-------------------------------------------------------------------------------------------------|
| A12                                | IOB location (pin grid)                                                                         |
| B, L, T, R                         | Indicates edge locations (bottom, left, top, right) — applies to edge decoders only.            |
| LB, RB, LT, RT, BR, TR, BL, TL     | Indicates half edges (left bottom, right bottom, and so forth) — applies to edge decoders only. |
| TL, TR, BL, BR                     | Indicates a corner for global buffer placement                                                  |
| FB7                                | CPLD function block                                                                             |
| FB7_6                              | CPLD function block, macrocell                                                                  |
| AA                                 | CLB location for XC3000                                                                         |
| CLB_R4C3                           | CLB location for XC4000 or XC5200                                                               |
| CLB_R6C8.F (or.G)                  | Function generator, RAM, ROM, or RAMS location for XC4000                                       |
| CLB_R6C8.LC0 (or .LC1, .LC2, .LC3) | Function generator or register location for XC5200                                              |
| CLB_R6C8.LC0 (or .LC2)             | F5_MUX location for XC5200                                                                      |
| CLB_R6C8.FFX (or.FFY)              | Flip-flop location for XC4000                                                                   |
| TBUF_R6C7.1 (or.2)                 | TBUF location for XC4000                                                                        |
| TBUF_R6C7.0 (or .1, .2, or.3)      | TBUF location for XC5200                                                                        |
|                                    |                                                                                                 |

The wildcard character \* can be used to replace a single location with a range. For example:

| C*       | Any CLB in row C of an XC3000 device              |
|----------|---------------------------------------------------|
| *D       | Any CLB in column D of an XC3000 device           |
| CLB_R*C5 | Any CLB in column 5 of an XC4000 or XC5200 device |

The following are *not* supported.

- Dot extensions on ranges. For example, LOC=CLB\_R0C0:CLB\_R5C5.G. However, for the XC5200, range locations will be expanded to include extensions, CLB\_R0C0.\*:CLB\_R5C5.\*, for example, when the mapper passes a range constraint to the PCF file.
- B, L, R, T used to indicate IO edge locations (bottom, left, top, right)
- LB, RB, LT, RT, BR, TR, BL, TL used to indicate IO half edges (left bottom, right bottom, etc.)

# Syntax for FPGAs

#### Single location

LOC=location

where *location* is a legal LCA location for the LCA part type. Examples of the syntax for single LOC constraints are given in the "Single LOC Constraint Examples" table.

Table 0-6 Single LOC Constraint Examples

| Attribute                         | Description                                                                       |
|-----------------------------------|-----------------------------------------------------------------------------------|
| LOC=P12                           | Place I/O at location P12.                                                        |
| LOC=B                             | Place decode logic on the bottom edge.                                            |
| LOC=TL                            | Place decode logic on the top left edge, or global buffer in the top left corner. |
| LOC=AA<br>(XC3000)                | Place logic in CLB AA.                                                            |
| LOC=TBUF.AC.2<br>(XC3000)         | Place BUFT in TBUF above and one column to the right of CLB AC.                   |
| LOC=CLB_R3C5<br>(XC4000)          | Place logic in the CLB in row 3, column 5.                                        |
| LOC=CLB_R4C4.LC0<br>(XC5200)      | Place logic in the lowest slice of the CLB in row 4, column 4.                    |
| LOC=CLB_R4C5.ffx<br>(XC4000)      | Place CLB flip-flop in the<br>X flip-flop of the CLB in row 4,<br>column 5.       |
| LOC=CLB_R4C5.F<br>(XC4000)        | Place CLB function generator in the F generator of row 4, column 5.               |
| LOC=TBUF_R2C1.1<br>(XC4000)       | Place BUFT in row 2, column 1, along the top.                                     |
| LOC=TBUF_R4C4.3<br>(XC5200)       | Place BUFT in the top buffer in row 4, column 4.                                  |
| LOC=TBUF_R*C0<br>(XC4000, XC5200) | Place BUFT in any row in column 0.                                                |

### **Multiple locations**

LOC=location1,location2...,locationn

Repeating the LOC constraint and separating each such constraint by a comma specifies multiple locations for an element. When you specify multiple locations, PAR can use any of the specified locations. Examples of multiple LOC constraints are provided in the "Multiple LOC Constraint Examples" table.

| Attribute                         | Description                                         |
|-----------------------------------|-----------------------------------------------------|
| LOC=T,B<br>(XC4000)               | Place decoder (XC4000) on the top or bottom edge.   |
| LOC=clb_r2c4,clb_r7c9<br>(XC4000) | Place the flip-flop in either CLB R2C4 or CLB R7C9. |

| Table 0-7 | Multiple | LOC | Constraint | Examples |
|-----------|----------|-----|------------|----------|
|-----------|----------|-----|------------|----------|

#### **Range of locations**

LOC=location: [SOFT]

You can define a range by specifying the two corners of a bounding box. Specify the upper left and lower right corners of an area in which logic is to be placed. Use a colon (:) to separate the two boundaries. The logic represented by the symbol is placed somewhere inside the bounding box. The default is to interpret the constraint as a "hard" requirement and to place it within the box. If SOFT is specified, PAR may place the constraint elsewhere if better results can be obtained at a location outside the bounding box. Examples of LOC constraints used to specify an area (range) are given in the "Area LOC Constraint Examples" table.

| Table 0-8 Area L | OC Constrain | Examples |
|------------------|--------------|----------|
|------------------|--------------|----------|

| Attribute                                                                                               | Description                                                                                               |
|----------------------------------------------------------------------------------------------------|----------------------------------------------------------------------------------------------------|
| LOC=AA:FF<br>(XC3000)                                                                                   | Place CLB logic anywhere in the top left<br>corner of the LCA bounded by row F and<br>column F.           |
| LOC=CLB_R1C1:CLB_R5C5<br>(XC4000)                                                                       | Place logic in the top left corner of the LCA<br>in a 5 x 5 area bounded by row 5 and<br>column 5.        |
| LOC=CLB_R1C1:CLB_R5C5<br>PROHIBIT=CLB_R5C5<br>(must be specified in one continuous<br>line)<br>(XC4000) | Place CLB logic in the top left corner of the LCA in a 5 x 5 area, but not in the CLB in row 5, column 5. |
| LOC=TBUF_R1C1:TBUF_R2C8<br>(XC4000, XC5200)                                                             | Place BUFT anywhere in the area bounded by row 1, column 1 and row 2, column 8.                           |
| LOC=CLB_R1C1.LC3:CLB_R4C4.LC0<br>(XC5200)                                                               | Place logic in any slice in the top left corner of the LCA bounded by row 4, column 4.                    |

**Note:** For area constraints, LOC ranges can be supplemented by the user with the keyword SOFT.

# Syntax for CPLDs

LOC=pin\_name

or

LOC=FBnn

or

LOC=FBnn\_mm

#### where

*pin\_name* is *Pnn* for PC packages; *nn* is a pin number. The pin name is *nn* (row number and column number) for PG packages. See the appropriate data book for the pin package names, for example, p12, or unbonded pad names, for example, u16. Examples are LOC=P24 and LOC=G2. This form is valid only on pad instances.

*nn* is a function block number and *mm* is a macrocell within a function block number. This form is valid on any instances.

#### Examples

Refer to the "Placement Constraints" section for multiple examples of legal placement constraints for each type of logic element (flip-flops, ROMs and RAMs, FMAPs and HMAPs, CLBMAPs, BUFTs, CLBs, IOBs, I/Os, edge decoders, global buffers) in FPGA designs.

#### Schematic

Attached to an instance.

### UCF/NCF file

This specifies that an instance of the element BUF1 be placed above the CLB in row 6, column 9. For XC4000 devices, you can place the TBUF above or below the CLB. For XC5200 devices, you can place the TBUF in one of four locations (.0-.3).

INST /DESIGN1/GROUPS/BUF1 LOC=TBUF\_R6C9.1 ;

This specifies that each instance found under "FLIP\_FLOPS" is to be placed in any CLB in column 8.

INST /FLIP\_FLOPS/\* LOC=CLB\_R\*C8;

This specifies that an instantiation of MUXBUF\_D0\_OUT be placed in IOB location P110.

```
INST MUXBUF_DO_OUT LOC=P110 ;
```

This specifies that the net DATA<1> be connected to the pad from IOB location P111.

NET DATA<1> LOC=P111 ;

# MAP

| XC3000 | XC4000E      | XC4000X | XC5200 | XC9000 |
|--------|--------------|---------|--------|--------|
|        | $\checkmark$ |         |        |        |
| 4      | 1, 2         | 1, 2    | 1, 3   |        |

### **Applicable Elements**

- 1. FMAP
- 2. HMAP
- 3. F5MAP
- 4. CLBMAP

# Description

Placed on an FMAP, F5MAP, HMAP, or CLBMAP to specify whether pin swapping and the merging of other functions with the logic in the map are allowed. If merging with other functions is allowed, other logic can also be placed within the CLB, if space allows.

# **Syntax**

MAP=[PUC | PUO | PLC | PLO]

where

PUC means that the CLB pins are unlocked, and the CLB is closed.

PUO means that the CLB pins are unlocked, and the CLB is open.

PLC means that the CLB pins are locked, and the CLB is closed.

PLO means that the CLB pins are locked, and the CLB is open.

"Unlocked" in these definitions means that the software can swap signals among the pins on the CLB; "locked" means that it cannot. "Open" means that the software can add or remove logic from the CLB; conversely, "closed" indicates that the software cannot add or remove logic from the function specified by the MAP symbol.

The default is PUO.

**Note:** Currently, only PUC and PUO are observed. PLC and PLO are translated into PUC and PUO, respectively.

## Example

#### Schematic

Attached to a map symbol instance.

#### **UCF/NCF** file

This statement allows pin swapping and ensures that no logic other than that defined by the original map will be mapped into the function generators.

INST \$1I3245/map\_of\_the\_world map=puc;

# MAXDELAY

| XC3000 | XC4000E | XC4000X | XC5200 | XC9000 |
|--------|---------|---------|--------|--------|
|        |         |         |        |        |

## **Applicable Elements**

Nets

## Description

The MAXDELAY attribute defines the maximum allowable delay on a net.

## **Syntax**

MAXDELAY=allowable\_delay[ units ]

where units may be ps, ns, us, ms, GHz, MHz, or KHz. The default is ns.

#### Example

Schematic

Attached to a net.

# UCF/NCF file

This statement assigns a maximum delay of 1 us to the net \$SIG\_4.

NET \$1I3245/\$SIG\_4 MAXDELAY=1us;

# MAXSKEW

| XC3000       | XC4000E      | XC4000X      | XC5200 | XC9000 |
|--------------|--------------|--------------|--------|--------|
| $\checkmark$ | $\checkmark$ | $\checkmark$ |        |        |

# **Applicable Elements**

Nets

# Description

Defines the allowable skew on a net.

## Syntax

MAXSKEW=allowable\_delay[ units]

where units may be ps, ns, us, ms, GHz, MHz, or KHz. The default is ns.

# Example

#### Schematic

Attached to a net.

### UCF/NCF file

This statement specifies a maximum skew of 3 ns on net \$SIG\_6.

```
NET $1I3245/$SIG_6 MAXSKEW=3;
```

# MEDDELAY

| XC3000 | XC4000E | XC4000X      | XC5200 | XC9000 |
|--------|---------|--------------|--------|--------|
|        |         | $\checkmark$ |        |        |

## **Applicable Elements**

Input register

**Note:** You can also attach the MEDDELAY constraint to a net that is connected to a pad component in a UCF file. NGDBUILD transfers the constraint from the net to the

pad instance in the NGD file so that it can be processed by the mapper. Use the following syntax.

NET net\_name MEDDELAY

#### Description

Specifies a medium sized delay for the IOB register.

#### Syntax

MEDDELAY

#### Example

#### Schematic

Attached to a valid instance.

#### **UCF/NCF** file

This statement specifies that the register in the IOB \$COMP\_6 will have a medium sized delay.

INST \$1187/\$COMP\_6 MEDDELAY;

This statement assigns a medium sized delay to the pad to which net1 is connected.

NET Net1 MEDDELAY ;

# NODELAY

| XC3000 | XC4000E      | XC4000X      | XC5200 | XC9000 |
|--------|--------------|--------------|--------|--------|
|        | $\checkmark$ | $\checkmark$ |        |        |

#### **Applicable Elements**

Input register

**Note:** You can also attach the NODELAY constraint to a net connected to a pad component in a UCF file. NGDBUILD transfers the constraint from the net to the pad instance in the NGD file so that it can be processed by the mapper. Use the following syntax.

NET net\_name NODELAY

### Description

The default configuration of IOB flip-flops in XC4000 designs includes an input delay that results in no external hold time on the input data path. However, this delay can be removed by placing the NODELAY attribute on input flip-flops or latches, resulting in a smaller setup time but a positive hold time.

The NODELAY attribute can be attached to the I/O symbols and the special function access symbols TDI, TMS, and TCK.

#### Syntax

NODELAY

# Example

### Schematic

Attached to a valid instance.

## UCF/NCF file

This statement specifies that IOB register inreg67 not have an input delay.

INST \$1187/inreg67 NODELAY;

This statement specifies that there be no input delay to the pad that is attached to net1.

NET net1 NODELAY ;

# NOREDUCE

| XC3000 | XC4000E | XC4000X | XC5200 | XC9000 |
|--------|---------|---------|--------|--------|
|        |         |         |        |        |

# **Applicable Elements**

Any net

# Description

NOREDUCE is typically used to prevent reduction of redundant logic terms placed in a design to eliminate glitches or logic hazards.

# **Syntax**

NOREDUCE

# Example

## Schematic

Attached to a net.

## UCF/NCF file

This statement specifies that there be no Boolean logic reduction or logic collapse from the net named \$SIG\_12 forward.

NET \$SIG\_12 NOREDUCE;

# OFFSET

| XC3000       | XC4000E      | XC4000X      | XC5200       | XC9000 |
|--------------|--------------|--------------|--------------|--------|
| $\checkmark$ | $\checkmark$ | $\checkmark$ | $\checkmark$ |        |

# **Applicable Elements**

Global

# Description

Supports the translation of Synopsys' SET\_ARRIVAL, SET\_INPUT\_DELAY and SET\_OUTPUT\_DELAY constraints. Used only for pad-related signals and cannot be used to extend the arrival time specification method to the internal signals in a design.

### Syntax

OFFSET {IN | OUT} offset\_time [units] {BEFORE | AFTER} [clk\_net]

where

offset\_time is the external offset.

*units* is an optional field to indicate the units for the offset time. The default is nanoseconds, but the timing number can be followed by ps, ns, us, ms, GHz, MHz, or KHz to indicate the intended units.

*clk\_net* is the fully hierarchical netname of the clock net between the pad and its input buffer.

#### Example

#### Schematic

N/A

#### **UCF/NCF** file

This statement specifies that the data will be present on input43 at least 20 ns before the triggering edge of the clock signal CLOCK.

NET input43 OFFSET IN 20 BEFORE CLOCK;

For a detailed description of OFFSET, please see the "Specialized Support for Synopsys" section of the "Using Timing Constraints" chapter in the *Development System Reference Guide*.

# OPT\_EFFORT

| XC3000 | XC4000E      | XC4000X      | XC5200 | XC9000 |
|--------|--------------|--------------|--------|--------|
|        | $\checkmark$ | $\checkmark$ |        |        |

## **Applicable Elements**

Any macro or hierarchy level

## Description

Defines an effort level to be used by the optimizer.

## **Syntax**

OPT\_EFFORT={NORMAL | HIGH}

# Example

## Schematic

Attached to a macro.

### UCF/NCF file

This statement attaches a high effort of optimization to all of the logic contained within the module defined by instance \$11678/adder.

INST \$11678/adder OPT\_EFFORT=HIGH;

# OPTIMIZE

| XC3000       | XC4000E | XC4000X | XC5200 | XC9000 |
|--------------|---------|---------|--------|--------|
| $\checkmark$ |         |         |        |        |

# **Applicable Elements**

Any macro or hierarchy level

# Description

Defines whether optimization is performed on the flagged hierarchical tree. The OPTIMIZE attribute has no effect on any symbol that contains no combinational logic, such as an input/output buffer.

# Syntax

OPTIMIZE={AREA | SPEED | BALANCE | OFF}

# Example

## Schematic

Attached to a macro.

## UCF/NCF file

This statement specifies that no optimization be performed on an instantiation of the macro CTR\_MACRO.

```
INST /$11678/CTR_MACRO OPTIMIZE=OFF;
```

# OUTREG

| XC3000 | XC4000E | XC4000X | XC5200       | XC9000 |
|--------|---------|---------|--------------|--------|
|        |         |         | $\checkmark$ |        |

# **Applicable Elements**

Flip-flops, latches

# Description

Because XC5200 IOBs do not have flip-flops or latches, you can apply this attribute to meet fast setup requirements. If a flip-flop or latch is driving an IOB, you can specify OUTREG to enable PAR (Place and Route) to place the flip-flop/latch close to the IOB so that the two elements can be connected using fast routes. See also the "INREG" section.

# **Syntax**

OUTREG

# Example

## Schematic

Attached to a latch or flip-flop instance.

## UCF/NCF file

This statement directs PAR to place the flip-flop \$11 near the IOB that it is driving.

INST \$11 OUTREG;

# PART

| XC3000       | XC4000E      | XC4000X      | XC5200       | XC9000       |
|--------------|--------------|--------------|--------------|--------------|
| $\checkmark$ | $\checkmark$ | $\checkmark$ | $\checkmark$ | $\checkmark$ |

# **Applicable Elements**

- 1. Global
- 2. Attached to CONFIG symbol in schematics

# Description

Defines the part type used for the design.

# **Syntax**

#### **PART**=part\_type

where *part\_type* can be device-speed-package or device-package-speed. For example, 4028EX-PG299-3 or4028EX-3-PG299

The package string must always begin with an alpha character — *never* with a number.

The speed string must always begin with an numeric character -never with an alpha character.

The text XC is an optional prefix to the whole part\_type string.

In a constraints file, the PART specification must be prepended by the keyword CONFIG.

# Example

# Schematic

Global or attached to the CONFIG symbol.

## UCF/NCF file

This statement specifies a 4005E device, a PQ160C package, with a speed of 5.

CONFIG PART=4005E-PQ160C-5;

# PERIOD

| XC3000       | XC4000E      | XC4000X      | XC5200 | XC9000       |
|--------------|--------------|--------------|--------|--------------|
| $\checkmark$ | $\checkmark$ | $\checkmark$ |        | $\checkmark$ |

# **Applicable Elements**

Nets that feed forward to drive flip-flop clock pins.

# Description

Provides a convenient way of defining a clock period for registers attached to a particular clock net.

PERIOD controls pad-to-setup and clock-to-setup paths but not clock-to-pad paths. Refer to the "Using Timing Constraints" chapter in the *Development System Reference Guide* for more information on clock period specifications.

# Syntax

## Simple method

**PERIOD**=period[units] {HIGH | LOW} [ high\_or\_low\_time hi\_lo\_units ]

where

*period* is the required clock period.

*units* is an optional field to indicate the units for a clock period. The default is nanoseconds (ns), but the timing number can be followed by ps, ns, or us to indicate the intended units.

HIGH or LOW indicates whether the first pulse is to be high or low.

*high\_or\_low\_time* is the optional high or low time, depending on the preceding keyword. If an actual time is specified, it must be less than the period. If no high or low time is specified, the default duty cycle is 50 percent.

*hi\_lo\_units* is an optional field to indicate the units for the duty cycle. The default is nanoseconds (ns), but the high or low time number can be followed by ps, us, ms, or % if the high or low time is an actual time measurement.

## Alternate method

where

*identifier* is a reference identifier that has a unique name.

*TNM\_reference* is the identifier name that is attached to a clock net (or a net in the clock path) using the TNM attribute.

*period* is the required clock period.

*units* is an optional field to indicate the units for a clock period. The default is nanoseconds (ns), but the timing number can be followed by ps, ms, us, or % to indicate the intended units.

HIGH or LOW indicates whether the first pulse is to be high or low.

*high\_or\_low\_time* is the optional high or low time, depending on the preceding keyword. If an actual time is specified, it must be less than the period. If no high or low time is specified, the default duty cycle is 50 percent.

*hi\_lo\_units* is an optional field to indicate the units for the duty cycle. The default is nanoseconds (ns), but the high or low time number can be followed by ps, us, ms, or % if the high or low time is an actual time measurement.

#### Example

The following examples are for the "simple method."

#### Schematic

Attached to a net.

PERIOD=40 HIGH 25;

#### **UCF/NCF** file

This statement assigns a clock period of 40 ns to the net named \$SIG\_24, with the first pulse being high and having a duration of 25 nanoseconds.

NET \$SIG\_24 PERIOD=40 HIGH 25;

# PROHIBIT

| XC3000 | XC4000E      | XC4000X      | XC5200 | XC9000 |
|--------|--------------|--------------|--------|--------|
|        | $\checkmark$ | $\checkmark$ |        |        |

## **Applicable Elements**

Attached to CONFIG symbol

#### Description

Disallows the use of a site within PAR and EPIC.

## Location Types

Use the following location types to define the physical location of an element.

| P12 | IOB location (chip carrier) |
|-----|-----------------------------|
| A12 | IOB location (pin grid)     |

| B, L, R, T                     | Indicates edge locations (bottom, left, top, right) — applies to edge decoders only            |
|--------------------------------|------------------------------------------------------------------------------------------------|
| LB, RB, LT, RT, BR, TR, BL, TL | Indicates half edges (left bottom, right bottom, and so forth) — applies to edge decoders only |
| TL, TR, BL, BR                 | Indicates a corner for global buffer placement                                                 |
| FB7                            | CPLD function block                                                                            |
| FB7_6                          | CPLD function block, macrocell                                                                 |
| AA                             | CLB location for XC3000                                                                        |
| CLB_R4C3                       | CLB location for XC4000 or XC5200                                                              |
| CLB_R6C8.LC0 (or 1, 2, 3)      | Function generator or register location for XC5200                                             |
| CLB_R6C8.LC0 (or 2)            | F5_MUX location for XC5200                                                                     |
| TBUF_R6C7.1 (or.2)             | TBUF location for XC4000                                                                       |
| TBUF_R6C7.0 (or.1,.2, or.3)    | TBUF location for XC5200                                                                       |

The wildcard character \* can be used to replace a single location with a range. For example:

| C*       | Any CLB in row C of an XC3000 device              |
|----------|---------------------------------------------------|
| *D       | Any CLB in column D of an XC3000 device           |
| CLB_R*C5 | Any CLB in column 5 of an XC4000 or XC5200 device |

The following are not supported.

- Dot extensions on ranges. For example, LOC=CLB\_R0C0:CLB\_R5C5.G. However, for the XC5200, range locations will be expanded to include extensions, CLB\_R0C0.\*:CLB\_R5C5.\*, for example, when the mapper passes a range constraint to the PCF file.
- B, L, R, T used to indicate IO edge locations (bottom, left, top, right)
- LB, RB, LT, RT, BR, TR, BL, TL used to indicate IO half edges (left bottom, right bottom, etc.)
- .F or .G extension for function generator, RAM, ROM, or RAMS location for XC4000
- .FFX or .FFY extension for flip-flop location for XC4000

#### **Syntax**

#### **Single location**

**PROHIBIT**=location

#### **Multiple single locations**

**PROHIBIT**=location1, location2..., locationn ;

#### **Range of locations**

**PROHIBIT**=location: location

In a constraints file, the PROHIBIT specification must be prepended by the keyword CONFIG.

# Example

#### Schematic

Unattached attribute or attached to a CONFIG symbol.

### **UCF/NCF** file

This statement prohibits use of the site P45.

CONFIG PROHIBIT=P45;

This statement prohibits use of the CLB located in Row 6, Column 8.

CONFIG PROHIBIT=CLB\_R6C8 ;

This statement prohibits use of the site TBUF\_R5C2.2.

CONFIG PROHIBIT=TBUF\_R5C2.2 ;

# PWR\_MODE

| XC3000 | XC4000E | XC4000X | XC5200 | XC9000 |
|--------|---------|---------|--------|--------|
|        |         |         |        |        |

# **Applicable Elements**

- 1. Nets
- 2. Any instance

# Description

Defines the mode, low power or high performance (standard power) of the macrocell that implements the tagged element.

**Note:** If the tagged function is collapsed forward into its fanouts, the attribute is not applied.

## Syntax

 $PWR_MODE = \{ LOW | STD \}$ 

# Example

#### Schematic

Attached to a net or an instance.

#### **UCF/NCF** file

This statement specifies that the macrocell that implements the net \$SIG\_0 will be in low power mode.

NET \$1187/\$SIG\_0 PWR\_MODE=LOW;

# RLOC

| XC3000 | XC4000E                             | XC4000X                             | XC5200              | XC9000 |
|--------|-------------------------------------|-------------------------------------|---------------------|--------|
|        | √<br>1, 2, 3, 5, 7, 8, 9,<br>10, 11 | √<br>1, 2, 3, 5, 7, 8, 9,<br>10, 11 | √<br>1, 2, 4, 6, 10 |        |

# **Applicable Elements**

- 1. Registers
- 2. FMAP
- 3. HMAP
- 4. F5MAP
- 5. CY4
- 6. CY\_MUX
- 7. ROM
- 8. RAM
- 9. RAMS, RAMD
- 10. BUFT
- 11. WAND primitives that do not have a DECODE attribute attached

# Description

Relative location (RLOC) constraints group logic elements into discrete sets and allow you to define the location of any element within the set relative to other elements in the set, regardless of eventual placement in the overall design. See the "Physical Constraints" section for detailed information about this type of constraint.

For XC5200, the RLOC attribute must include the extension that defines in which of the four slices of a CLB the element will be placed (.LC0, .LC1, .LC2, .LC3). This defines the relationship of the elements in the set and also specifies in which of the four slices the element will eventually be placed.

# **Syntax**

For the XC4000:

RLOC=RmCn[.extension]

```
For the XC5200:
```

RLOC=RmCn.extension

where

*m* and *n* are integers (positive, negative, or zero) representing relative row numbers and column numbers, respectively.

*extension* uses the LOC extension syntax as appropriate; it can take all the values that are available with the current absolute LOC syntax: FFX, FFY, F, G, H, 1, and 2. The 1 and 2 values are available for BUFT primitives, and the rest are available for primitives associated with CLBs. See the "LOC" section for more details.

For the XC5200, *extension* is required to define in which of the four slices of a CLB the element will be placed (.LC0, .LC1, .LC2, .LC3).

The RLOC value cannot specify a range or a list of several locations; it must specify a single location. See the "Guidelines for Specifying Relative Locations" section for more information.

## Example

### Schematic

Attached to an instance.

#### **UCF/NCF** file

This statement specifies that an instantiation of FF1 be placed in the CLB at row 4, column 4.

INST /4K/design/FF1 RLOC=R4C4;

This statement specifies that an instantiation of elemA be placed in the X flip-flop in the CLB at row 0, column 1.

INST /\$1187/elemA RLOC=r0cl.FFX;

# **RLOC\_ORIGIN**

| XC3000 | XC4000E      | XC4000X      | XC5200 | XC9000 |
|--------|--------------|--------------|--------|--------|
|        | $\checkmark$ | $\checkmark$ |        |        |

# **Applicable Elements**

Instances or macros that are members of sets

## Description

An RLOC\_ORIGIN constraint fixes the members of a set at exact die locations. This constraint must specify a single location, not a range or a list of several locations. For more information about this constraint, refer to the "Fixing Members of a Set at Exact Die Locations" section.

The RLOC\_ORIGIN constraint is required for a set that includes BUFT symbols. The RLOC\_ORIGIN constraint cannot be attached to a BUFT instance.

# **Syntax**

RLOC\_ORIGIN=RmCn

where *m* and *n* are positive integers (including zero) representing relative row and column numbers, respectively.

# Example

### Schematic

Attached to an instance that is a member of a set.

#### UCF/NCF file

This statement specifies that an instantiation of FF1, which is a member of a set, be placed in the CLB at R4C4 relative to FF1. For example, if RLOC=R0C2 for FF1, then the instantiation of FF1 is placed in the CLB that occupies row 4 (R0 + R4), column 6 (C2 + C4).

INST /archive/designs/FF1 RLOC\_ORIGIN=R4C4;

# **RLOC\_RANGE**

| XC3000 | XC4000E      | XC4000X | XC5200 | XC9000 |
|--------|--------------|---------|--------|--------|
|        | $\checkmark$ |         |        |        |

# **Applicable Elements**

Instances or macros that are members of sets

# Description

The RLOC\_RANGE constraint is similar to the RLOC\_ORIGIN constraint except that it limits the members of a set to a certain range on the die. The range or list of locations is meant to apply to all applicable elements with RLOCs, not just to the origin of the set.

# **Syntax**

RLOC\_RANGE=Rm1Cn1:Rm2Cn2

where the relative row numbers (*m1* and *m2*) and column numbers (*n1* and *n2*) can be positive integers (including zero) or the wildcard (\*) character. This syntax allows three kinds of range specifications, which are defined in the "Fixing Members of a Set at Exact Die Locations" section.

# Example

## Schematic

Attached to an instance that is a member of a set.

## **UCF/NCF** file

This statement specifies that an instantiation of the macro MACRO4 be placed within a region that is enclosed by the rows R4-R10 and the columns C4-C10.

INST /archive/designs/MACRO4 RLOC\_RANGE=R4C4:R10C10;

# S(ave) - Net Flag Attribute

| XC3000       | XC4000E      | XC4000X      | XC5200       | XC9000 |
|--------------|--------------|--------------|--------------|--------|
| $\checkmark$ | $\checkmark$ | $\checkmark$ | $\checkmark$ |        |

# **Applicable Elements**

Nets

# Description

Attaching the net flag attribute to nets affects the mapping, placement, and routing of the design.

## **Syntax**

## S

The S (save) net flag attribute prevents the removal of unconnected signals. If you do not have the S attribute on a net, any signal not connected to logic and/or an I/O primitive is removed.

# Example

## Schematic

Attached to a net.

## UCF/NCF file

This statement specifies that the net named \$SIG\_9 will not be removed.

NET \$SIG\_9 S;

# SLOW

| XC3000 | XC4000E | XC4000X | XC5200 | XC9000       |
|--------|---------|---------|--------|--------------|
|        |         |         |        | $\checkmark$ |

# **Applicable Elements**

Output primitives, output pads, bidirectional pads

**Note:** You can also attach the SLOW constraint to the net connected to the pad component in a UCF file. NGDBUILD transfers the constraint from the net to the pad instance in the NGD file so that it can be processed by the mapper. Use the following syntax.

NET net\_name SLOW

# Description

Stipulates that the slew rate limited control should be enabled.

#### Syntax

SLOW

#### Example

#### Schematic

Attached to a valid instance.

#### **UCF/NCF** file

This statement establishes a slow slew rate for an instantiation of the element y2.

INST \$1187/y2 SLOW;

This statement establishes a slow slew rate for the pad to which net1 is connected.

NET net1 SLOW;

# TIG

| XC3000       | XC4000E      | XC4000X | XC5200 | XC9000 |
|--------------|--------------|---------|--------|--------|
| $\checkmark$ | $\checkmark$ |         |        |        |

## **Applicable Elements**

Nets, pins

## Description

Paths that fan forward from the point of application are treated as if they do not exist (for the purposes of the timing model) during implementation.

A TIG may be applied relative to a specific timing specification.

#### Syntax

TIG

or

TIG=TSidentifier1..., TSidentifiern

where *identifier* refers to a timing specification that should be ignored.

#### Example

#### Schematic

Attached to a net or pin.

#### UCF/NCF file

This statement specifies that the timing specifications TS\_fast and TS\_even\_faster will be ignored on all paths fanning forward from the net \$Sig\_5.

NET \$1I567/\$Sig\_5 TIG=TS\_fast, TS\_even\_faster;

For more on TIG, see the "Ignoring Selected Paths" section of the "Using Timing Constraints" chapter in the *Development System Reference Guide*.

# **Time Group Attributes**

| XC3000       | XC4000E      | XC4000X | XC5200 | XC9000 |
|--------------|--------------|---------|--------|--------|
| $\checkmark$ | $\checkmark$ |         |        |        |

### **Applicable Elements**

- 1. Global in constraints file (prepended by the keyword TIMEGRP)
- 2. Time group primitive

### Description

Time group properties (attributes) are a set of grouping mechanisms that use existing TNMs (Timing Names) to create new groups or to define new groups based on the output net that the group sources. The timing group primitive (TIMEGRP) exists for the purpose of hosting these properties. In a constraints file, the specification of these properties must be prepended with the keyword TIMEGRP.

**Note:** When entering time group properties into a TIMEGRP symbol, some property names may conflict with the predefined property names of the TIMEGRP primitive.

The standard procedure for adding a property to a symbol is to use the following format:

PROPERTY=property\_name VALUE=value

However, some property names are reserved, and should not be used because they cause a conflict. Hence, for *property\_name* you must not use any of the system reserved names LIBVER, INST, COMP, MODEL, or any other names reserved by your schematic capture program. Please consult your schematic capture documentation to become familiar with reserved property names.

**Note:** For more on the TIMEGRP symbol, see the "TIMEGRP" section in the Design Elements chapter.

### **Syntax**

```
new_group_name=[RISING | FALLING] group_name1 [EXCEPT group_name2...
group_namen]
```

or

```
new_group_name=[TRANSHI | TRANSLO] group_name1 [EXCEPT group_name2...
group_namen]
```

where

group\_names can be

- the name assigned to a previously defined group.
- all of the members of a predefined group using the keywords FFS, RAMS, PADS or LATCHES. FFS refers to all flip-flops. RAMS refers to all RAMs. PADS refers to all I/O pads. LATCHES refers to all latches.
- a subset of elements in a group predefined by name matching using the following syntax.

predefined\_group name qualifier1... name\_qualifiern

RISING or FALLING applies to the rising or falling edge sensitive elements of a group of flip-flops to be referred to as a subset.

TRANSHI or TRANSLO is the form of the constraint applied to latches.

EXCEPT excludes the object group.

### Example 1

#### Schematic

The following attribute would be attached to a TIMEGRP primitive to combine the elements in two groups to form a new group.

big\_group=little\_group other\_group

#### **UCF/NCF** file

The same constraint could appear in a User Constraints File (UCF) as follows.

TIMEGRP big\_group=little\_group other\_group;

### Example 2

#### Schematic

The following constraints would be attached to a TIMEGRP primitive to define new groups by exclusion.

input\_pads=pads except output\_pads

#### **UCF/NCF** file

The same constraint could appear in a UCF as follows.

TIMEGRP input\_pads=pads EXCEPT output\_pads;

For more on Time Group Attributes, see the "Timing Specifications" section of the "Using Timing Constraints" chapter in the *Development System Reference Guide*. See also the "Syntax Summary" section in the same chapter.

## TNM

| XC3000 | XC4000E      | XC4000X | XC5200       | XC9000 |
|--------|--------------|---------|--------------|--------|
|        | $\checkmark$ |         | $\checkmark$ |        |

### **Applicable Elements**

Nets, instances, macros

**Note:** You can attach the TNM constraint to the net connected to the pad component in a UCF file. NGDBUILD transfers the constraint from the net to the pad instance in the NGD file so that it can be processed by the mapper. Use the following syntax.

**NET** net\_name **TNM=**property\_value

### Description

Tags specific flip-flops, RAMs, pads, and latches as members of a group to simplify the application of timing specifications to the group.

TNMs (Timing Names) applied to pad nets do not propagate forward through the IBUF/ OBUF. The TNM is applied to the external pad. This case includes the net attached to the D input of an IFD.

TNMs applied to the input pin of an IBUF/ OBUF will propagate the TNM to the next appropriate element.

TNMs applied to the output pin of an IBUF/OBUF will propagate the TNM to the next appropriate element.

TNMs applied to an IBUF or OBUF element stay attached to that element.

TNMs applied to a clock-pad-net will not propagate forward through the clock buffer.

When TNM is applied to a macro, all the elements in the macro will have that timing name.

See the "Timing Specifications" section of the "Using Timing Constraints" chapter in the *Development System Reference Guide* for detailed information about this attribute.

#### Syntax

**TNM=***identifier* 

where *identifier* can be any combination of letters, numbers, or underscores.

Do not use reserved words, such as FFS, LATCHES, RAMS, or PADS for TNM identifiers.

### Example

### Schematic

Attached to a net or a macro.

### **UCF/NCF** file

This statement identifies the element register\_ce as a member of the timing group the\_register.

NET \$1187/register\_ce TNM=the\_register;

# TPSYNC

| XC3000       | XC4000E | XC4000X      | XC5200 | XC9000 |
|--------------|---------|--------------|--------|--------|
| $\checkmark$ |         | $\checkmark$ |        |        |

### **Applicable Elements**

Nets

### Description

Flags a particular point or a set of points with an identifier for reference in subsequent timing specifications. You can use the same identifier on several points, in which case timing analysis treats the points as a group. See the "Time Group Attributes" section.

### **Defining synchronous points**

When the timing of a design must be designed from or to a point that is not a flip-flop, latch, RAM, or I/O pad, the following rules apply.

If a TPSYNC timing point is attached to:

- A net the source of the net is identified as a potential source or destination for timing specifications.
- A macro pin all of the sources inside the macro that drive the pin to which the attribute is attached are identified as potential sources or destinations for timing specifications. If the macro pin is an input pin (that is, if there are no sources for the pin in the macro), then all of the load pins in the macro are flagged as synchronous points.
- The output pin of a primitive the primitive's output is flagged as a potential source or destination for timing specifications.
- The input pin of a primitive the primitive's input is flagged as a potential source or destination for timing specifications.
- An instance the output of that element is identified as a potential source or destination for timing specifications.

### **Syntax**

#### **TPSYNC=***identifier*

where *identifier* is a name that is used in timing specifications in the same way that groups are used.

All flagged points are used as a source or destination or both for the specification where the TPSYNC identifier is used.

**Note:** The name for the identifier must be different from any identifier used for a TNM attribute.

### Example

### Schematic

Attached to a net.

### UCF/NCF file

This statement identifies latch as a potential source or destination for timing specifications for the net logic\_latch.

NET \$1187/logic\_latch TPSYNC=latch;

# **TPTHRU**

| XC3000       | XC4000E | XC4000X      | XC5200 | XC9000 |
|--------------|---------|--------------|--------|--------|
| $\checkmark$ |         | $\checkmark$ |        |        |

## **Applicable Elements**

Nets

### Description

Flags a particular point or a set of points with an identifier for reference in subsequent timing specifications. You can use the same identifier on several points, in which case timing analysis treats the points as a group. See the "Time Group Attributes" section.

### **Defining through points**

The TPTHRU attribute is used when it is necessary to define intermediate points on a path to which a specification applies. See the "TSidentifier" section.

### **Syntax**

### TPTHRU=identifier

where *identifier* is a name used in timing specifications for further qualifying timing paths within a design.

**Note:** The name for the identifier must be different from any identifier used for a TNM attribute.

### Example

### Schematic

Attached to a net.

### UCF/NCF file

This statement identifies the net on\_the\_way as an intermediate point on a path to which the timing specification named "here" applies.

NET \$1187/on\_the\_way TPTHRU=here;

# **TSidentifier**

| XC3000 | XC4000E | XC4000X | XC5200 | XC9000 |
|--------|---------|---------|--------|--------|
|        |         |         |        |        |

### **Applicable Elements**

- 1. Global in constraints file
- 2. TIMESPEC primitive

### Description

*TSidentifier* properties beginning with the letters "TS" are placed on the TIMESPEC symbol. In a constraints file, the specification of these properties can be prepended with the optional keyword TIMESPEC. The value of the *TSidentifier* attribute corresponds to a specific timing specification that can then be applied to paths in the design.

### Syntax

**Note:** All the following syntax definitions use a space as a separator. The use of a colon (:) as a separator is optional.

#### Defining a maximum allowable delay

**TS**identifier=[MAXDELAY] FROM source\_group TO dest\_group allowable\_delay [units]

or

**TS**identifier=**FROM** source\_group **TO** dest\_group allowable\_delay [units]

#### Defining intermediate points

**Note:** This form is not supported for CPLDs.

**TS**identifier=**FROM** source\_group **THRU** thru\_point [**THRU** thru\_point1... thru\_pointn] **TO** dest\_group allowable\_delay [units]

where

identifier is an ASCII string made up of the characters A-Z, a-z, 0-9, and \_.

source\_group and dest\_group are user-defined or predefined groups.

*thru\_point* is an intermediate point used to qualify the path, defined using a TPTHRU attribute.

allowable\_delay is the timing requirement.

*units* is an optional field to indicate the units for the allowable delay. The default units are nanoseconds (ns), but the timing number can be followed by ps, ns, us, ms, GHz, MHz, or KHz to indicate the intended units.

#### Defining a linked specification

This allows you to link the timing number used in one specification to another specification.

TSidentifier=FROM source\_group TO dest\_group another\_TSid[ / | \*] number

where

identifier is an ASCII string made up of the characters A-Z, a-z, 0-9, and \_.

source\_group and dest\_group are user-defined or predefined groups.

another\_Tsid is the name of another timespec.

number is a floating point number.

#### Defining a clock period

This allows more complex derivative relationships to be defined as well as a simple clock period.

 $\label{eq:time_time_time_time_time} \end{tabular} $$ Tsidentifier=PERIOD TNM_reference period [units] [{HIGH | LOW} high_or_low_time [hi_lo_units]] $$$ 

where

*identifier* is a reference identifier with a unique name.

*TNM\_reference* is the identifier name attached to a clock net (or a net in the clock path) using a TNM attribute.

*period* is the required clock period.

*units* is an optional field to indicate the units for the allowable delay. The default units are nanoseconds (ns), but the timing number can be followed by ps, ns, us, ms, GHz, MHz, or KHz to indicate the intended units.

*high\_or\_low\_time* is the optional high or low time, depending on the preceding keyword. If an actual time is specified, it must be less than the period. If no high or low time is specified, the default duty cycle is 50 percent.

*hi\_lo\_units* is an optional field to indicate the units for the duty cycle. The default is nanoseconds (ns), but the high or low time number can be followed by ps, us, ms, or % if the high or low time is an actual time measurement.

#### Specifying derived clocks

**TS**identifier=**PERIOD** *TNM\_reference* another\_*PERIOD\_identifier* [/ | \*] number [{**HIGH** | **LOW**} high\_or\_low\_time [hi\_lo\_units]]

where

*TNM\_reference* is the identifier name attached to a clock net (or a net in the clock path) using a TNM attribute.

*another\_PERIOD\_identifier* is the name of the identifier used on another period specification.

*number* is a floating point number.

*high\_or\_low\_time* is the optional high or low time (must be less than the period), depending on the preceding keyword. The default duty cycle is 50 percent.

#### Ignoring paths

Note: This form is not supported for CPLDs.

There are situations in which a path that exercises a certain net should be ignored because all paths through the net, instance, or instance pin are not important from a timing specification point of view.

```
TSidentifier=FROM source_group TO dest_group TIG
```

or

**TS**identifier=FROM source\_group THRU thru\_point [THRU thru\_point1... thru\_pointn] TO dest\_group TIG

where

identifier is an ASCII string made up of the characters A-Z, a-z 0-9, and \_.

*source\_group* and *dest\_group* are user-defined or predefined groups.

*thru\_point* is an intermediate point used to qualify the path, defined using a TPTHRU attribute.

### Example

#### Schematic

Attached to a TIMESPEC primitive.

#### **UCF/NCF** file

This statement says that the timing specification TS\_35 calls for a maximum allowable delay of 50 ns between the groups "here" and "there".

TIMESPEC TS\_35=FROM here TO there 50;

This statement says that the timing specification TS\_70 calls for a 25 ns clock period for clock\_a, with the first pulse being high for a duration of 15 ns.

TIMESPEC TS\_70=PERIOD "clock\_a" 25 high 15;

For more information, see the "Timing Constraints" section.

**Note:** In either example above, a colon can be used instead of a space as the separator. (Additional spaces entered before or after the colon are ignored.) The statements then become:

TIMESPEC TS\_35=FROM:here:TO:there:50; TIMESPEC TS\_70=PERIOD:"clock\_a":25:high:15;

# U SET

| XC3000 | XC4000E                                 | XC4000X                                 | XC5200                    | XC9000 |
|--------|-----------------------------------------|-----------------------------------------|---------------------------|--------|
|        | √<br>1, 2, 3, 5, 7, 8, 9,<br>10, 11, 12 | √<br>1, 2, 3, 5, 7, 8, 9,<br>10, 11, 12 | √<br>1, 2, 4, 6, 7, 8, 12 |        |

### **Applicable Elements**

- 1. Registers
- 2. FMAP
- 3. HMAP
- 4. F5MAP
- 5. CY4
- 6. CY\_MUX
- 7. Macro instance
- 8. EQN
- 9. ROM
- 10. RAM
- 11. RAMS, RAMD
- 12. BUFT

### Description

The U\_SET constraint groups design elements with attached RLOC constraints that are distributed throughout the design hierarchy into a single set. The elements that are members of a U\_SET can cross the design hierarchy; that is, you can arbitrarily select objects without regard to the design hierarchy and tag them as members of a U\_SET. For detailed information about this attribute, refer to the "RLOC Sets" section.

### Syntax

#### U\_SET=name

where *name* is the identifier of the set. This name is absolute. It is not prefixed by a hierarchical qualifier.

### Example

### Schematic

Attached to a valid instance.

### UCF/NCF file

This statement specifies that the design element ELEM\_1 be in a set called JET\_SET.

INST \$1I3245/ELEM\_1 U\_SET=JET\_SET;

# **USE\_RLOC**

| XC3000 | XC4000E | XC4000X | XC5200 | XC9000 |
|--------|---------|---------|--------|--------|
|        |         |         |        |        |

## **Applicable Elements**

Instances or macros that are members of sets

### Description

Turns on or off the RLOC constraint for a specific element or section of a set. For detailed information about this constraint, refer to the "Toggling the Status of RLOC Constraints" section.

### Syntax

USE\_RLOC={TRUE | FALSE}

where TRUE turns on the RLOC attribute for a specific element, and FALSE turns it off. Default is TRUE.

### Example

### Schematic

Attached to a member of a set.

### UCF/NCF file

INST \$1187/big\_macro USE\_RLOC=FALSE;

# WIREAND

| XC3000 | XC4000E | XC4000X | XC5200 | XC9000 |
|--------|---------|---------|--------|--------|
|        |         |         |        |        |

### **Applicable Elements**

Any net

## Description

Forces a tagged node to be implemented as a wired AND function in the interconnect (UIM and Fastconnect).

### **Syntax**

WIREAND

### Example

### Schematic

Attached to a net.

### **UCF/NCF** file

This statement specifies that the net named SIG\_11 be implemented as a wired AND when optimized.

NET \$116789/SIG\_11 WIREAND;

# **Placement Constraints**

This section describes the legal placement constraints for each type of logic element, such as flip-flops, ROMs and RAMs, FMAPs, F5MAPs, and HMAPs, CLBMAPs, BUFTs, CLBs, IOBs, I/Os, edge decoders, and global buffers in FPGA designs. Individual logic gates, such as AND or OR gates, are mapped into CLB function generators before the constraints are read and therefore cannot be constrained. However, if gates are represented by an FMAP, F5MAP, HMAP, or CLBMAP symbol, you can put a placement constraint on that symbol.

You can use the following constraints (described earlier in the "Attributes/Logical Constraints" section) to control mapping and placement of symbols in a netlist.

- BLKNM
- HBLKNM
- LOC
- PROHIBIT
- RLOC
- RLOC\_ORIGIN
- RLOC\_RANGE

Most constraints can be specified either in the schematic or in the UCF file.

In a constraints file, each placement constraint acts upon one or more symbols. Every symbol in a design carries a unique name, which is defined in the input file. Use this name in a constraint statement to identify the symbol.

**Note:** The UCF and NCF files are case sensitive. Identifier names (names of objects in the design, such as net names) must exactly match the case of the name as it exists in the source design netlist. However, any Xilinx constraint keyword (for example, LOC, PROHIBIT, RLOC, BLKNM) may be entered in either all upper-case or all lower-case letters; mixed case is not allowed.

For each type of constraint described in the following sections, the method of determining the symbol name is explained and examples are given.

# **BUFT Constraint Examples**

You can constrain internal 3-state buffers (BUFTs) to an individual BUFT location, a list of BUFT locations, or a rectangular block of BUFT locations. BUFT constraints all refer to locations with a prefix of TBUF, which is the name of the physical element on the device.

BUFT constraints can be assigned from the schematic or through the UCF file. From the schematic, LOC constraints are attached to the target BUFT. The constraints are then passed into the EDIF netlist file and after mapping are read by PAR. Alternatively, in a constraints file a BUFT is identified by a unique instance name.

In the XC3000, BUFT locations are not straightforward. View the device in EPIC to determine the exact BUFT names.

In the XC4000, BUFT locations are identified by the adjacent CLB. Thus, TBUF\_R1C1.1 is just above CLB\_R1C1, and TBUF\_R1C1.2 is just below it. For an XC4000, use the following syntax to denote fixed locations.

TBUF\_RrowCcol [.1 | .2]

where *row* is the row location and *col* is the column location; they can be any number between 0 and 99, inclusive. They must be less than or equal to the number of CLB rows or columns in the target device. The suffixes have the following meanings.

- 1 indicates that the instance should be placed above the CLB.
- 2 indicates that the instance should be placed below the CLB.

In the XC5200, BUFT locations are identified by the adjacent slice. From bottom to top, they are number 0, 1, 2, and 3. Thus, TBUF\_R1C1.0 is located toward the bottom of the row. TBUF\_R1C1.3 is located toward the top of the row. For an XC5200, Use the following syntax to denote fixed locations.

TBUF\_RrowCcol [.0 | .1 | .2 | .3]

where *row* is the row location and *col* is the column location; they can be any number between 0 and 99, inclusive. They must be less than or equal to the number of CLB rows or columns in the target device. The suffixes have the following meanings.

- 0 indicates that the instance should be placed in the bottom buffer.
- 1 indicates that the instance should be placed in the buffer that is second from bottom.
- 2 indicates that the instance should be placed in the buffer that is second from top.
- 3 indicates that the instance should be placed in the top buffer.

For either the XC4000 or XC52000, use the following syntax to denote a range of locations from the lowest to the highest.

TBUF\_RrowCcol TBUF\_RrowCcol

The following examples illustrate the format of BUFT LOC constraints. Specify LOC= and the BUFT location.

The following statements place the BUFT in the designated location.

| LOC=TBUF.AA.1   | (XC3000) |
|-----------------|----------|
| LOC=TBUF_R1C1.1 | (XC4000) |
| LOC=TBUF_R1C1.3 | (XC5200) |

The next statements place BUFTs at any location in the first column of BUFTs. The asterisk (\*) is a wildcard character.

| LOC=TBUF.*A   | (XC3000)         |
|---------------|------------------|
| LOC=TBUF_R*C0 | (XC4000, XC5200) |

The following statements place BUFTs within the rectangular block defined by the first specified BUFT in the upper left corner and the second specified BUFT in the lower right corner.

| LOC=TBUF.AA:TBUF.BH     | (XC3000)         |
|-------------------------|------------------|
| LOC=TBUF_R1C1:TBUF_R2C8 | (XC4000, XC5200) |

In the following examples, the instance names of two BUFTs are /top-72/rd0 and/ top-79/ed7.

#### **Example 1**

This example specifies a BUFT adjacent to a specific CLB.

| Schematic | LOC=TBUF_r1c5                               |
|-----------|---------------------------------------------|
| UCF       | <pre>INST /top-72/rd0 LOC=TBUF_rlc5 ;</pre> |

Place the BUFT adjacent to CLB R1C5. In an XC4000, PAR uses either the longline above the row of CLBs or the longline below. In an XC5200, PAR places the BUFT in one of the four slices of the CLB at row 1, column 5.

#### **Example 2**

The following example places a BUFT in a specific location.

| Schematic | LOC=TBUF_r1c5.1                               |
|-----------|-----------------------------------------------|
| UCF       | <pre>INST /top-72/rd0 LOC=TBUF_r1c5.1 ;</pre> |

Place the BUFT adjacent to CLB R1C5. In an XC4000 device, .1 tag specifies the longline above the row of CLBs; the .2 tag specifies the longline below it. In an XC5200 device, the .0 tag specifies the longline associated with the bottom-most slice in the CLB at the location; the .1, .2, .3 tags specify slices above the .0 slice for the specified row and column.

BUFTs that drive the same signal must carry consistent constraints. If you specify .1 or .2 for one of the BUFTs that drives a given signal, you must also specify .1 or .2 on the other BUFTs on that signal; otherwise, do not specify any constraints at all.

#### Example 3

The next example specifies a column of BUFTs.

| Schematic | LOC=TBUF_r*c3                                           |
|-----------|---------------------------------------------------------|
| UCF       | <pre>INST /top-72/rd0 /top-79/ed7 LOC=TBUF_r*c3 ;</pre> |

Place BUFTs in column 3 on any row. This constraint might be used to align BUFTs with a common enable signal. You can use the wildcard (\*) character in place of either the row or column number to specify an entire row or column of BUFTs.

#### Example 4

This example specifies a row of BUFTs .

| Schematic | LOC=TBUF_r7c*                               |  |
|-----------|---------------------------------------------|--|
| UCF       | <pre>INST /top-79/ed7 LOC=TBUF r7c* ;</pre> |  |

Place the BUFT on one of the longlines in row 7 for any column. You can use the wildcard (\*) character in place of either the row or column number to specify an entire row or column of BUFTs.

### CLB Constraint Examples

You can assign soft macros and flip-flops to a single CLB location, a list of CLB locations, or a rectangular block of CLB locations. You can also specify the exact function generator or flip-flop within a CLB. CLB locations are identified as CLB\_RrowCcol for an XC4000 and XC5200, or *aa* for an XC3000, where *aa* is a two-letter designator. The upper left CLB is CLB\_R1C1 (for the XC4000 or XC5200) or AA (for the XC3000).

CLB locations can be a fixed location or a range of locations. Use the following syntax to denote fixed locations.

For XC4000:

```
CLB_R rowCcol { .F | .G | .FFX | .FFY }
For XC5200:
CLB_R rowCcol { .LC0 | .LC1 | .LC2 | .LC3 }
```

where

*row* is the row location and *col* is the column location; they can be any number between 0 and 99, inclusive, or \*. They must be less than or equal to the number of CLB rows or columns in the target device. The suffixes have the following meanings.

.F means the CLB is mapped into the F function generator.

.G means the CLB is mapped into the G function generator.

.FFX indicates the X flip-flop in the CLB.

.FFY indicates the Y flip-flop in the CLB.

.LC0 means the bottom-most slice in the XC5200 CLB.

.LC1 means the slice above the .LC0 slice in the XC5200 CLB.

.LC2 means the slice above the .LC1 slice in the XC5200 CLB.

.LC3 means top-most slice in the XC5200 CLB.

Use the following syntax to denote a range of locations from the highest to the lowest.

CLB\_Rrow1Ccol:CLB\_Rrow2Ccol2

The following examples illustrate the format of CLB constraints. Enter LOC= and the pin or CLB location. If the target symbol represents a soft macro, the LOC constraint is applied to all appropriate symbols (flip-flops, maps) contained in that macro. If the indicated logic does not fit into the specified blocks, an error is generated.

The following statements place logic in the designated CLB.

| LOC=AA           | (XC3000) |
|------------------|----------|
| LOC=CLB_R1C1     | (XC4000) |
| LOC=CLB_R1C1.LC0 | (XC5200) |

The following statements place logic within the first column of CLBs. The asterisk (\*) is a wildcard character.

| LOC=*A       | (XC3000) |
|--------------|----------|
| LOC=CLB_R*C1 | (XC4000) |

The next two statements place logic in any of the three designated CLBs. There is no significance to the order of the LOC statements.

-----

| LOC=AA, AB, AC                 | (XC3000)         |
|--------------------------------|------------------|
| LOC=CLB_R1C1,CLB_R1C2,CLB_R1C3 | (XC4000, XC5200) |

The following statements place logic within the rectangular block defined by the first specified CLB in the upper left corner and the second specified CLB towards the lower right corner.

| LOC=AA:HE             | (XC3000)         |
|-----------------------|------------------|
| LOC=CLB_R1C1:CLB_R8C5 | (XC4000, XC5200) |

The next statement places logic in the X flip-flop of CLB\_R2C2. For the Y flip-flop, use the FFY tag.

LOC=CLB\_R2C2.FFX

(XC4000)

You can prohibit PAR from using a specific CLB, a range of CLBs, or a row or column of CLBs. Such prohibit constraints can be assigned only through the User Constraints File (UCF). CLBs are prohibited by specifying a PROHIBIT constraint at the design level, as shown in the following examples.

#### **Example 1**

Schematic None UCF CONFIG PROHIBIT=clb\_rlc5 ;

Do not place any logic in the CLB in row 1, column 5. CLB R1C1 is in the upper left corner of the device.

#### Example 2

SchematicNoneUCFCONFIG PROHIBIT=clb\_r1c1:clb\_r5c7 ;

Do not place any logic in the rectangular area bounded by the CLB R1C1 in the upper left corner and CLB R5C7 in the lower right.

#### Example 3

Schematic None UCF CONFIG PROHIBIT=clb\_r\*c3 ;

Do not place any logic in any row of column 3. You can use the wildcard (\*) character in place of either the row or column number to specify an entire row or column of CLBs.

#### **Example 4**

| Schematic | None   |               |        |          |   |
|-----------|--------|---------------|--------|----------|---|
| UCF       | CONFIG | PROHIBIT=clb_ | _r2c4, | clb_r7c9 | ; |

Do not place any logic in either CLB R2C4 or CLB R7C9.

# Edge Decoder Constraint Examples (XC4000 Only)

In an XC4000 design, you can assign the decode logic to a specified die edge or halfedge. All elements of a single decode function must lie along the same edge; they cannot be split across two edges of the die. If you use decoder constraints, you must assign all decode inputs for a given function to the same edge. From the schematic, attach LOC constraints to the decode logic — either a DECODE macro or a WAND gate with the DECODE attribute. The constraints are then passed into the EDIF netlist and after mapping is read by PAR.

The format of decode constraints is LOC= and the decode logic symbol location. If the target symbol represents a soft macro containing only decode logic, for example, DECODE8, the LOC constraint is applied to all decode logic contained in that macro. If the indicated decode logic does not fit into the specified decoders, an error is generated.

To constrain decoders to precise positions within a side, constrain the associated pads. However, because PAR determines decoder edges before processing pad constraints, it is not enough to constrain the pads alone. To constrain decoders to a specific die side, use the following rule. For every output net that you want to constrain, specify the side for at least one of its input decoders (WAND gates), using one of the following.

| LOC=L | LOC=T |
|-------|-------|
| LOC=R | LOC=B |

The "Legal Edge Designations for Edge Decoders" table shows the legal edge designations.

### **Example 1**

Schematic LOC=T UCF INST dec1/\$111 LOC=T ;

Place the decoder along the top edge of the die.

#### Example 2

| Schematic | LOC=L                   |  |
|-----------|-------------------------|--|
| UCF       | INST dec1/\$111 LOC=L ; |  |

Place the decoder logic along the left edge of the die.

### Example 3

| Schematic | LOC=LT          |        |   |
|-----------|-----------------|--------|---|
| UCF       | INST dec1/\$111 | LOC=LT | ; |

Place decoders along the top half of the left edge of the die. The first letter in this code represents the die edge, and the second letter represents the desired half of that edge.

 Table 0-9
 Legal Edge Designations for Edge Decoders

| Edge Code | Edge Location             |
|-----------|---------------------------|
| Т         | Top edge                  |
| В         | Bottom edge               |
| L         | Left edge                 |
| R         | Right edge                |
| TL        | Left half of top edge     |
| TR        | Right half of top edge    |
| BL        | Left half of bottom edge  |
| BR        | Right half of bottom edge |
| LT        | Top half of left edge     |
| LB        | Bottom half of left edge  |
| RT        | Top half of right edge    |
| RB        | Bottom half of right edge |

**Note:** The edges referred to in these constraints are die edges, which do not necessarily correspond to package edges. View the device in EPIC to determine which pins are on which die edge.

# Flip-Flop Constraint Examples

Flip-flops can be constrained to a specific CLB, a range of CLBs, a row or column of CLBs, a specific half-CLB, or one of four specific slices of the XC5200 CLB. Flip-flop constraints can be assigned from the schematic or through the UCF file.

From the schematic, attach LOC constraints to the target flip-flop. The constraints are then passed into the EDIF netlist and are read by PAR after the design is mapped.

The following examples show how the LOC constraint is applied to a schematic and to a UCF (User Constraints File). The instance names of two flip-flops, /top-12/fdrd and /top-54/fdsd, are used to show how you would enter the constraints in the UCF.

#### **Example 1**

| Schematic | LOC=clb_rlc5                                |
|-----------|---------------------------------------------|
| UCF       | <pre>INST /top-12/fdrd LOC=clb_r1c5 ;</pre> |

Place the flip-flop in the CLB in row 1, column 5. CLB R1C1 is in the upper left corner of the device.

### Example 2

| Schematic | LOC=clb_r1cl:clb_r5c7                                |
|-----------|------------------------------------------------------|
| UCF       | <pre>INST /top-12/fdrd LOC=clb_r1c1:clb_r5c7 ;</pre> |

Place the flip-flop in the rectangular area bounded by the CLB R1C1 in the upper left corner and CLB R5C7 in the lower right corner.

#### Example 3

| Schematic | LOC=clb_r*c3                                            |
|-----------|---------------------------------------------------------|
| UCF       | <pre>INST /top-12/fdrd/top-54/fdsd LOC=clb_r*c3 ;</pre> |

Place the flip-flops in any row of column 3. You can use the wildcard (\*) character in place of either the row or column number to specify an entire row or column of CLBs.

In the following example, repeating the LOC constraint and separating each such constraint by a comma specifies multiple locations for an element. When you specify multiple locations, PAR can use any of the specified locations.

#### **Example 4**

| Schematic | LOC=clb_r2c4,clb_r7c9                              |
|-----------|----------------------------------------------------|
| UCF       | <pre>INST /top-54/fdsd LOC=clb_r2c4,clb_r7c9</pre> |

Place the flip-flop in either CLB R2C4 or CLB R7C9.

#### Example 5

| Schematic | LOC=clb_r3c5.ffx                                |
|-----------|-------------------------------------------------|
| UCF       | <pre>INST /top-12/fdrd LOC=clb_r3c5.ffx ;</pre> |

Place the flip-flop in CLB R3C5 and assign the flip-flop output to the XQ pin. (Note: Use the FFY tag to indicate the YQ pin of the CLB.) If either the FFX or FFY tags are specified, the wildcard (\*) character cannot be used for the row or column numbers.

#### Example 6

| Schematic | PROHIBIT=clb_r5c*        |   |
|-----------|--------------------------|---|
| UCF       | CONFIG PROHIBIT=clb_r5c* | ; |

Do not place the flip-flop in any column of row 5. You can use the wildcard (\*) character in place of either the row or column number to specify an entire row or column of CLBs.

The XC5200 CLB is divided into four specific slices for every row and column location on the array. In order to place a flip-flop in a specific slice, use the .LC0, .LC1, .LC2, or .LC3 extension on the location constraint as shown in the following example.

### **Example 7**

SchematicLOC=clb\_r1c5.LC3UCFINST /top-12/fdrd LOC=clb\_r1c5.LC3 ;

Place the flip-flop in the top slice of the XC5200 CLB in row 1, column 5.

## Global Buffer Constraint Examples (XC4000, XC5200)

You can constrain a global buffer — BUFG, BUFGP, BUFGS, BUFGLS, BUFGE, or BUFFCLK— to a corner of the die. From the schematic, attach LOC constraints to the global buffer symbols; specify LOC= and the global clock buffer location. The constraints are then passed into the EDIF netlist and after mapping are read by PAR.

Following is an example.

SchematicLOC=TLUCFINST bufl LOC=TL ;

Place the global buffer in the top left corner of the die. The following table shows the legal corner designations.

| Corner Code | Corner Location     |
|-------------|---------------------|
| TL          | Top left corner     |
| TR          | Top right corner    |
| BL          | Bottom left corner  |
| BR          | Bottom right corner |

 Table 0-10
 Legal Corner Designations for Global Buffers

If a global buffer is sourced by an external signal, the dedicated IOB for that buffer must not be used by any other signal. For example, if a BUFGP is constrained to TL, the PGCK1 pin must be used to source it, and no other I/O can be assigned to that pin.

You cannot assign placement to the GCLK or ACLK buffers in the XC3000 family, since there is only one each, and their placements are fixed on the die.

## I/O Constraint Examples

You can constrain I/Os to a specific IOB. You can assign I/O constraints from the schematic or through the UCF file.

From the schematic, attach LOC constraints to the target PAD symbol. The constraints are then passed into the netlist file and read by PAR after mapping.

Alternatively, in the UCF file a pad is identified by a unique instance name. The following example shows how the LOC constraint is applied to a schematic and to a UCF (User Constraints File). In the examples, the instance names of the I/Os are /top-102/data0\_pad and /top-117/q13\_pad. The example uses a pin number to lock to one pin.

Schematic LOC=p17 UCF INST /top-102/data0\_pad LOC=p17 ;

Place the I/O in the IOB at pin 17. For pin grid arrays, a pin name such as B3 or T1 is used.

# **IOB Constraint Examples**

You can assign I/O pads, buffers, and registers to an individual IOB location or to a specified die edge or half-edge. IOB locations are identified by the corresponding package pin designation or by the edge of the FPGA array.

The following examples illustrate the format of IOB constraints. Specify LOC= and the pin location. If the target symbol represents a soft macro containing only I/O elements, for example, INFF8, the LOC constraint is applied to all I/O elements contained in that macro. If the indicated I/O elements do not fit into the specified locations, an error is generated.

The following statement places the I/O element in location P13. For PGA packages, the letter-number designation is used, for example, B3.

LOC=P13

You can prohibit the mapper from using a specific IOB. You might take this step to keep user I/O signals away from semi-dedicated configuration pins. Such prohibit constraints can be assigned only through the UCF file.

IOBs are prohibited by specifying a PROHIBIT constraint prepended by the CONFIG keyword, as shown in the following example.

SchematicNoneUCFCONFIG PROHIBIT=p36, p37, p41;

Do not place user I/Os in the IOBs at pins 36, 37, or 41. For pin grid arrays, pin names such as D14, C16, or H15 are used.

# **Mapping Constraint Examples**

Mapping constraints control the mapping of logic into CLBs. They have two parts. The first part is a FMAP, HMAP, or CLBMAP component placed on the schematic. The second is a LOC constraint that can be placed on the schematic or in the constraints file.

### CLBMAP (XC3000 Only)

With the CLBMAP symbol, you can specify logic mapping at the schematic level for all XC3000 designs. It is used in conjunction with standard logic elements, such as gates and flip-flops. It implicitly specifies the configuration of a CLB by defining the signals on its pins. Use the CLBMAP symbol to control mapping when the default mapping is not acceptable.

Enter the CLBMAP symbol on the schematic and assign signals to its pins. MAP processes this symbol and maps the appropriate logic, as defined by the input and output signals, into one CLB. The easiest way to define a CLBMAP is to connect a labeled wire segment to each pin, which connects that pin to the net carrying the same label.

If a CLBMAP specifies an illegal CLB configuration, MAP ignores the CLBMAP and issues a warning explaining why the CLBMAP is illegal.

A CLBMAP can be either closed or open. A closed CLBMAP must specify both the input and output signals for that CLB. MAP maps a closed CLBMAP exactly as specified, unless the indicated configuration is illegal. MAP does not add any logic to a CLB specified with a closed CLBMAP.

An open CLBMAP specifies only the output signals for the CLB, in contrast to the FMAP, which can define inputs as well. MAP assigns those signals to the CLB output pins and maps the source logic into the CLB as appropriate. Use an open CLBMAP to specify the function of a CLB without specifying the exact configuration.

Specify whether a CLBMAP is open or closed by attaching the appropriate MAP attribute to the symbol. See the "Map Attributes for CLBMAP Symbols" table for the exact conventions.

The pins on a CLBMAP can be either locked or unlocked. Specify whether a CLBMAP has locked or unlocked pins by attaching the appropriate attribute to the symbol. See the "Map Attributes for CLBMAP Symbols" table for the exact conventions. With an open CLBMAP, only the output pins are locked.

The default configuration for a CLBMAP is unlocked and closed.

|               | Closed CLB | Open CLB          |
|---------------|------------|-------------------|
| Pins locked   | MAP=PLC    | MAP=PLO           |
| Pins unlocked | MAP=PUC    | MAP=PUO (default) |

Table 0-11 Map Attributes for CLBMAP Symbols

**Note:** Currently, pin locking is not supported. PLC and PLO are translated into PUC and PUO, respectively.

#### Example 1

| Schematic | LOC=CLB_R1C1                             |  |
|-----------|------------------------------------------|--|
| UCF       | <pre>INST top/cntq7 LOC=CLB_R1C1 ;</pre> |  |

Place the CLBMAP in CLB CLB\_R1C1.

#### Example 2

| Schematic | LOC=AA:EE     |           |   |
|-----------|---------------|-----------|---|
| UCF       | INST reg/bit7 | LOC=AA:EE | ; |

Place the CLBMAP in the area bounded by CLB AA in the upper left corner and CLB EE in the lower right.

### FMAP and HMAP (XC4000, XC5200)

The FMAP and HMAP symbols control mapping in an XC4000 design. They are similar to the XC3000 CLBMAP symbol. The FMAP may also be used to control mapping XC5200 designs.

FMAP and HMAP control the mapping of logic into function generators. These symbols do not define logic on the schematic; instead, they specify how portions of logic shown elsewhere on the schematic should be mapped into a function generator.

The FMAP symbol defines mapping into a four-input (F) function generator. The mapper assigns this function to an F or G function generator for the XC4000, so you are not required to specify whether it belongs in F or G. For the XC5200, the four-input function generator defined by the FMAP will be assigned to one of the four slices of the CLB.

The HMAP symbol defines mapping into a three-input (H) function generator for the XC4000. If the HMAP has two FMAP outputs and, optionally, one normal (non-FMAP) signal as its inputs, The mapper places all the logic related to these symbols into one CLB.

An example of how to use these symbols in your schematic appears in the "FMAP and HMAP Schematics" figure and the "Implementation of FMAP and HMAP" figure.

For the FMAP symbol as with the CLBMAP primitive, MAP=PUC or PUO is supported, as well as the LOC constraint. (Currently, pin locking is not supported. MAP=PLC or PLO is translated into PUC and PUO, respectively.)

For the HMAP symbol, only MAP=PUC is supported.

### Example 1

| Schematic | LOC=clb_r7c3               |
|-----------|----------------------------|
| UCF       | INST \$11323 LOC=clb r7c3; |

Place the FMAP or HMAP symbol in the CLB at row 7, column 3.

### Example 2

| Schematic | LOC=clb_r2c4,clb_r3c4                              |
|-----------|----------------------------------------------------|
| UCF       | <pre>INST top/dec0011 LOC=clb_r2c4,clb_r3c4;</pre> |

Place the FMAP or HMAP symbol in either the CLB at row 2, column 4 or the CLB at row 3, column 4.

### Example 3

| Schematic | LOC=clb_r5c5:clb_r10c8                         |  |  |
|-----------|------------------------------------------------|--|--|
| UCF       | <pre>INST \$3I27 LOC=clb_r5c5:clb_r10c8;</pre> |  |  |

Place the FMAP or HMAP symbol in the area bounded by CLB R5C5 in the upper left corner and CLB R10C8 in the lower right.

### Example 4

Schematic LOC=clb\_r10c11.f

UCF INST top/done LOC=clb\_r1011.f ;

Place the FMAP in the F function generator of CLB R10C11. The .G extension specifies the G function generator. An HMAP can only go into the H function generator, so there is no need to specify this placement explicitly.

The XC5200 CLB is divided into four specific slices for every row and column location in the array. In order to place a function generator in a specific slice, use the .LC0, .LC1, .LC2., or LC3 extension on the location constraint on the FMAP as shown in the following example.

### Example 5

| Schematic | LOC=clb_r10c11.LC3                             |  |  |  |  |
|-----------|------------------------------------------------|--|--|--|--|
| UCF       | <pre>INST /top/done LOC=clb r10c11.LC3 ;</pre> |  |  |  |  |

Place the FMAP in the top slice of the XC5200 CLB in row 10, column 11.

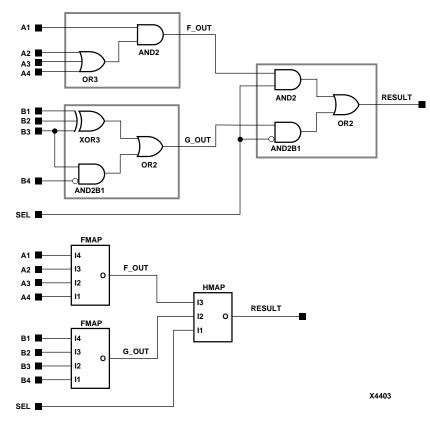

Figure 0-2 FMAP and HMAP Schematics

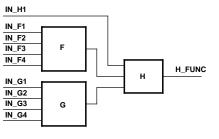

X1890

Figure 0-3 Implementation of FMAP and HMAP

# **ROM and RAM Constraint Examples**

You can constrain a ROM or RAM to a specific CLB, a range of CLBs, or a row or column of CLBs. Memory constraints can be assigned from the schematic or through the UCF file.

From the schematic, attach the LOC constraints to the memory symbol. The constraints are then passed into the netlist file and after mapping they are read by PAR. For more information on attaching LOC constraints, see the appropriate interface user guide.

Alternatively, in the constraints file a memory is identified by a unique instance name. One or more memory instances of type ROM or RAM can be found in the input file. All memory macros larger than  $16 \ge 1$  or  $32 \ge 1$  are broken down into these basic elements in the netlist file.

In the following examples, the instance name of the ROM primitive is /top-7/rq. The instance name of the RAM primitive, which is a piece of a RAM64X8 macro, is /top-11-ram64x8/ram-3.

#### Example 1

Schematic LOC=clb\_r1c5 UCF INST /top-7/rq LOC=clb\_r1c5 ;

Place the memory in the CLB in row 1, column 5. CLB R1C1 is in the upper left corner of the device. You can only apply a single-CLB constraint such as this to a 16 x 1 or 32 x 1 memory.

#### Example 2

| Schematic | LOC=clb_r2c4, clb_r7c9                             |
|-----------|----------------------------------------------------|
| UCF       | <pre>INST /top-7/rq LOC=clb_r2c4, clb_r7c9 ;</pre> |

Place the memory in either CLB R2C4 or CLB R7C9.

#### **Example 3**

| Schematic | LOC=clb_r1c1:clb_r5c7              |  |  |
|-----------|------------------------------------|--|--|
| UCF       | INST /top-17/bigram/*              |  |  |
|           | <pre>LOC=clb_r1c1:clb_r5c7 ;</pre> |  |  |

Place the LogiBlox module in the rectangular area bounded by the CLB R1C1 in the upper left corner and CLB R5C7 in the lower right.

From the schematic, attach the LOC constraint to the LogiBlox symbol for the bigram block.

In the UCF file, the /\* is appended to the end of the LogiBlox symbol instance. The wildcard (\*) character here specifies all instances that begin with the /top-17/bigram/ prefix, that is, all RAM elements within the LogiBlox block.

### Example 4

| Schematic | PROHIBIT clb_r5c*        |   |  |  |
|-----------|--------------------------|---|--|--|
| UCF       | CONFIG PROHIBIT=clb_r5c* | ; |  |  |

Do not place the memory in any column of row 5. You can use the wildcard (\*) character in place of either the row or column number in the CLB name to specify an entire row or column of CLBs.

# **Relative Location (RLOC) Constraints**

Note: This section applies only to FPGA families.

The RLOC constraint groups logic elements into discrete sets. You can define the location of any element within the set relative to other elements in the set, regardless of eventual placement in the overall design. For example, if RLOC constraints are applied to a group of eight flip-flops organized in a column, the mapper maintains the columnar order and moves the entire group of flip-flops as a single unit. In contrast, absolute location (LOC) constraints constrain design elements to specific locations on the FPGA die with no relation to other design elements.

# **Benefits and Limitations of RLOC Constraints**

RLOC constraints allow you to place logic blocks relative to each other to increase speed and use die resources efficiently. They provide an order and structure to related design elements without requiring you to specify their absolute placement on the FPGA die. They allow you to replace any existing hard macro with an equivalent that can be directly simulated.

In the Unified Libraries, you can use RLOC constraints with BUFT- and CLB-related primitives, that is, DFF, HMAP, FMAP, and CY4 primitives. You can also use them on non-primitive macro symbols. There are some restrictions on the use of RLOC constraints on BUFT symbols; for details, see the "Fixing Members of a Set at Exact Die Locations" section. You cannot use RLOC constraints with decoders, clocks, or I/O primitives. LOC constraints, on the other hand, can be used on all primitives: BUFTs, CLBs, IOBs, decoders, and clocks.

The following symbols (primitives) accept RLOCs.

- 1. Registers
- 2. FMAP
- 3. HMAP
- 4. F5MAP
- 5. CY4
- 6. CY\_MUX
- 7. ROM
- 8. RAM
- 9. RAMS, RAMD
- 10. BUFT
- 11. WAND primitives that do not have a DECODE attribute attached

# **Guidelines for Specifying Relative Locations**

General syntax for assigning elements to relative locations is

RLOC=RmCn [ . extension ]

where *m* and *n* are relative row numbers and column numbers, respectively.

The extension uses the LOC extension syntax as appropriate; for example .1 and .2 for TBUF location.

The extension is required for XC5200 designs in order to fully specify the order of the elements (.LC0, .LC1, .LC2, .LC3).

The row and column numbers can be any positive or negative integer including zero. Absolute die locations, in contrast, cannot have zero as a row or column number. Because row and column numbers in RLOC constraints define only the order and relationship between design elements and not their absolute die locations, their numbering can include zero or negative numbers. Even though you can use any integer in numbering rows and columns for RLOC constraints, it is recommended that you use small integers for clarity and ease of use.

It is not the absolute values of the row and column numbers that is important in RLOC specifications but their relative values or differences. For example, if design element A has an RLOC=R3C4 constraint and design element B has an RLOC=R6C7 constraint, the absolute values of the row numbers (3 and 6) are not important in themselves. However, the difference between them is important; in this case, 3 (6 -3) specifies that the location of design element B is three rows away from the location of design element A. To capture this information, a normalization process is used at some point in the design implementation. In the example just given, normalization would reduce the RLOC on design element A to R0C0, and the RLOC on design element B to R3C3.

In Xilinx programs, rows are numbered in increasing order from top to bottom, and columns are numbered in increasing order from left to right. RLOC constraints follow this numbering convention.

The "Different RLOC Specifications for Four Flip-flop Primitives for an XC4000 Design" figure demonstrates the use of RLOC constraints. Four flip-flop primitives named A, B, C, and D are assigned RLOC constraints as shown. These RLOC constraints require each flip-flop to be placed in a different CLB in the same column and stacked in the order shown — A above B, C, and D. Within a CLB, however, they can be placed either in the FFX or FFY position.

If you wish to place more than one of these flip-flop primitives per CLB, you can specify the RLOCs as shown in the "Different RLOC Specifications for Four Flip-flop Primitives for an XC4000 Design" figure. The arrangement in the figure requires that A and B be placed in a single CLB and that C and D be placed in another CLB immediately below the AB CLB. However, within a CLB, the flip-flops can be placed in either of the two flip-flop positions, FFX or FFY.

To control the ordering of these flip-flop primitives specifically, you can use the extension field, as shown in the "Different RLOC Specifications for Four Flip-flop Primitives for an XC4000 Design" figure. In this figure, the same four flip-flops are constrained to use specific resources in the CLBs. This specification always ensures that these elements are arranged exactly as shown— A must be placed in the FFX spot, B in the same CLB at the FFY spot, and so on.

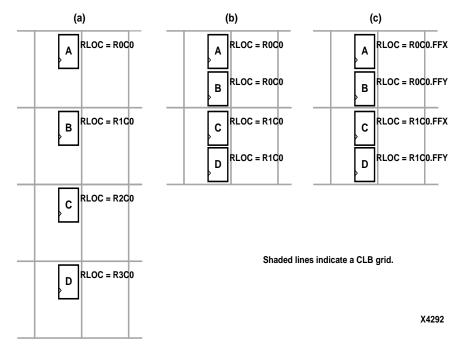

Figure 0-4 Different RLOC Specifications for Four Flip-flop Primitives for an XC4000 Design

# **RLOC Sets**

RLOC constraints give order and structure to related design elements. This section describes RLOC sets, which are groups of related design elements to which RLOC constraints have been applied. For example, the four flip-flops in the "Different RLOC Specifications for Four Flip-flop Primitives for an XC4000 Design" figure are related by RLOC constraints and form a set. Elements in a set are related by RLOC constraints to other elements in the same set. Each member of a set must have an RLOC constraint, which relates it to other elements in the same set. You can create multiple sets, but a design element can belong to one set only.

Sets can be defined explicitly through the use of a set parameter or implicitly through the structure of the design hierarchy.

Four distinct types of rules are associated with each set.

- Definition rules define the requirements for membership in a set.
- Linkage rules specify how elements can be linked to other elements to form a single set.
- Modification rules dictate how to specify parameters that modify RLOC values of all the members of the set.
- Naming rules specify the nomenclature of sets.

These rules are discussed in the sections that follow.

The following sections discuss three different set constraints— U\_SET, H\_SET, and HU\_SET. Elements must be tagged with both the RLOC constraint and one of these set constraints to belong to a set.

### U\_SET

U\_SET constraints enable you to group into a single set design elements with attached RLOC constraints that are distributed throughout the design hierarchy. The letter U in the name U\_SET indicates that the set is user-defined. U\_SET constraints allow you to group elements, even though they are not directly related by the design hierarchy. By attaching a U\_SET constraint to design elements, you can explicitly define the members of a set. The design elements tagged with a U\_SET constraint can exist anywhere in the design hierarchy; they can be primitive or non-primitive symbols. When attached to non-primitive symbols, the U\_SET constraint propagates to all the primitive symbols with RLOC constraints that are below it in the hierarchy.

The syntax of the U\_SET constraint is the following.

U\_SET=set\_name

where *set\_name* is the user-specified identifier of the set. All design elements with RLOC constraints tagged with the same U\_SET constraint name belong to the same set. Names therefore must be unique among all the sets in the design.

### H\_SET

In contrast to the U\_SET constraint, which you explicitly define by tagging design elements, the H\_SET (hierarchy set) is defined implicitly through the design hierarchy. The combination of the design hierarchy and the presence of RLOC constraints on elements defines a hierarchical set, or H\_SET set. You do not use an HSET constraint to tag the design elements to indicate their set membership. The set is defined automatically by the design hierarchy.

All design elements with RLOC constraints at a single node of the design hierarchy are considered to be in the same H\_SET set unless they are tagged with another type of set constraint such as RLOC\_ORIGIN or RLOC\_RANGE. If you explicitly tag any element with an RLOC\_ORIGIN, RLOC\_RANGE, U\_SET, or HU\_SET constraint, it is removed from an H\_SET set. Most designs contain only H\_SET constraints, since they are the underlying mechanism for relationally placed macros. The RLOC\_ORIGIN or RLOC\_RANGE constraints are discussed further in the "Fixing Members of a Set at Exact Die Locations" section.

NGDBUILD recognizes the implicit H\_SET set, derives its name, or identifier, attaches the H\_SET constraint to the correct members of the set, and writes them to the output file.

The syntax of the H\_SET constraint as generated by NGDBUILD follows.

H\_SET=set\_name

*set\_name* is the identifier of the set and is unique among all the sets in the design. The base name for any H\_SET is "hset," to which NGDBUILD adds a hierarchy path prefix to obtain unique names for different H\_SET sets in the NGDBUILD output file.

### HU\_SET

The HU\_SET constraint is a variation of the implicit H\_SET (hierarchy set). Like H\_SET, HU\_SET is defined by the design hierarchy. However, you can use the HU\_SET constraint to assign a user-defined name to the HU\_SET.

The syntax of the HU\_SET constraint is the following.

HU\_SET=set\_name

where *set\_name* is the identifier of the set; it must be unique among all the sets in the design. You must define the base names to ensure unique hierarchically qualified names for the sets after the mapper resolves the design and attaches the hierarchical names as prefixes.

This user-defined name is the base name of the HU\_SET set. Like the H\_SET set, in which the base name of "hset" is prefixed by the hierarchical name of the lowest common ancestor of the set elements, the user-defined base name of an HU\_SET set is prefixed by the hierarchical name of the lowest common ancestor of the set elements.

The HU\_SET constraint defines the start of a new set. All design elements at the same node that have the same user-defined value for the HU\_SET constraint are members of the same HU\_SET set. Along with the HU\_SET constraint, elements can also have an RLOC constraint. The presence of an RLOC constraint in an H\_SET constraint links the element to all elements tagged with RLOCs above and below in the hierarchy. However, in the case of an HU\_SET constraint, the presence of an RLOC constraint along with the HU\_SET constraint on a design element does not automatically link the element to other elements with RLOC constraints at the same hierarchy level or above.

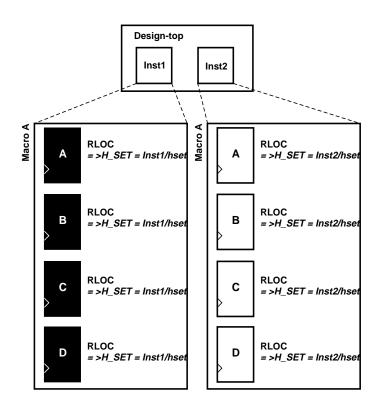

Figure 0-5 Macro A Instantiated Twice

**Note:** In the "Macro A Instantiated Twice" figure and the other related figures shown in the subsequent sections, the italicized text prefixed by => is added by NGDBUILD during the design flattening process. You add all other text.

The "Macro A Instantiated Twice" figure demonstrates a typical use of the implicit H\_SET (hierarchy set). The figure shows only the first "RLOC" portion of the constraint. In a real design, the RLOC constraint must be specified completely with RLOC=*RmCn*. In this example, macro A is originally designed with RLOC constraints on four flip-flops — A, B, C, and D. The macro is then instantiated twice in the design — Inst1 and Inst2. When the design is flattened, two different H\_SET sets are recognized because two distinct levels of hierarchy contain elements with RLOC constraints. NGDBUILD creates and attaches the appropriate H\_SET constraint to the set members: H\_SET=Inst1/hset for the macro instantiated in Inst1, and H\_SET=Inst2/hset for the two sets individually as a unit with relative ordering within each set specified by the RLOC constraints. However, the two sets are regarded to be completely independent of each other.

The name of the H\_SET set is derived from the symbol or node in the hierarchy that includes all the RLOC elements. In the "Macro A Instantiated Twice" figure, Inst1 is the node (instantiating macro) that includes the four flip-flop elements with RLOCs shown on the left of the figure. Therefore, the name of this H\_SET set is the hierarchically qualified name of "Inst1" followed by "hset." The Inst1 symbol is considered the "start" of the H\_SET, which gives a convenient handle to the entire H\_SET and attaches constraints that modify the entire H\_SET. Constraints that modify sets are discussed in the "Set Modifiers" section.

The "Macro A Instantiated Twice" figure demonstrates the simplest use of a set that is defined and confined to a single level of hierarchy. Through linkage and modification, you can also create an H\_SET set that is linked through two or more levels of hierarchy. Linkage allows you to link elements through the hierarchy into a single set. On the other hand, modification allows you to modify RLOC values of the members of a set through the hierarchy.

# **RLOC Set Summary**

The following table summarizes the RLOC set types and the constraints that identify members of these sets.

| Туре | Definition                                                                                               | Naming | Linkage | Modification |
|------|----------------------------------------------------------------------------------------------------|--------|---------|--------------|
| Set  | A set is a collec-<br>tion of elements<br>to which rela-<br>tive location<br>constraints are<br>applied. |        |         |              |

Table 0-12Summary of Set Types

| Туре                                                                                                    | Definition                                                                                                    | Naming                                                                                                    | Linkage                                                                                                    | Modification                                                                                                    |
|----------------------------------------------------------------------------------------------------|----------------------------------------------------------------------------------------------------|----------------------------------------------------------------------------------------------------|----------------------------------------------------------------------------------------------------|----------------------------------------------------------------------------------------------------|
| U_SET= name                                                                                                    | All elements<br>with the same<br>user-tagged<br>U_SET<br>constraint<br>value are<br>members of the<br>same U_SET<br>set. | The name of<br>the set is the<br>same as the<br>user-defined<br>name without<br>any hierarchical<br>qualification.                                                                                        | U_SET links<br>elements to all<br>other elements<br>with the same<br>value for the<br>U_SET<br>constraint.                                                                                                    | U_SET is modi-<br>fied by<br>applying<br>RLOC_ORIGIN<br>or<br>RLOC_RANGE<br>constraints on,<br>at most, one of<br>the U_SET<br>constraint-<br>tagged<br>elements.               |
| H_SET<br>(implicit<br>through hier-<br>archy) is not<br>available as a<br>constraint that<br>you can attach<br>to symbols. | RLOC on the<br>node. Any<br>other<br>constraint<br>removes a<br>node from the<br>H_SET set.                              | The lowest<br>common<br>ancestor of the<br>members<br>defines the start<br>of the set. The<br>name is the<br>hierarchically<br>qualified name<br>of the start<br>followed by<br>the base name,<br>"hset." | H_SET links<br>elements to<br>other elements<br>at the same<br>node that do<br>not have other<br>constraints. It<br>links down to<br>all elements<br>that have<br>RLOC<br>constraints and<br>no other<br>constraints.<br>Similarly, it<br>links to other<br>elements up the<br>hierarchy that<br>have RLOC<br>constraints but<br>no other<br>constraints but<br>no other<br>constraints. | H_SET is modi-<br>fied by<br>applying<br>RLOC_ORIGIN<br>and<br>RLOC_RANGE<br>at the start of<br>the set: the<br>lowest common<br>ancestor of all<br>the elements of<br>the set. |

Table 0-12Summary of Set Types

| Туре            | Definition                                                                                           | Naming                                                                                                    | Linkage                                                                                                    | Modification                                                                                                    |
|-----------------|----------------------------------------------------------------------------------------------------|----------------------------------------------------------------------------------------------------|----------------------------------------------------------------------------------------------------|----------------------------------------------------------------------------------------------------|
| HU_SET=<br>name | All elements<br>with the same<br>hierarchically<br>qualified name<br>are members of<br>the same set. | The lowest<br>common<br>ancestor of the<br>members is<br>prefixed to the<br>user-defined<br>name to obtain<br>the name of the<br>set. | HU_SET links<br>to other<br>elements at the<br>same node with<br>the same<br>HU_SET<br>constraint<br>value. It links to<br>elements with<br>RLOC<br>constraints<br>below. | The start of the<br>set is made up<br>of the elements<br>on the same<br>node that are<br>tagged with<br>the same<br>HU_SET<br>constraint<br>value. An<br>RLOC_ORIGIN<br>or an<br>RLOC_RANGE<br>can be applied<br>to, at most, one<br>of these start<br>elements of an<br>HU_SET set. |

Table 0-12Summary of Set Types

# Set Linkage

The example in the "Three H\_SET Sets" figure explains and illustrates the process of linking together elements through the design hierarchy. Again, the complete RLOC specification, RLOC=RmCn, is required for a real design.

**Note:** In this and other illustrations in this section, the sets are shaded differently to distinguish one set from another.

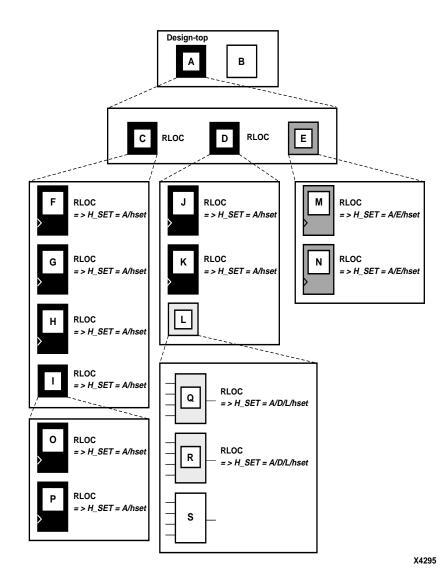

### Figure 0-6 Three H\_SET Sets

As noted previously, all design elements with RLOC constraints at a single node of the design hierarchy are considered to be in the same H\_SET set unless they are assigned another type of set constraint, an RLOC\_ORIGIN constraint, or an RLOC\_RANGE constraint. In the "Three H\_SET Sets" figure, RLOC constraints have been added on primitives and non-primitives C, D, F, G, H, I, J, K, M, N, O, P, Q, and R. No RLOC constraints were placed on B, E, L, or S. Macros C and D have an RLOC constraint at node A, so all the primitives below C and D that have RLOCs are members of a single H\_SET set. Furthermore, the name of this H\_SET set is "A/hset" because it is at node A that the set starts. The start of an H\_SET set is the lowest common ancestor of all the RLOC-tagged constraints that constitute the elements of that H\_SET set. Because element E does not have an RLOC constraint, it is not linked

to the A/hset set. The RLOC-tagged elements M and N, which lie below element E, are therefore in their own H\_SET set. The start of that H\_SET set is A/E, giving it the name "A/E/hset."

Similarly, the Q and R primitives are in their own H\_SET set because they are not linked through element L to any other design elements. The lowest common ancestor for their H\_SET set is L, which gives it the name "A/D/L/hset." After the flattening, NGDBUILD attaches H\_SET=A/hset to the F, G, H, O, P, J, and K primitives; H\_SET=A/D/L/hset to the Q and R primitives; and H\_SET=A/E/hset to the M and N primitives.

Consider a situation in which a set is created at the top of the design. In the "Three H\_SET Sets" figure, there would be no lowest common ancestor if macro A also had an RLOC constraint, since A is at the top of the design and has no ancestor. In this case, the base name "hset" would have no hierarchically qualified prefix, and the name of the H\_SET set would simply be "hset."

## Set Modification

The RLOC constraint assigns a primitive an RLOC value (the row and column numbers with the optional extensions), specifies its membership in a set, and links together elements at different levels of the hierarchy. In the "Three H\_SET Sets" figure, the RLOC constraint on macros C and D links together all the objects with RLOC constraints below them. An RLOC constraint is also used to modify the RLOC values of constraints below it in the hierarchy. In other words, RLOC values of elements affect the RLOC values of all other member elements of the same H\_SET set that lie below the given element in the design hierarchy.

### The Effect of the Hierarchy on Set Modification

When the design is flattened, the row and column numbers of an RLOC constraint on an element are added to the row and column numbers of the RLOC constraints of the set members below it in the hierarchy. This feature gives you the ability to modify existing RLOC values in submodules and macros without changing the previously assigned RLOC values on the primitive symbols. This modification process also applies to the optional extension field. However, when using extensions for modifications, you must ensure that inconsistent extensions are not attached to the RLOC value of a design element that may conflict with RLOC extensions placed on underlying elements. For example, if an element has an RLOC constraint with the FFX extension, all the underlying elements with RLOC constraints must either have the same extension, in this case FFX, or no extension at all; any underlying element with an RLOC constraint and an extension different from FFX, such as FFY or F, is flagged as an error.

After resolving all the RLOC constraints, extensions that are not valid on primitives are removed from those primitives. For example, if NGDBUILD generates an FFX extension to be applied on a primitive after propagating the RLOC constraints, it applies the extension if and only if the primitive is a flip-flop. If the primitive is an element other than a flip-flop, the extension is ignored. Only the extension is ignored in this case, not the entire RLOC constraint.

The "Adding RLOC Values Down the Hierarchy" figure illustrates the process of adding RLOC values down the hierarchy. The row and column values between the parentheses show the addition function performed by the mapper. The italicized text prefixed by => is added by MAP during the design resolution process and replaces the original RLOC constraint that you added.

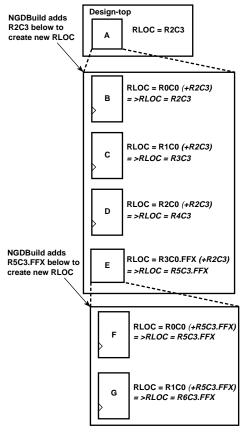

X4296

### Figure 0-7 Adding RLOC Values Down the Hierarchy

The ability to modify RLOC values down the hierarchy is particularly valuable when instantiating the same macro more than once. Typically, macros are designed with RLOC constraints that are modified when the macro is instantiated. The "Modifying RLOC Values of Same Macro and Linking Together as One Set" figure is a variation of the sample design in the "Macro A Instantiated Twice" figure. The RLOC constraint on Inst1 and Inst2 now link all the objects in one H\_SET set. Because the RLOC=R0C0 modifier on the Inst1 macro does not affect the objects below it, the mapper only adds the H\_SET tag to the objects and leaves the RLOC values as they are. However, the RLOC=R0R1 modifier on the Inst2 macro causes MAP to change the RLOC values on objects below it, as well as to add the H\_SET tag, as shown in the italicized text.

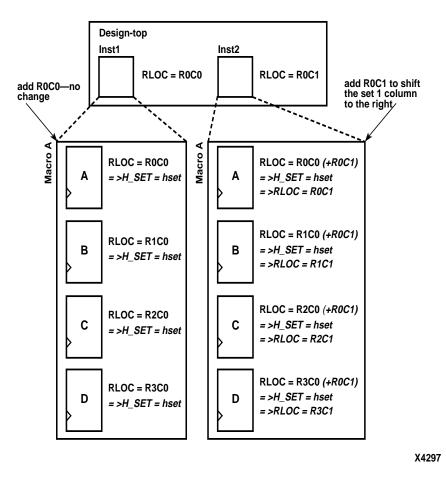

Figure 0-8 Modifying RLOC Values of Same Macro and Linking Together as One Set

## Separating Elements from H\_SET Sets

The HU\_SET constraint is a variation of the implicit H\_SET (hierarchy set). The HU\_SET constraint defines the start of a new set. Like H\_SET, HU\_SET is defined by the design hierarchy. However, you can use the HU\_SET constraint to assign a user-defined name to the HU\_SET.

The "HU\_SET Constraint Linking and Separating Elements from H\_SET Sets" figure demonstrates how HU\_SET constraints designate elements as set members, break links between elements tagged with RLOC constraints in the hierarchy to separate them from H\_SET sets, and generate names as identifiers of these sets.

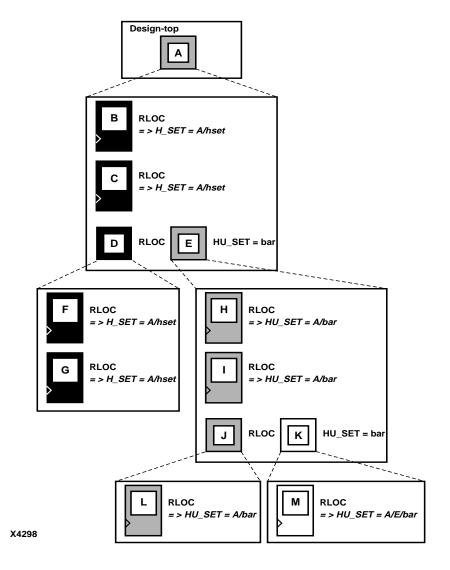

# Figure 0-9 HU\_SET Constraint Linking and Separating Elements from H\_SET Sets

The user-defined HU\_SET constraint on E separates its underlying design elements, namely H, I, J, K, L, and M from the implicit H\_SET=A/hset that contains primitive members B, C, F, and G. The HU\_SET set that is defined at E includes H, I, and L (through the element J). The mapper hierarchically qualifies the name value "bar" on element E to be A/bar, since A is the lowest common ancestor for all the elements of the HU\_SET set, and attaches it to the set member primitives H, I, and L. An HU\_SET constraint on K starts another set that includes M, which receives the HU\_SET=A/E/bar constraint after processing by the mapper. In the "HU\_SET Constraint Linking and Separating Elements from H\_SET Sets" figure, the same name field is used for the two HU\_SET constraints, but because they are attached to symbols at different levels of the hierarchy, they define two different sets.

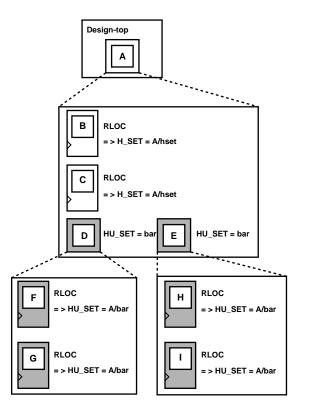

X4299

#### Figure 0-10 Linking Two HU\_SET Sets

The "Linking Two HU\_SET Sets" figure shows how HU\_SET constraints link elements in the same node together by naming them with the same identifier. Because of the same name, "bar," on two elements, D and E, the elements tagged with RLOC constraints below D and E become part of the same HU\_SET.

### **Set Modifiers**

A modifier, as its name suggests, modifies the RLOC constraints associated with design elements. Since it modifies the RLOC constraints of all the members of a set, it must be applied in a way that propagates it to all the members of the set easily and intuitively. For this reason, the RLOC modifiers of a set are placed at the start of that set. The following set modifiers apply to RLOC constraints.

RLOC

The RLOC constraint associated with a design element modifies the values of *other* RLOC constraints below the element in the hierarchy of the set. Regardless of the set type, RLOC row, column, and extension values on an element always propagate down the hierarchy and are added at lower levels of the hierarchy to RLOC constraints on elements in the same set.

- RLOC\_ORIGIN (see the "RLOC\_ORIGIN" section)
- RLOC\_RANGE (see the "RLOC\_RANGE" section)

### **Using RLOCs with Xilinx Macros**

Xilinx-supplied flip-flop macros include an RLOC=R0C0 constraint on the underlying primitive, which allows you to attach an RLOC to the macro symbol. This symbol links the underlying primitive to the set that contains the macro symbol. Simply attach an appropriate RLOC constraint to the instantiation of the actual Xilinx flip-flop macro. The mapper adds the RLOC value that you specified to the underlying primitive so that it has the desired value.

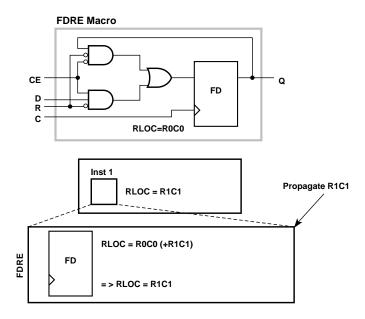

X4304

#### Figure 0-11 Typical Use of a Xilinx Macro

For example, in the "Typical Use of a Xilinx Macro" figure, the RLOC = R1C1 constraint is attached to the instantiation (Inst1) of the FDRE macro. It is added to the R0C0 value of the RLOC constraint on the flip-flop within the macro to obtain the new RLOC values.

If you do not put an RLOC constraint on the flip-flop macro symbol, the underlying primitive symbol is the lone member of a set. the mapper removes RLOC constraints from a primitive that is the only member of a set or from a macro that has no RLOC objects below it.

### LOC Propagation through Design Flattening

NGDBUILD continues to propagate LOC constraints down the design hierarchy. It adds this constraint to appropriate objects that are not members of a set. While RLOC constraint propagation is limited to sets, the LOC constraint is applied from its start point all the way down the hierarchy.

When the design is flattened, the row and column numbers of an RLOC constraint on an element are added to the row and column numbers of the RLOC constraints of the set members below it in the hierarchy. This feature gives you the ability to modify existing RLOC values in submodules and macros without changing the previously assigned RLOC values on the primitive symbols. Specifying RLOC constraints to describe the spatial relationship of the set members to themselves allows the members of the set to float anywhere on the die as a unit. You can, however, fix the exact die location of the set members. The RLOC\_ORIGIN constraint allows you to change the RLOC values into absolute LOC constraints that respect the structure of the set.

The design resolution program, NGDBUILD, translates the RLOC\_ORIGIN constraint into LOC constraints. The row and column values of the RLOC\_ORIGIN are added individually to the members of the set after all RLOC modifications have been made to their row and column values by addition through the hierarchy. The final values are then turned into LOC constraints on individual primitives.

### Fixing Members of a Set at Exact Die Locations

As noted in the previous section, you can fix the members of a set at exact die locations with the RLOC\_ORIGIN constraint. You must use the RLOC\_ORIGIN constraint with sets that include BUFT symbols. However, for sets that do not include BUFT symbols, you can limit the members of a set to a certain range on the die. In this case, the set could "float" as a unit within the range until a final placement. Since every member of the set must fit within the range, it is important that you specify a range that defines an area large enough to respect the spatial structure of the set.

The syntax of this constraint is the following:

#### RLOC\_RANGE=Rm1Cn1:Rm2Cn2

where the relative row numbers (*m1*, *n2*) and column numbers (*n1*, *n2*) can be nonzero positive numbers, or the wildcard (\*) character. This syntax allows for three kinds of range specifications:

- *Rr1Cc1:Rr2Cc2* A rectangular region enclosed by rows r1, r2, and columns c1, c2
- *R\*Cc1:R\*Cc2* A region enclosed by the columns c1 and c2 (any row number)
- *Rr1C\*:Rr2C\** A region enclosed by the rows r1 and r2 (any column number)

For the second and third kinds of specifications with wildcards, applying the wildcard asterisk differently on either side of the separator colon creates an error. For example, specifying R\*C1:R2C\* is an error since the wildcard asterisk is applied to rows on one side and to columns on the other side of the separator colon.

### Specifying a Range or Area

To specify a range or area, use the following syntax, which is equivalent to placing an RLOC\_RANGE constraint on the schematic.

set\_name RLOC\_RANGE=Rm1Cn1:Rm2Cn2

The range identifies a rectangular area. You can substitute a wildcard (\*) character for either the row number or the column number of both corners of the range.

**Note:** The bounding rectangle applies to all elements in a relationally placed macro, not just to the origin of the set. See the "Relationally Placed Macros (RPMs)" section for more information.

The values of the RLOC\_RANGE constraint are not simply added to the RLOC values of the elements. In fact, the RLOC\_RANGE constraint does not change the values of the RLOC constraints on underlying elements. It is an additional constraint that is attached automatically by the mapper to every member of a set. The RLOC\_RANGE constraint is attached to design elements in exactly the same way as the

RLOC\_ORIGIN constraint. The values of the RLOC\_RANGE constraint, like RLOC\_ORIGIN values, must be non-zero positive numbers since they directly correspond to die locations.

If a particular RLOC set is constrained by an RLOC\_ORIGIN or an RLOC\_RANGE constraint in the design netlist and is also constrained in the UCF file, the UCF file constraint overrides the netlist constraint.

### **Toggling the Status of RLOC Constraints**

Another important set modifier is the USE\_RLOC constraint. It turns the RLOC constraints on and off for a specific element or section of a set. RLOC can be either TRUE or FALSE.

The application of the USE\_RLOC constraint is strictly based on hierarchy. A USE\_RLOC constraint attached to an element applies to all its underlying elements that are members of the same set. If it is attached to a symbol that defines the start of a set, the constraint is applied to all the underlying member elements, which represent the entire set. However, if it is applied to an element below the start of the set (for example, E in the "Using the USE\_RLOC Constraint to Control RLOC Application on H\_SET and HU\_SET Sets" figure), only the members of the set (H and I) below the specified element are affected. You can also attach the USE\_RLOC constraint directly to a primitive symbol so that it affects only that symbol.

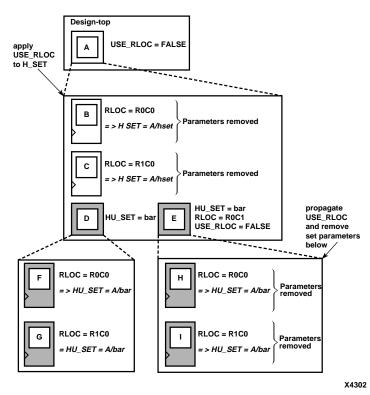

# Figure 0-12 Using the USE\_RLOC Constraint to Control RLOC Application on H\_SET and HU\_SET Sets

When the USE\_RLOC=FALSE constraint is applied, the RLOC and set constraints are removed from the affected symbols in the NCD file. This process is different than that followed for the RLOC\_ORIGIN constraint. For RLOC\_ORIGIN, the mapper generates and outputs a LOC constraint in addition to all the set and RLOC constraints in the PCF file. The mapper does not retain the original constraints in the presence of a

USE\_RLOC=FALSE constraint because these cannot be turned on again in later programs.

The "Using the USE\_RLOC Constraint to Control RLOC Application on H\_SET and HU\_SET Sets" figure illustrates the use of the USE\_RLOC constraint to mask an entire set as well as portions of a set.

Applying the USE\_RLOC constraint on U\_SET sets is a special case because of the lack of hierarchy in the U\_SET set. Because the USE\_RLOC constraint propagates strictly in a hierarchical manner, the members of a U\_SET set that are in different parts of the design hierarchy must be tagged separately with USE\_RLOC constraints; no single USE\_RLOC constraint is propagated to all the members of the set that lie in different parts of the hierarchy. If you create a U\_SET set through an instantiating macro, you can attach the USE\_RLOC constraint to the instantiating macro to allow it to propagate hierarchically to all the members of the set. You can create this instantiating macro by placing a U\_SET constraint on a macro and letting the mapper propagate that constraint to every symbol with an RLOC constraint below it in the hierarchy.

The "Using the USE\_LOC Constraint to Control RLOC Application on U\_SET Sets" figure illustrates an example of the use of the USE\_RLOC=FALSE constraint. The USE\_RLOC=FALSE on primitive E removes it from the U\_SET set, and USE\_RLOC=FALSE on element F propagates to primitive G and removes it from the U\_SET set.

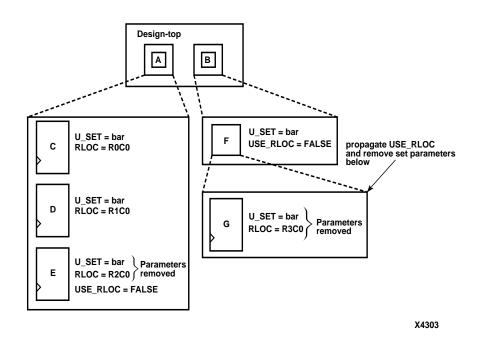

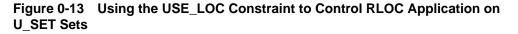

While propagating the USE\_RLOC constraint, the mapper ignores underlying USE\_RLOC constraints if it encounters elements higher in the hierarchy that already have USE\_RLOC constraints. For example, if the mapper encounters an underlying element with a USE\_RLOC=TRUE constraint during the propagation of a USE\_RLOC=FALSE constraint, it ignores the newly encountered TRUE constraint.

### **Choosing an RLOC Origin when Using Hierarchy Sets**

To specify a single origin for an RLOC set, use the following syntax, which is equivalent to placing an RLOC\_ORIGIN attribute on the schematic.

set\_name RLOC\_ORIGIN=RmCn

The *set\_name* can be the name of any type of RLOC set — a U\_SET, an HU\_SET, or a system-generated H\_SET.

The origin itself is expressed as a row number and a column number representing the location of the elements at RLOC=R0C0.

When the RLOC\_ORIGIN constraint is used in conjunction with an implicit H\_SET (hierarchy set), it must be placed on the element that is the start of the H\_SET set, that is, on the lowest common ancestor of all the members of the set.

If you apply an RLOC\_ORIGIN constraint to an HU\_SET constraint, place it on the element at the start of the HU\_SET set, that is, on an element with the HU\_SET constraint. However, since there could be several elements linked together with the HU\_SET constraint at the same node, the RLOC\_ORIGIN constraint can be applied to only one of these elements to prevent more than one RLOC\_ORIGIN constraint from being applied to the HU\_SET set.

Similarly, when used with a U\_SET constraint, the RLOC\_ORIGIN constraint can be placed on only one element with the U\_SET constraint. If you attach the RLOC\_ORIGIN constraint to an element that has only an RLOC constraint, the membership of that element in any set is removed, and the element is considered the start of a new H\_SET set with the specified RLOC\_ORIGIN constraint attached to the newly created set.

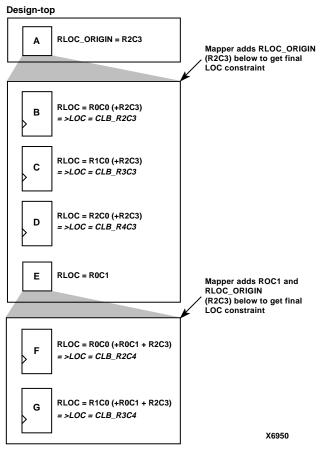

Figure 0-14 Using an RLOC\_ORIGIN Constraint to Modify an H\_SET Set

In the "Using an RLOC\_ORIGIN Constraint to Modify an H\_SET Set" figure, the elements B, C, D, F, and G are members of an H\_SET set with the name A/hset. This figure is the same as the "Adding RLOC Values Down the Hierarchy" figure except for the presence of an RLOC\_ORIGIN constraint at the start of the H\_SET set (at A). The RLOC\_ORIGIN values are added to the resultant RLOC values at each of the member elements to obtain the values that are then converted by the mapper to LOC constraints. For example, the RLOC value of F, given by adding the RLOC value at E (R0C1) and that at F (R0C0), is added to the RLOC\_ORIGIN value (R2C3) to obtain the value of (R2C4), which is then converted to a LOC constraint, LOC = CLB\_R2C4.

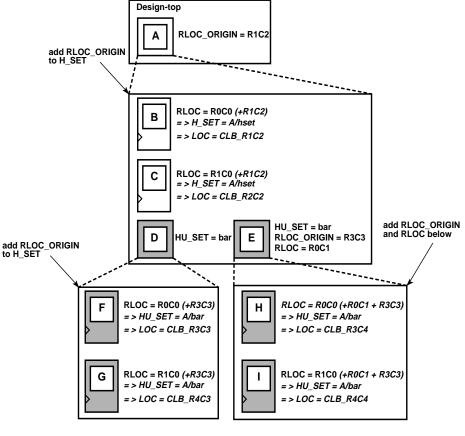

X4301

#### Figure 0-15 Using an RLOC\_ORIGIN to Modify H\_SET and HU\_SET Sets

The "Using an RLOC\_ORIGIN to Modify H\_SET and HU\_SET Sets" figure shows an example of an RLOC\_ORIGIN constraint modifying an HU\_SET constraint. The start of the HU\_SET A/bar is given by element D or E. The RLOC\_ORIGIN attached to E, therefore, applies to this HU\_SET set. On the other hand, the RLOC\_ORIGIN at A, which is the start of the H\_SET set A/hset, applies to elements B and C, which are members of the H\_SET set.

# **Timing Constraints**

This section describes the syntax for using timing constraints in a UCF file. Timing constraints allow you to specify the maximum allowable delay or skew on any given set of paths or nets in your design.

There are three steps for applying timing specifications to a design.

- 1. Add TNM attributes to symbols on your schematic to group them into sets. This step is not necessary if you are using only predefined sets. This step can be performed in the schematic or in a constraints file. See the "Timing Specifications" section of the "Using Timing Constraints" chapter in the *Development Systems Reference Guide* for instructions.
- 2. Add a TIMEGRP symbol and add attributes to the symbol. These attributes can combine the sets defined in step 1 or by pattern matching into additional, more complex, sets, or they can match patterns. This step is optional. You can define these groups on the schematic or in the constraints file.
- 3. Add a TIMESPEC symbol and add attributes to the symbol, defining the timing requirements for the sets defined in steps 1 and 2. You can define the timing requirements on the schematic or in the constraints file.

### **TNM Attributes**

Timing name (TNM) attributes can be used to identify the elements that make up a group and give them a name that can later be used in an actual timing specification. The value of the attribute can take several forms and there are several attachment mechanisms by which the attribute can identify the elements that make up a group.

TNM attributes can be attached to a net, an element pin, a primitive, or a macro.

### **TNMs on Nets**

The TNM attribute can be placed on any net in the design. It is used to indicate that the TNM value should be attached to all valid elements fed by all paths that fan forward from the tagged net. Forward tracing stops at any flip-flop, latch, RAM or pad. TNMs do not propagate across IBUFs if they are attached to the input pad net.

### **TNMs on Macro or Primitive Pins**

The TNM attribute can be placed on any macro or component pin in the design if the design entry package allows placement of attributes on macro or primitive pins. It is used to indicate that the TNM value should be attached to all valid elements fed by all paths that fan forward from the tagged pin. Forward tracing stops at any flip-flop, latch, RAM or pad.

### **TNMs on Primitives**

Attaching a TNM attribute directly to a primitive defines that primitive as part of the named group.

### **TNMs on Macro Symbols**

A TNM attribute attached to a macro indicates that all elements inside the macro (at all levels of hierarchy below the tagged macro) are part of the named group.

### **TIMEGRP** Constraints

It is sometimes convenient to use existing TNMs to create new groups or to define a group based on the output nets that the group sources. A set of grouping mechanisms has been created do this. The Timing Group primitive (TIMEGRP) serves as the host for these attributes. Because they contain no keyword, the attributes make no sense when used alone.

You can either attach a TIMEGRP constraint to the TIMEGRP schematic symbol or specify it with the TIMEGRP keyword in the UCF file. In the UCF file, the statement syntax is as follows.

**TIMEGRP** *timegrp\_name=timegrp\_parameter* 

where *timegrp\_parameter* is identical to the text you would attach to the TIMEGRP schematic symbol.

You can create groups using the following four methods.

1. Combine multiple groups into one; use the following syntax.

new\_group=group1: group2:... groupn

where *new\_group* is the group being defined; *group1*, *group2*, and so forth can be a valid TNM-defined group, predefined group (FFS, PADS, RAMS, LATCHES), or group defined with another TIMEGRP attribute. You can create a time group attribute that references another TIMEGRP attribute that appears after the initial definition. Do not use reserved words such as FFS, PADS, RISING, FALLING, or EXCEPT as group names.

#### Example

| Schematic | NEWGRP=OLD1:OLD2           |   |
|-----------|----------------------------|---|
| UCF       | TIMEGRP NEWGRP=OLD1:OLD2 ; | ; |

2. Create groups by exclusion; use the following syntax.

new\_group=group1:EXCEPT group2

where *new\_group* is the group being defined; *group1* and *group2* can be a valid TNM-defined group, predefined group (FFS, PADS, RAMS, LATCHES), or group defined with another TIMEGRP attribute. Do not use reserved words such as FFS, PADS, RISING, FALLING, or EXCEPT as group names.

#### Example

SchematicFFGRP2=FFS:EXCEPT FFGRP1UCFTIMEGRP FFGRP2=FFS:EXCEPT FFGRP1 ;

You can also specify multiple groups to include or exclude when creating the new group.

new\_group=group1:group2:EXCEPT group3:... groupn

where *group1*, *group2*, *group3*, and *groupn* can be a valid TNM-defined group, predefined group (FFS, PADS, RAMS, LATCHES), or group defined with another TIMEGRP attribute. Do not use reserved words such as FFS, PADS, RISING, FALLING, or EXCEPT as group names.

3. Define groups of flip-flops triggered by rising and falling clock edges; use the following syntax.

new\_group={RISING | FALLING group | ffs}

where *group* must be a group that includes only flip-flops. FFS is a predefined group.

#### Example

Defining a group of flip-flops that switch on the falling edge of the clock.

| Schematic | newfall=FALLING ffs     |     |   |
|-----------|-------------------------|-----|---|
| UCF       | TIMEGRP newfall=FALLING | ffs | ; |

4. Use wildcard characters to define groups of symbols whose associated signal names match a specific pattern; use this syntax.

group=predefined\_group pattern

where *predefined\_group* can be one of the following predefined groups: FFS, PADS, RAMS, LATCHES.

*pattern* is the string characterizing the output net names of the blocks that you want to include in the new group. It can be any string of characters used with one or more wildcard characters, which can be either of the following.

An asterisk (\*) matches any string of zero or more characters.

A question mark (?) matches one character.

#### Example

Group created by pattern matching.

| Schematic | <pre>newfall=FALLING ffs(A*)</pre> |         |   |
|-----------|------------------------------------|---------|---|
| UCF       | TIMEGRP newfall=FALLING            | ffs(A*) | ; |

### **TIMESPEC** Constraints

Once you have defined appropriate groups by attaching TNM attributes to symbols and, optionally, by combining these groups using the TIMEGRP symbol, the next step is to add the timing specifications to the constraints file with the TS*identifier* constraint. You can define these timing requirements by the following means.

The actual timing specifications take the form of attributes that are attached to a timing specification (TIMESPEC) primitive. The TIMESPEC primitive acts as a place to attach attributes and keeps the attributes together. More than one TIMESPEC primitive can be used in a design at any level of the hierarchy.

The sources and destinations can be any synchronous point in the design. The timing allowance specified is used explicitly by the timing analysis tools, i.e. there is no hidden accounting for any clock inversions between registers clocked by the same clock, etc.

If paths are not specified, they are ignored for the purposes of timing analysis. The forms described here require the definition of a source and a destination for a specification.

### **Basic Form**

Syntax for defining a maximum allowable delay is as follows.

**TS**identifier=**FROM**: source\_group:**TO**: dest\_group allowable\_delay[units]

#### where

identifier is an ASCII string made up of the characters A...Z, a...z, 0...9.

*source\_group* and *dest\_group* are user-defined or predefined groups.

*allowable\_delay* is the timing requirement.

*units* is an optional field to indicate the units for the allowable delay. Default units are nanoseconds, but the timing number can be followed by ps, ns, us, ms, GHz, MHz, or KHz to indicate the intended units.

In a schematic the timespec attribute is attached to the TIMESPEC symbol.

#### **Defining Intermediate Points on a Path**

It is sometimes convenient to define intermediate points on a path to which a specification applies. This defines the maximum allowable delay and has the following syntax.

**TS***identifier*=**FROM**: *source\_group* **THRU** *thru\_point*[**THRU** *thru\_point*1... *thru\_point*]:**TO**: *dest\_group allowable\_delay*[*units*]

where

identifier is an ASCII string made up of the characters A...Z, a...z, 0...9.

*source\_group* and *dest\_group* are user-defined or predefined groups.

*thru\_point* is an intermediate point used to qualify the path, defined using a TPTHRU attribute.

*allowable\_delay* is the timing requirement.

*units* is an optional field to indicate the units for the allowable delay. Default units are nanoseconds, but the timing number can be followed by ps, ns, us, ms, GHz, MHz, or KHz to indicate the intended units.

#### Worst Case Allowable Delay (MAXDELAY)

Syntax for maximum delay is as follows.

TSidentifier=MAXDELAY FROM: source\_group: TO: dest\_group allowable\_delay[ units ]

Syntax for maximum delay using a through point is as follows.

**TS**identifier=MAXDELAY FROM: source\_group THRU thru\_point [THRU thru\_point1... thru\_pointn]:TO: dest\_group allowable\_delay[units]

where

identifier is an ASCII string made up of the characters A...Z, a...z, 0...9.

*source\_group* and *dest\_group* are user-defined or predefined groups.

*thru\_point* is an intermediate point used to qualify the path, defined using a TPTHRU attribute.

*allowable\_delay* is the timing requirement.

units is an optional field to indicate the units for the allowable delay.

### Linked Specifications

This allows you to link the timing number used in one specification to another specification in terms of fractions or multiples.

Note: Circular links are not allowed.

Syntax is as follows.

TSidentifier=FROM: source\_group:TO: dest\_group another\_Tsid [/ | \*] number

where

identifier is an ASCII string made up of the characters A...Z, a...z, 0...9.

*source\_group* and *dest\_group* are user-defined or predefined groups.

another\_Tsid is a the name of another timespec.

number is a floating point number.

### **Defining Priority for Equivalent Level Specifications**

A conflict between two specifications at the same level of priority can be resolved by defining their priority. You can do this by adding the following text to each of the conflicting specifications.

normal\_timespec\_syntax **PRIORITY** integer

where

*normal\_timespec\_syntax* is the timing specification.

integer represents the priority. The smaller the number, the higher the priority.

#### Ignoring Paths

Paths exercising a certain net can be ignored because from a timing specification point of view, all paths through a net, instance, or instance pin may not be important.

Syntax is as follows.

TIG=TSidentifier

where *identifier* is the timing specification name of the specific timespec for which any paths through the tagged object should be ignored. The attribute can be attached to a net, macro pin or primitive pin. Paths that fan forward from the attribute's point of application are treated as if they don't exist from the viewpoint of timing analysis against the timing specification.

#### Examples

The following attribute would be attached to a net to inform the timing analysis tools that it should ignore paths through the net for specification TS43.

TIG=TS43

The following attribute would be created in a UCF file to inform the timing analysis tools that it should ignore paths through the net \$11567/sometimes\_slow for specification TS\_fast and TS\_really\_fast.

NET \$11567/sometimes\_slow TIG=TS\_fast , TS\_really\_fast;

### **Ignoring Paths Through Primitives**

The tracing rules for how PAR's timing analysis handles the traversal of primitives are the same as those used for user driven timing analysis. If a user wishes to override the default behavior for an element the element can be tagged with an override attribute.

### **Defining a Clock Period**

A clock period specification is used to define to the timing analysis tools the allowable time for paths between elements clocked by the flagged clock signal.

**Note:** The definition of a clock period is different from a FROM:TO style specification, because the timing analysis tools will automatically take into account any inversions of the clock signal at register clock pins.

There are two methods for specifying clock periods.

1. The quick, convenient way to define the clock period for registers attached to a particular clock net is to attach the following parameter directly to a net in the path that drives the register clock pin(s).

**PERIOD**=period [units] [HIGH | LOW] [high\_or\_low\_time] [hi\_lo\_units]

where

*period* is the required clock period.

*units* is an optional field to indicate the units for the clock period. The default units are nanoseconds, but the timing number can be followed by ps, ns, us, or ms to indicate the intended units.

*high\_or\_low\_time* is the optional high or low time depending on the preceding keyword. If an actual time is specified it must be less than the period. If no high or low time is specified the default duty cycle is 50%.

*hi\_lo\_units* is an optional field to indicate the units for the duty cycle. The default is nanoseconds (ns), but the high or low time number can be followed by ps, us, ms, or % if the high or low time is an actual time measurement.

The PERIOD constraint is forward-traced in exactly the same fashion as a TNM would be and attaches itself to all of the flip-flops that the forward tracing reaches. There are no rules about not tracing through certain elements. If you need a more complex form of tracing behavior, for example, where gated clocks are used in the design, you must place the PERIOD on a particular net, or use the preferred method as described in the following paragraphs.

2. The preferred method for defining a clock period allows more complex derivative relationships to be defined as well as a simple clock period. The following attribute is attached to a TIMESPEC symbol in conjunction with a TNM attribute attached to the relevant clock net.

**TS**identifier=**PERIOD** *TNM\_*reference period [units][**HIGH** | **LOW**] [high\_or\_low\_time] [hi\_lo\_units]

where

*identifier* is a reference identifier that has a unique name.

*TNM\_reference* is the identifier name that is attached to a clock net (or a net in the clock path) using a TNM attribute.

period is the required clock period.

*units* is an optional field to indicate the units for the clock period. Default units are nanoseconds, but the timing number can be followed by ps, ns, us, or ms to indicate the intended units.

*high\_or\_low\_time* is the optional high or low time depending on the preceding keyword. If an actual time is specified it must be less than the period. If no high or low time is specified the default duty cycle is 50 percent.

*hi\_lo\_units* is an optional field to indicate the units for the duty cycle. The default is %, but the high or low time number can be followed by % or ps, ns, us or ms if the high or low time is an actual time measurement.

#### Example

Clock net sys\_clk has the attribute tnm=master\_clk attached to it and the following attribute is attached to a TIMESPEC primitive.

```
TS_master=PERIOD master_clk 50 HIGH 30
```

### **Specifying Derived Clocks**

The preferred method of defining a clock period uses an identifier, allowing another clock period specification to reference it. To define the relationship in the case of a derived clock, use the following syntax.

**TS**identifier=**PERIOD** TNM\_reference another\_PERIOD\_identifier [/ | \*] number [HIGH | LOW] [high\_or\_low\_time] [hi\_lo\_units]

where

identifier is a reference identifier that has a unique name.

*TNM\_reference* is the identifier name that is attached to a clock net or a net in the clock path using a TNM attribute.

*another\_PERIOD\_identifier* is a the name of the identifier used on another period specification.

number is a floating point number.

*high\_or\_low\_time* is the optional high or low time. This must be less than the period, depending on the preceding keyword. The default duty cycle is 50 percent.

*hi\_lo\_units* is an optional field to indicate the units for the duty cycle. The default is nanoseconds (ns), but the high or low time number can be followed by ps, us, ms, or % if the high or low time is an actual time measurement.

#### Example

Clock net sub\_clk has the attribute tnm=slave\_clk attached to it and the following attribute is attached to a TIMESPEC primitive.

ts\_slave1=PERIOD slave\_clk master\_clk \* 4

#### **Controlling Net Skew**

You can control the maximum allowable skew on a net by attaching the MAXSKEW attribute directly to the net. Syntax is as follows.

**MAXSKEW=***allowable\_skew* [ *units* ]

where

allowable\_skew is the timing requirement.

*units* is an optional field to indicate the units for the allowable delay. Default units are nanoseconds, but the timing number can be followed by ps, ns, us, ms, GHz, MHz, or KHz to indicate the intended units.

### **Controlling Net Delay**

You can control the maximum allowable delay on a net by attaching the MAXDELAY attribute directly to the net. Syntax is as follows.

**MAXDELAY**=allowable\_delay [ units ]

where

*allowable\_delay* is the timing requirement.

*units* is an optional field to indicate the units for the allowable delay. Default units are nanoseconds, but the timing number can be followed by ps, ns, us, ms, GHz, MHz, or KHz to indicate the intended units.

# **Physical Constraints**

Note: The information in this section applies only to FPGA families.

When a design is mapped, the logical constraints found in the netlist and the UCF file are translated into physical constraints; that is, constraints that apply to a specific architecture. These constraints are found in a mapper-generated file called the Physical Constraints File (PCF). The file contains two sections, the schematic section and the user section. The schematic section contains the physical constraints based on the logical constraints found in the netlist and the UCF file. The user section can be used to add any physical constraints.

### **PCF File Syntax**

The structure of the PCF file is as follows.

```
schematic start;
translated schematic and UCF or NCF constraints in PCF format
schematic end;
user-entered physical constraints
```

You should put all user-entered physical constraints after the "schematic end" statement.

**Note:** Do not edit the schematic constraints. They are overwritten every time the mapper generates a new PCF file.

Global constraints need not be attached to any object but should be entered in a constraints file.

The end of each constraint statement must be indicated with a semi-colon.

**Note:** In all of the constraints files (NCF, UCF, and PCF), instance or variable names that match internal reserved words will be rejected unless the names are enclosed in double quotes. It is good practice to enclose all names in double quotes. For example, the following entry would *not* be accepted because the word net is a reserved word.

NET net FAST;

Following is the recommended way to enter the constraint.

NET "net" FAST; or NET "\$SIG\_0" FAST ;

# **Syntax Descriptions**

A description of each legal physical constraint follows.

**Note:** Although this section describes the constraint's syntax for the PCF file, it is preferable to place any user-generated constraint in the UCF file — *not* in an NCF or PCF file.

### COMPGRP

### Description

Identifies a group of components.

#### Syntax

COMPGRP "group\_name"=comp\_item1... comp\_itemn [EXCEPT comp\_group];

where

*comp\_item* is one of the following,

- COMPONENT "comp\_name"
- COMPGRP "group\_name"

### FREQUENCY

### Description

Identifies the minimum operating frequency for all input pads and sequential output to sequential input pins clocked by the specified net. If no net name is given, the constraint applies to all clock nets in the design that do not have a specific clock frequency constraint.

#### Syntax

**TS**identifier=**FREQUENCY** frequency\_item frequency\_value ;

frequency\_item FREQUENCY=frequency\_value;

where

*frequency\_item* is one of the following,

- NET "net\_name"
- TIMEGRP "group\_name"
- ALLCLOCKNETS

frequency\_value is one of the following,

- frequency\_number units
  - units can be GHz, MHz or KHz (gigahertz, megahertz, or kilohertz )
- TSidentifier [{/ | \*} real\_number]

### INREG

#### Description

Forces the placement of a flip-flop or latch close to the IOB so that the two elements can be connected using fast routes. Because XC5200 IOBs do not have flip-flops or latches, you can apply this attribute to meet fast setup timing requirements if a flip-flop or latch is driven by an IOB.

#### Syntax

NET "net\_name" INREG ;

where *net\_name* is the name of the net that connects the IOB to the INREG instance.

# LOCATE

### Description

Specifies a single location, multiple single locations, or a location range.

### **Syntax**

#### Single or multiple single locations

```
COMP "comp_name" LOCATE=[SOFT] site_item1... site_itemn [LEVEL n];
COMPGRP "group_name" LOCATE=[SOFT] site_item1... site_itemn [LEVEL n];
MACRO "name" LOCATE=[SOFT] site_item1... site_itemn [LEVEL n];
```

#### **Range of locations**

```
COMP "comp_name" LOCATE=[SOFT] SITE "site_name" : SITE "site_name" [LEVEL
n];
COMPGRP "group_name" LOCATE=[SOFT] SITE "site_name" : SITE "site_name"
[LEVEL n];
MACRO "macro_name" LOCATE=[SOFT] SITE "site_name" : SITE "site_name"
[LEVEL n];
```

#### where

*site\_name* is a component site (that is, a CLB or IOB location).

site\_item is one of the following,

- SITE "site\_name"
- SITEGRP "site\_group\_name"

*n* is 0, 1, 2, 3, or 4.

# LOCK

### Description

Locks a net that has been previously placed or routed (that is, cannot be unplaced, unrouted, moved, swapped, or deleted). Can also be used to lock all nets.

### **Syntax**

#### A specific net

"net\_name" LOCK;

#### All nets

ROUTING LOCK;

### MAXDELAY

### Description

Identifies a maximum total delay for a net or path in the design. If a net is specified, the maximum delay constraint applies to all driver-to-load connections on the net. If a path is specified, the delay value is the constraint for the path including net and component delays.

### **Syntax**

**TS**identifier=MAXDELAY path path\_value [PRIORITY integer];

path MAXDELAY=path\_value [PRIORITY integer];

net\_delay\_item MAXDELAY=delay\_time [units] [PRIORITY integer];

where

path is one of the following,

- PATH "path\_name"
- ALLPATHS
- FROM group\_item THRU group\_item1... group\_itemn
- FROM group\_item THRU group\_item1... group\_itemn TO group\_item
- THRU group\_item1... group\_itemn TO group\_item.

path\_value is one of the following,

- delay\_time [units]
  - *units* defaults to nanoseconds, but the delay time number can be followed by ps, ns, us, or ms (picoseconds, nanoseconds, microseconds, or milliseconds) to specify the units
- frequency units
  - *units* can be specified as GHz, MHz, or KHz (gigahertz, megahertz, or kilohertz)
- TSidentifier [{/ | \*} real\_number]

net\_delay\_item is one of the following:

- NET "net\_name"
- TIMEGRP "group\_name"
- ALLCLOCKNETS

### MAXSKEW

### Description

Specifies a maximum signal skew between a driver and loads on a specified clock signal. Skew is the difference between minimum and maximum load delays on a clock net. If no signal is specified, this constraint applies to all signals which have clock pins as loads and do not have a specified skew constraint.

### **Syntax**

skew\_item MAXSKEW=time [ units ] ;

where

skew\_item is one of the following,

- NET "net\_name"
- TIMEGRP "group\_name"
- ALLCLOCKNETS

*units* defaults to nanoseconds, but the timing number can be followed by ps, ns, us, or ms (picoseconds, nanoseconds, microseconds, or milliseconds) to indicate the intended units.

### OFFSET

### Description

Specifies the timing relationship between an external clock and its associated data-inor data-out-pin.

Can be used on a group of one or more data components or pads.

#### **Syntax**

```
[COMP "iob_name"] OFFSET={IN | OUT} offset_time [units] {BEFORE | AFTER}
COMP "clk_iob_name";
```

where

*offset\_time* is the external offset.

*units* defaults to nanoseconds, but the timing number can be followed by ps, ns, us, or ms (picoseconds, nanoseconds, microseconds, or milliseconds) to indicate the intended units.

*clk\_iob\_name* is the block name of the clock IOB.

# OUTREG

#### Description

Forces the placement of a flip-flop or latch close to the IOB so that the two elements can be connected using fast routes. Because XC5200 IOBs do not have flip-flops or latches, you can apply this attribute to meet fast setup timing requirements if a flip-flop or latch is driven by an IOB.

### **Syntax**

NET "net\_name" OUTREG;

where *net\_name* is the name of the net that connects the IOB to the OUTREG instance and *value* is an integer that is 50 or greater.

# PATH

### Description

Assigns a path specification to a path.

#### Syntax

PATH "path\_name"=path\_spec;

where

path\_spec is one of the following,

- FROM group\_item THRU group\_item1... group\_itemn
- FROM group\_item THRU group\_item1... group\_itemn TO group\_item
- THRU group\_item1... group\_itemn TO group\_item.

group\_item is one of the following,

- PIN "pin\_name"
- NET "net\_name"
- COMP "comp\_name"
- MACRO "macro\_name"
- TIMEGRP "group\_name"
- BEL "instance\_name"

BEL *instance\_name* is the instance name of a basic element. Basic elements are the building blocks that make up a CLB— function generators, flip-flops, carry logic, and RAMs.

### PENALIZE TILDE

#### Description

Penalizes those delays that are reported as only approximate (signified with a tilde (~) in delay reports) by a user-specified percentage. When the penalize tilde constraint is applied to an approximate delay, the delay will be penalized by the designated percentage in subsequent timing checks. Default for percent value is zero.

#### Syntax

**PENALIZE TILDE**=percent

### PERIOD

#### Description

Assigns a timing period to a timing specification.

#### **Syntax**

TSidentifer=PERIOD period\_item period\_value [ {LOW | HIGH} { time [ units ] | percent } ];
period\_item PERIOD=period\_value [ {LOW | HIGH} { time [ units ] | percent } ];

#### where

period\_item is one of the following,

- NET "net\_name"
- TIMEGRP "group\_name"
- ALLCLOCKNETS

period\_value is one of the following,

- time [units]
  - *units* defaults to nanoseconds, but the timing number can be followed by ps, ns, us, or ms (picoseconds, nanoseconds, microseconds, or milliseconds) to indicate the intended units.
- TS identifier [{/ | \*} real\_number]

### PIN

### Description

Identifies a specific pin.

#### Syntax

PIN "pin\_name"=pin\_spec;

where

pin\_spec is one of the following,

- NET "net\_name" BEL "instance\_name"
- NET "net\_name" COMP "comp\_name"
- COMP "comp\_name" NET "net\_name"
- NET "net\_name" MACRO "macro\_name"
- MACRO "macro\_name" NET "net\_name"
- BEL "instance\_name" NET "net\_name"

BEL *instance\_name* is the instance name of a basic element. Basic elements are the building blocks that make up a CLB— function generators, flip-flops, carry logic, and RAMs.

### PRIORITIZE

### Description

Assigns a weighted importance to a net or bus. Values range from 0–100, with 100 being the highest priority and 0 the lowest. The default is 3. Any net with a priority of 3 is not considered critical; no constraint will be generated. The prioritize constraint is used by PAR, which assigns longlines by net priority and routes higher-priority nets before routing lower-priority nets. The prioritize constraint is also used by BITGEN to determine which nets not to use for tiedown. A net with a priority greater than 3 will only be used for tiedown as a last resort.

#### **Syntax**

net "net\_name" PRIORITIZE=integer;

# PROHIBIT

### Description

Disallows the use of a site or multiple sites within PAR and EPIC.

### **Syntax**

#### Single or multiple single locations

PROHIBIT= site\_group;
PROHIBIT= site\_group1... ,site\_groupn;

#### **Range of locations**

**PROHIBIT=** site\_group : site\_group;

where

*site\_group* is one of the following,

- SITE "site\_name"
- SITEGRP "site\_group\_name"

*site\_name* must be a valid site for the targeted device. (For example, CLB\_R1C1.FFX is not a valid site for the XC4000X.)

# SITEGRP

### Description

Identifies a group of sites.

#### **Syntax**

**SITEGRP** site\_group\_name=site\_group1... site\_groupn ; [EXCEPT site\_group];

where

*site\_group* is one of the following,

- SITE "site\_name"
- SITEGRP "site\_group\_name"

*site\_name* must be a valid site for the targeted device. (For example, CLB\_R1C1.FFX is not a valid site for the XC4000X.)

# **TIMEGRP (Timing Group)**

### Description

Defines objects that are to be treated as a group for timing considerations. You can refer to a group of flip-flops, input latches, pads, or RAMs by using the corresponding keywords.

| Keyword | Description                                                                    |  |
|---------|--------------------------------------------------------------------------------|--|
| FFS     | CLB or IOB flip-flops only; not flip-flops built from function genera-<br>tors |  |
| LATCHES | CLB or IOB latches only; not latches built from function generators            |  |
| PADS    | Input/output pads                                                              |  |
| RAMS    | For architectures with RAMS                                                    |  |

#### Syntax

**TIMEGRP** "group\_name"=[qualifier1] group\_spec1... [qualifiern] group\_specn [EXCEPT group\_spec1... group\_spec1];

#### where

qualifier is RISING or FALLING.

group\_spec is one of the following,

- PIN "pin\_name"
- NET "net\_name"
- BEL "instance\_name"
- COMP "comp\_name"
- MACRO "macro\_name"
- TIMEGRP "group\_name"
- FFS ["pattern"]
- LATCHES ["pattern"]
- RAMS ["pattern"]
- PADS ["pattern"]

BEL *instance\_name* is the instance name of a basic element. Basic elements are the building blocks that make up a CLB— function generators, flip-flops, carry logic, and RAMs.

This example shows you one way to use the TIMEGRP attribute. If you have some outputs that can be slower than others, you can create timespecs similar to those shown below for output signals obc\_data(7:0) and ingr\_irq\_n.

First create the Timegroups.

```
TIMEGRP slow_outs=PADS(obc_data* : ingr_irq_n) ;
TIMEGRP fast_outs=PADS : EXCEPT : slow_outs ;
```

Then apply a timing spec to the Timegroups.

```
TIMESPEC TS08=FROM : FFS : TO : fast_outs : 22 ;
TIMESPEC TS09=FROM : FFS : TO : slow_outs : 75 ;
```

### **TIG (Timing Ignore)**

#### Description

Identifies paths that can be ignored for timing purposes.

#### Syntax

ignore\_item TIG [=TSidentifier1... TSidentifiern]

where

*ignore\_item* is one of the following,

- PIN "pin\_name"
- NET "net\_name"
- COMP "comp\_name"
- MACRO "macro\_name"
- PATH "path\_name"
- BEL "instance\_name"
- FROM group\_item THRU group\_item1... group\_itemn
- FROM group\_item THRU group\_item1... group\_itemnTO group\_item
- THRU group\_item... group\_itemn TO group\_item }

BEL *instance\_name* is the instance name of a basic element. Basic elements are the building blocks that make up a CLB— function generators, flip-flops, carry logic, and RAMs.

For a detailed description of TIG, see the "Timing Specifications" section of the "Using Timing Constraints" chapter in the *Development System Reference Guide*.

### **TSidentifier**

#### Description

Assigns a timing period or frequency to a timing specification.

#### Syntax

#### Period

TSidentifer=PERIOD period\_item period\_value [ {LOW | HIGH} { time [ units] | percent } ];
period\_item PERIOD=period\_value [ {LOW | HIGH} { time [ units] | percent } ];

where

period\_item is one of the following,

NET "net\_name"

- TIMEGRP "group\_name"
- ALLCLOCKNETS

period\_value is one of the following,

- time [units]
  - *units* defaults to nanoseconds, but the timing number can be followed by ps, ns, us, or ms (picoseconds, nanoseconds, microseconds, or milliseconds) to indicate the intended units.
- TS identifier [{/ | \*} real\_number]

#### Frequency

```
TSidentifier=FREQUENCY frequency_item frequency_value ;
frequency_item FREQUENCY=frequency_value;
```

where

*frequency\_item* is one of the following,

- NET "net\_name"
- TIMEGRP "group\_name"
- ALLCLOCKNETS

*frequency\_value* is one of the following,

- frequency\_number units
  - units can be GHz, MHz or KHz (gigahertz, megahertz, or kilohertz )
- TSidentifier [{/ | \*} real\_number]

# **Relationally Placed Macros (RPMs)**

The Xilinx libraries contain three types of elements.

- Primitives are basic logical elements such as AND2 and OR2 gates.
- Soft macros are schematics made by combining primitives and sometimes other soft macros.
- Relationally placed macros (RPMs) are soft macros that contain relative location constraint (RLOC) information, carry logic symbols, and FMAP/HMAP symbols, where appropriate.

The last item mentioned above, RPMs, applies only to FPGA families.

The relationally placed macro (RPM) library uses RLOC constraints to define the order and structure of the underlying design primitives. Because these macros are built upon standard schematic parts, they do not have to be translated before simulation. The components that are implemented as RPMs are listed in the "Relationally Placed Macros" section of the "Selection Guide" chapter.

Designs created with RPMs can be functionally simulated. RPMs can, but need not, include all the following elements:

- FMAPs, HMAPs, and CLB-grouping attributes to control mapping. FMAPs and HMAPs have pin-lock attributes, which allow better control over routing. FMAPs and HMAPs are described in the "Mapping Constraint Examples" section.
- Relative location (RLOC) constraints to provide placement structure. They allow positioning of elements relative to each other. They are discussed in the "Benefits and Limitations of RLOC Constraints" section.
- Carry logic primitive symbols. Carry logic is discussed in the "Carry Logic in XC4000 FPGAs" section.

The RPM library offers the functionality and precision of the hard macro library with added flexibility. You can optimize RPMs and merge other logic within them. The elements in the RPM library allow you to access carry logic easily and to control mapping and block placement. Because RPMs are a superset of ordinary macros, you can design them in the normal design entry environment. They can include any primitive logic. The macro logic is fully visible to you and can be easily back-annotated with timing information.

# Carry Logic in XC4000 FPGAs

The XC4000 CLB contains a feature called dedicated carry logic. This carry logic is independent of the function generators, although it shares some of the same input pins. Dedicated interconnect propagates carry signals through a column of CLBs.

This section describes the use of carry logic in XC4000 CLBs and lists all the carry logic configuration mnemonics available.

# Differences Between XC4000E and XC4000X Carry Logic

The carry chain in XC4000E devices can run either up or down. At the top and bottom of columns where there are no CLBs above and below, the carry is propagated to the right as shown in the figure below.

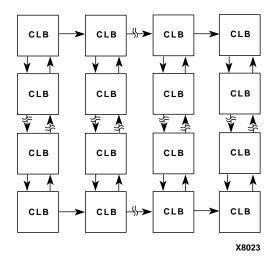

Figure 0-16 Available XC4000E Carry Propagation Paths

In XC4000X devices the carry chain travels upward only. Standard interconnect can be used to route a signal in the downward direction. See the figure below.

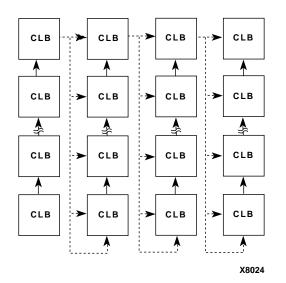

Figure 0-17 Available XC4000X Carry Propagation Paths (dotted lines use general interconnect)

The CY4\_43 carry mode component (Force-G4) forces the signal on the G4 pin to pass through to the COUT pin. This component is available only for XC4000X devices.

Carry logic in each CLB can implement approximately 40 different functions, which you can use to build faster and more efficient adders, subtracters, counters, comparators, and so forth. The "XC4000 Carry Logic" figure shows the carry logic in an XC4000 CLB.

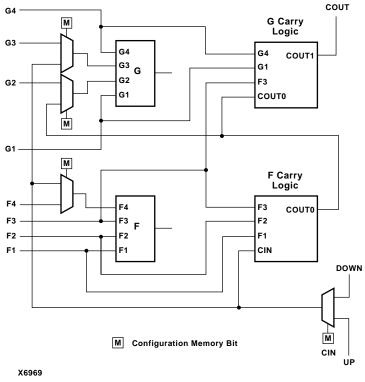

Figure 0-18 XC4000 Carry Logic

# **Carry Logic Primitives and Symbols**

The schematic capture libraries that Xilinx supports contain one generic carry logic primitive and several specific carry mode primitive symbols. The generic carry logic primitive represents the complete carry logic in a single CLB and is shown in the "Representative Carry Logic Symbol" figure.

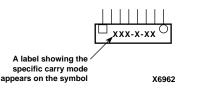

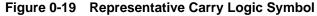

The carry mode primitive symbols represent unique carry modes, such as ADD-FG-CI. The "Carry Modes" table lists the carry mode names and symbols.

To specify the particular mode that you wish, connect a carry mode symbol to the C0-C7 mode pins of the carry logic symbol. It is the pair of symbols that defines the specific kind of carry logic desired.

A carry logic symbol requires you to place either a LOC or an RLOC constraint on it. If a LOC constraint is used, it must be a single LOC= constraint; it cannot be an area or prohibit LOC constraint or use wildcards in its syntax.

| Carry Mode Name | Symbol  |
|-----------------|---------|
| ADD-F-CI        | cy4_01  |
| ADD-FG-CI       | cy4_02  |
| ADD-G-F1        | cy4_03  |
| ADD-G-CI        | cy4_04  |
| ADD-G-F3-       | cy4_05  |
| ADDSUB-F-CI     | cy4_12  |
| ADDSUB-FG-CI    | cy4_13  |
| ADDSUB-G-CI     | cy4_15  |
| ADDSUB-G-F1     | cy4_14  |
| ADDSUB-G-F3-    | cy4_16  |
| FORCE-0         | cy4_37  |
| FORCE-1         | cy4_38  |
| FORCE-CI        | cy4_40  |
| FORCE-F1        | cy4_39  |
| FORCE-F3-       | cy4_41  |
| FORCE-G4        | cy4_43* |
| EXAMINE-CI      | cy4_42  |
| DEC-F-CI        | cy4_24  |
| DEC-FG-0        | cy4_26  |
| DEC-FG-CI       | cy4_25  |
| DEC-G-0         | cy4_27  |
| DEC-G-CI        | cy4_29  |
| DEC-G-F1        | cy4_28  |
| DEC-G-F3-       | cy4_30  |
| INC-F-CI        | cy4_17  |
| INC-FG-1        | cy4_19  |
| INC-FG-CI       | cy4_18  |
| INC-G-1         | cy4_20  |
| INC-G-CI        | cy4_22  |
| INC-G-F1        | cy4_21  |
| INC-G-F3-       | cy4_23  |
| SUB-F-CI        | cy4_06  |
| SUB-FG-CI       | cy4_07  |
| SUB-G-1         | cy4_08  |

#### Table 0-13 Carry Modes

| Carry Mode Name | Symbol |
|-----------------|--------|
| SUB-G-CI        | cy4_09 |
| SUB-G-F1        | cy4_10 |
| SUB-G-F3-       | cy4_11 |
| INCDEC-F-CI     | cy4_31 |
| INCDEC-FG-1     | cy4_33 |
| INCDEC-FG-CI    | cy4_32 |
| INCDEC-G-0      | cy4_34 |
| INCDEC-G-CI     | cy4_36 |
| INCDEC-G-F1     | cy4_35 |

Table 0-13 Carry Modes

\*Available only for XC4000X devices

# **Carry Logic Handling**

NGDBUILD and the mapper check for legal connections between carry logic symbols and also perform simple trimming on some carry modes. CY4 symbols might be trimmed as follows:

- If neither the COUT0 pin nor the COUT pin is used, the CY4 symbol is removed from the design. However, if the signal on the CIN pin connects to other logic, the mapper converts the CY4 to the EXAMINE-CI mode. An EXAMINE-CI mode CY4 is trimmed only if there is no other load on the signal on the CIN pin.
- If the specified mode does not require any of the A0, B0, A1, B1, and/or ADD CY4 inputs, signals are removed from these pins, which may save routing resources.

# **Carry Mode Configuration Mnemonics**

The first step in configuring a CLB for carry logic is to choose the appropriate carry mode configuration mnemonic. Each of the 42 possible configurations of the carry logic has been assigned a three-part mnemonic code, for example:

ADD-FG-CI

- The first field (ADD) describes the operation performed in the CLB function generators, in this case, a binary addition. By implication, the carry logic in this CLB calculates the carry for this addition.
- The second field (FG) indicates which of the two function generators is used in the specified operation, in this case, both F and G.
- The last field (CI) specifies the source of the carry-in signal to the CLB, in this case, the CIN pin itself.

Consider another example:

INCDEC-G-F1

This mnemonic describes a CLB in which the G function generator performs an increment/decrement function. The carry-in to this CLB is sourced by the F1 pin.

All available carry mode configuration mnemonics are listed in the next section, the "Carry Logic Configurations" section.

To determine which carry mode primitive corresponds to which mnemonic, see the "Carry Modes" table.

# **Carry Logic Configurations**

This section lists and describes all the available carry mode configuration mnemonics. The following information is given for each mnemonic:

- The name of the mode mnemonic.
- A brief description of the CLB function.
- The COUT0 and COUT equations performed by the carry logic.
- Default equations for the F and G function generators.
- Default assignments for the F4, G2, and G3 inputs.

The default F and G functions and default F4, G2, and G3 inputs are based on the generic CLB function described. You can change these defaults as required, allowing for features such as parallel enable or synchronous reset. However, if these defaults are changed, the CLB may no longer function as the mnemonic describes.

The COUT0 and COUT equations are absolutely determined by the carry mode configuration mnemonic. The only way to change these carry logic outputs is by selecting a different mnemonic.

### ADD-F-CI

The ADD-F-CI configuration performs a 1-bit addition of A+B in the F function generator, with the A and B inputs on the F1 and F2 pins. The carry signal enters on the CIN pin, propagates through the F carry logic, and exits on the COUT pin. This configuration can be used as the MSB of an adder, with the G function generator accessing the carry-out signal or calculating a twos-complement overflow.

F=(F1@F2)@F4

COUT0 = (F1\*F2) + CIN\*(F1+F2)

G=

COUT=COUT0

F4=CIN

G2=G2I (COUT0 for overflow, OFL=G2@G3, or for carry-out, CO=G2)

G3=G3I (CIN for overflow, OFL=G2@G3)

### ADD-FG-CI

The ADD-FG-CI configuration performs a 2-bit addition of A+B in both the F and G function generators, with the lower-order A and B inputs on the F1 and F2 pins, and the higher-order A and B inputs on the G1 and G4 pins. The carry signal enters on the CIN pin, propagates through the F and G carry logic, and exits on the COUT pin. This configuration comprises the middle bits of an adder.

F=(F1@F2)@F4COUT0=(F1\*F2) + CIN\*(F1+F2) G=(G4@G1)@G2 COUT=(G4\*G1) + COUT0\*(G4+G1) F4=CIN G2=COUT0 G3=G3I

### ADD-G-F1

The ADD-G-F1 configuration performs a 1-bit addition of A+B in the G function generator, with the A and B inputs on the G1 and G4 pins. The carry signal enters on the F1 pin, propagates through the G carry logic, and exits on the COUT pin. This configuration comprises the LSB of an adder, where the carry-in signal is routed to F1. The F function generator is not used.

F= COUT0=F1 G=(G4@G1)@G2 COUT=(G4\*G1) + COUT0\*(G4+G1) F4=F4I G2=COUT0 G3=G3I

### ADD-G-CI

The ADD-G-CI configuration performs a 1-bit addition of A+B in the G function generator, with the A and B inputs on the G1 and G4 pins. The carry signal enters on the CIN pin, propagates through the G carry logic, and exits on the COUT pin. This configuration is for the middle bit of an adder, where the F function generator is reserved for another purpose.

F=

COUT0=CIN G=(G4@G1)@G2 COUT=(G4\*G1) + COUT0\*(G4+G1) F4=F4I G2=COUT0 G3=G3I

### ADD-G-F3-

The ADD-G-F3- configuration performs a 1-bit addition of A+B in the G function generator, with the A and B inputs on the G1 and G4 pins. The carry signal enters on the F3 pin, is inverted by the F carry logic, propagates through the G carry logic, and exits on the COUT pin. This configuration comprises the LSB of an adder, where the inverted carry-in signal is routed to F3. The F function generator is not used.

F=

```
COUT0=~F3
G=(G4@G1)@G2
COUT=(G4*G1) + COUT0*(G4+G1)
```

F4=F4I G2=COUT0 G3=G3I

#### SUB-F-CI

The SUB-F-CI configuration performs a 1-bit twos-complement subtraction of A-B in the F function generator, with the A input on F1 and the B input on F2. The carry signal enters on the CIN pin, propagates through the F carry logic, and exits on the COUT pin. This configuration can be used as the MSB of a subtracter, with the G function generator accessing the carry-out signal or calculating a twos-complement overflow.

F=(F1@F2)@~F4=~(F1@F2@F4) COUT0=(F1\*~F2) + CIN\*(F1+~F2) G= COUT=COUT0 F4=CIN G2=G2I (COUT0 for overflow, OFL=G2@G3, or for carry-out, CO=G2) G3=G3I (CIN for overflow, OFL=G2@G3)

### SUB-FG-CI

The SUB-FG-CI configuration performs a 2-bit twos-complement subtraction of A-B in both the F and G function generators. For the lower bit, the A input is on F1 and the B input is on F2. For the upper bit, the A input is on G4 and the B input is on G1. The carry signal enters on the CIN pin, propagates through the F and G carry logic, and exits on the COUT pin. This configuration comprises the middle bits of a subtracter.

F=(F1@F2)@~F4=~(F1@F2@F4) COUT0=(F1\*~F2) + CIN\*(F1+~F2) G=(G4@G1)@~G2=~(G4@G1@G2) COUT=(G4\*~G1) + COUT0\*(G4+~G1) F4=CIN G2=COUT0 G3=G3I

### SUB-G-1

The SUB-G-1 configuration performs a 1-bit twos-complement subtraction of A-B in the G function generator, with the A input on G4 and the B input on G1. The carry-in is tied High (no borrow). The carry signal propagates through the G carry logic and exits on the COUT pin. This configuration comprises the LSB of a subtracter with no carry-in. The F function generator is not used.

F= COUT0=1 G=(G4@G1) COUT=(G4+~G1) F4=F4I G2=G2I G3=G3I

#### SUB-G-CI

The SUB-G-CI configuration performs a 1-bit twos-complement subtraction of A-B in the G function generator, with the A input on G4 and the B input on G1. The carry signal enters on the CIN pin, propagates through the G carry logic, and exits on the COUT pin. This configuration is for the middle bit of a subtracter, where the F function generator is reserved for another purpose.

F=

COUT0=CIN G=(G4@G1)@~G2=~(G4@G1@G2) COUT=(G4\*~G1) + COUT0\*(G4+~G1) F4=F4I G2=COUT0 G3=G3I

### SUB-G-F1

The SUB-G-F1 configuration performs a 1-bit twos-complement subtraction of A-B in the G function generator, with the A input on G4 and the B input on G1. The carry signal enters on the F1 pin, propagates through the G carry logic, and exits on the COUT pin. This configuration comprises the LSB of a subtracter, where the carry-in signal is routed to F1. The F function generator is not used.

F=

```
COUT0=F1
G=(G4@G1)@~G2=~(G4@G1@G2)
COUT=(G4*~G1) + COUT0*(G4+~G1)
F4=F4I
G2=COUT0
G3=G3I
```

#### SUB-G-F3-

The SUB-G-F3- configuration performs a 1-bit twos-complement subtraction of A-B in the G function generator, with the A input on G4 and the B input on G1. The carry signal enters on the F3 pin, is inverted by the F carry logic, propagates through the G carry logic, and exits on the COUT pin. This configuration comprises the LSB of a subtracter, where the inverted carry-in signal is routed to F3. The F function generator is not used.

F=

```
COUT0=~F3
```

G=(G4@G1)@~G2=~(G4@G1@G2)COUT=(G4\*~G1) + COUT0\*(G4+~G1) F4=F4I G2=COUT0 G3=G3I

# ADDSUB-F-CI

The ADDSUB-F-CI configuration performs a 1-bit twos-complement add/subtract of A+B in the F function generator, with the A input on F1 and the B input on F2. The carry signal enters on the CIN pin, propagates through the F carry logic, and exits on the COUT pin. The F3 input indicates add (F3=1) or subtract (F3=0). This configuration can be used as the MSB of an adder/subtracter, with the G function generator accessing the carry-out signal or calculating a twos-complement overflow.

F=(F1@F2)@F4@~F3=~(F1@F2@F4@F3)

 $COUT0 = F3^{*}((F1^{*}F2) + CIN^{*}(F1 + F2)) + \sim F3^{*}((F1^{*} \sim F2) + CIN^{*}(F1 + \sim F2))$ 

G=

COUT=COUT0

F4=CIN

G2=G2I (COUT0 for overflow, OFL=G2@G3, or for carry-out, CO=G2)

G3=G3I (CIN for overflow, OFL=G2@G3)

# ADDSUB-FG-CI

The ADDSUB-FG-CI configuration performs a 2-bit twos- complement add/subtract of A+B in both the F and G function generators. For the lower bit, the A input is on F1 and the B input is on F2. For the upper bit, the A input is on G4 and the B input is on G1. The carry signal enters on the CIN pin, propagates through the F and G carry logic, and exits on the COUT pin. The F3 and G3 inputs indicate add (F3=G3=1) or subtract (F3=G3=0): the add/subtract control signal must be routed to both the F3 and G3 pins. This configuration comprises the middle bits of an adder/subtracter.

 $F = (F1@F2)@F4@ \sim F3 = \sim (F1@F2@F4@F3)$ 

 $COUT0=F3^{*}((F1^{*}F2) + CIN^{*}(F1+F2)) + \sim F3^{*}((F1^{*}\sim F2) + CIN^{*}(F1+\sim F2))$ 

G = (G4@G1)@G2@~G3 = ~(G4@G1@G2@G3)

 $COUT = F3^{*}((G4^{*}G1) + COUT0^{*}(G4 + G1)) + \sim F3^{*}((G4^{*} \sim G1) + COUT0^{*}(G4 + \sim G1))$ 

F4=CIN

G2=COUT0

G3=G3I

# ADDSUB-G-CI

The ADDSUB-G-CI configuration performs a 1-bit twos-complement add/subtract of A+B in the G function generator, with the A input on G4 and the B input on G1. The carry signal enters on the CIN pin, propagates through the G carry logic, and exits on the COUT pin. The F3 and G3 inputs indicate add (F3=G3=1) or subtract (F3=G3=0): the add/subtract control signal must be routed to both the F3 and G3 pins. This

configuration is for the middle bit of an adder/subtracter, where the F function generator is reserved for another purpose.

 $F= COUT0=CIN \\ G=(G4@G1)@G2@~G3=~(G4@G1@G2@G3) \\ COUT=F3*((G4*G1)+COUT0*(G4+G1))+~F3*((G4*~G1)+COUT0*(G4+~G1)) \\ F4=F4I \\ G2=COUT0 \\ G3=G3I \\ \label{eq:G3}$ 

# ADDSUB-G-F1

The ADDSUB-G-F1 configuration performs a 1-bit twos-complement add/subtract of A+B in the G function generator, with the A input on G4 and the B input on G1. The carry signal enters on the F1 pin, propagates through the G carry logic, and exits on the COUT pin. The F3 and G3 inputs indicate add (F3=G3=1) or subtract (F3=G3=0): the add/subtract control signal must be routed to both the F3 and G3 pins. This configuration comprises the LSB of an adder/subtracter, where the carry-in signal is routed to F1. The F function generator is not used.

```
\begin{array}{l} F= \\ COUT0=F1 \\ G=(G4@G1)@G2@\sim G3=\sim (G4@G1@G2@G3) \\ COUT=F3^*((G4^*G1)+COUT0^*(G4+G1))+\sim F3^*((G4^*\sim G1)+COUT0^*(G4+\sim G1)) \\ F4=F4I \\ G2=COUT0 \\ G3=G3I \end{array}
```

### ADDSUB-G-F3-

The ADDSUB-G-F3- configuration performs a 1-bit twos-complement add/subtract of A+B in the G function generator, with the A input on G4 and the B input on G1. The carry signal enters on the F3 pin, is inverted by the F carry logic, propagates through the G carry logic, and exits on the COUT pin. Because the F3 input also indicates add (F3=1) or subtract (F3=0), the carry-in is always null (0 for add, 1 for subtract). This configuration comprises the LSB of an adder/subtracter with no carry-in. The F function generator is not used.

```
F=
```

```
COUT0=~F3
G=(G4@G1)
COUT=F3*G4*G1 + ~F3(G4+~G1)
F4=F4I
G2=COUT0
G3=G3I
```

# **INC-F-CI**

The INC-F-CI configuration performs a 1-bit increment in the F function generator, with the input on the F1 pin. The carry signal enters on the CIN pin, propagates through the F carry logic, and exits on the COUT pin. The G function generator can be used to output the terminal count of a counter.

F=(F1@F4) COUT0=CIN\*F1 G= COUT=COUT0 F4=CIN G2=G2I (COUT0 for terminal count, TC=G2) G3=G31

# INC-FG-1

The INC-FG-1 configuration performs a 2-bit increment in both the F and G function generator, with the lower-order A input on the F1 pin and the higher-order A input on the G4 pin. The carry-in is tied High. The carry signal propagates through the F and G carry logic and exits on the COUT pin. This configuration comprises the two least significant bits of an incrementer that is always enabled.

 $F=\sim(F1)$  COUT0=F1 G=G2@G4 COUT=COUT0\*G4 F4=F4I or CIN G2=COUT0 G3=G3I or CIN

# **INC-FG-CI**

The INC-FG-CI configuration performs a 2-bit increment in both the F and G function generators, with the lower-order input on the F1 pin and the higher-order input on the G4 pin. The carry signal enters on the CIN pin, propagates through the F and G carry logic, and exits on the COUT pin. This configuration comprises the middle bits of an incrementer.

F=(F1@F4) COUT0=CIN\*F1 G=(G4@G2) COUT=COUT0\*G4 F4=CIN G2=COUT0 G3=G3I

#### INC-G-1

The INC-G-1 configuration performs a 1-bit increment in the G function generator, with the input on the G4 pin. The carry-in is tied High. The carry signal propagates through the G carry logic and exits on the COUT pin. This configuration comprises the LSB of an incrementer that is always enabled. The F function generator is not used. This configuration is identical to DEC-G-0, since the LSB of an incrementer is identical to the LSB of a decrementer.

F =

COUT0=0 G=~(G4) COUT=G4 F4=F4I G2=G2I G3=G3I

### INC-G-F1

The INC-G-F1 configuration performs a 1-bit increment in the G function generator, with the input on the G4 pin. The carry signal enters on the F1 pin, propagates through the G carry logic, and exits on the COUT pin. This configuration comprises the LSB of an incrementer where F1 is an active-High enable. The F function generator is not used.

F= COUT0=F1 G=(G4@G2) COUT=COUT0\*G4 F4=F4I G2=COUT0 G3=G3I

# INC-G-CI

The INC-G-CI configuration performs a 1-bit increment in the G function generator, with the input on the G4 pin. The carry signal enters on the CIN pin, propagates through the G carry logic, and exits on the COUT pin. This configuration is for the middle bit of an incrementer where the F function generator is reserved for another purpose.

F=

COUT0=CIN G=(G4@G2) COUT=COUT0\*G4 F4=F4I G2=COUT0 G3=G3I

#### INC-G-F3-

The INC-G-F3- configuration performs a 1-bit increment in the G function generator, with the input on the G4 pin. The carry signal enters on the F3 pin, is inverted in the F carry logic, propagates through the G carry logic, and exits on the COUT pin. This configuration comprises the LSB of an incrementer where F3 is an active-Low enable. The F function generator is not used.

F= COUT0=~F3 G=(G4@G2) COUT=COUT0\*G4=~F3\*G4 F4=F4I G2=COUT0 G3=G3I

#### DEC-F-CI

The DEC-F-CI configuration performs a 1-bit decrement in the F function generator, with the input on the F1 pin. The carry signal enters on the CIN pin, propagates through the F carry logic, and exits on the COUT pin. The G function generator can be used to output the terminal count of a counter.

```
F=\sim(F1@F4)
COUT0=F1+CIN*~F1
G=
COUT=COUT0
F4=CIN
G2=G2I (COUT0 for terminal count, TC=G2)
G3=G3I
```

### **DEC-FG-0**

The DEC-FG-0 configuration performs a 2-bit decrement in both the F and G function generator, with the lower-order input on the F1 pin and the higher order input on the G4 pin. The carry-in is tied Low. The carry signal propagates through the F and G carry logic and exits on the COUT pin. This configuration comprises the two least significant bits of a decrementer that is always enabled.

 $F=\sim(F1)$  COUT0=F1  $G=\sim(G4@G2)$   $COUT=COUT=(COUT0^*\sim G4) + G4$  F4=F4I G2=COUT0

G3=G3I

#### **DEC-FG-CI**

The DEC-FG-CI configuration performs a 2-bit decrement in both the F and G function generators, with the lower-order input on the F1 pin and the higher-order input on the G4 pin. The carry signal enters on the CIN pin, propagates through the F and G carry logic, and exits on the COUT pin. This configuration comprises the middle bits of a decrementer.

F=~(F1@F4) COUT0=F1+CIN\*~F1 G=~(G4@G2) COUT=G4+COUT0\*~G4 F4=CIN G2=COUT0 G3=G3I

### DEC-G-0

The DEC-G-0 configuration performs a 1-bit decrement in the G function generator, with the input on the G4 pin. The carry-in is tied High (no borrow). The carry signal propagates through the G carry logic and exits on the COUT pin. This configuration comprises the LSB of a decrementer that is always enabled. The F function generator is not used. This configuration is identical to INC-G-1, since the LSB of an incrementer is identical to the LSB of a decrementer.

F= COUT0=0 G=~(G4) COUT=G4 F4=F4I G2=G2I G3=G3I

#### **DEC-G-CI**

The DEC-G-CI configuration performs a 1-bit decrement in the G function generator, with the input on the G4 pin. The carry signal enters on the CIN pin, propagates through the G carry logic, and exits on the COUT pin. This configuration is for the middle bit of a decrementer, where the F function generator is reserved for another purpose.

F=

COUT0=CIN G=~(G4@G2) COUT=G4+COUT0\*~G4 F4=F4I G2=COUT0 G3=G3I

#### DEC-G-F1

The DEC-G-F1 configuration performs a 1-bit decrement in the G function generator, with the input on the G4 pin. The carry signal enters on the F1 pin, propagates through the G carry logic, and exits on the COUT pin. This configuration comprises the LSB of a decrementer where F1 is an active-Low enable. The F function generator is not used.

F= COUT0=F1 G=~(G4@G2) COUT=COUT0 + G4 F4=F4I G2=COUT0 G3=G3I

#### DEC-G-F3-

The DEC-G-F3- configuration performs a 1-bit decrement in the G function generator, with the input on the G4 pin. The carry signal enters on the F3 pin, is inverted in the F carry logic, propagates through the G carry logic, and exits on the COUT pin. This configuration comprises the LSB of a decrementer, where F3 is an active-High enable. The F function generator is not used.

F=

COUT0=~F3 G=~(G4@G2) COUT=COUT0 + G4 F4=F4I G2=COUT0 G3=G3I

### **INCDEC-F-CI**

The INCDEC-F-CI configuration performs a 1-bit increment/decrement in the F function generator, with the input on the F1 pin. The carry signal enters on the CIN pin, propagates through the F carry logic, and exits on the COUT pin. The F3 input indicates increment (F3=1) or decrement (F3=0). The G function generator can be used to output the terminal count of a counter.

```
F=(F1@F4)@~F3
COUT0=~F3*(F1+ CIN) + F3*F1*CIN
G=
COUT=COUT0
F4=CIN
```

G2=G2I (COUT0 for terminal count, TC=G2)

G3=G31

#### **INCDEC-FG-1**

The INCDEC-FG-1 configuration performs a 2-bit increment/decrement in both the F and G function generator, with the lower- order input on the F1 pin and the higher-order input on the G4 pin. The F3 and G3 inputs indicate increment (F3=G3=1) or decrement (F3=G3=0): the increment/decrement control signal must be routed to both the F3 and G3 pins. The carry-in is always active (High in increment mode and Low in decrement mode). The carry signal propagates through the F and G carry logic and exits on the COUT pin. This configuration comprises the two least significant bits of an increment/decrement that is always enabled.

 $F=\sim(F1)$ COUT0=F1 G=(G2@G4)@~G3 COUT=COUT=~F3\*((COUT0\*~G4)+G4) + F3\*(G4\*COUT0) F4=F4I G2=COUT0 G3=G3I

### INCDEC-FG-CI

The INCDEC-FG-CI configuration performs a 2-bit increment/decrement in both the F and G function generators, with the lower-order input on the F1 pin and the higher-order input on the G4 pin. The carry signal enters on the CIN pin, propagates through the F and G carry logic, and exits on the COUT pin. The F3 and G3 inputs indicate increment (F3=G3=1) or decrement (F3=G3=0): the increment/decrement control signal must be routed to both the F3 and G3 pins. This configuration comprises the middle bits of an incrementer/decrementer.

F=(F1@F4)@~F3 COUT0=~F3\*(F1+ CIN) + F3\*F1\*CIN G=(G4@G2)@~G3 COUT=~F3\*(G4+ COUT0) + F3\*G4\*COUT0 F4=CIN G2=COUT0 G3=G3I

#### **INCDEC-G-0**

The INCDEC-G-0 configuration performs a 1-bit increment/decrement in the G function generator, with the input on the G4 pin. The carry-in is tied High. The carry signal propagates through the G carry logic and exits on the COUT pin. This configuration comprises the LSB of an incrementer/decrementer that is always enabled. The F function generator is not used. F3 is not required for increment/decrement control, since the LSB of an incrementer is identical to the LSB of a decrementer; this configuration is identical to INC-G-1 and DEC-G-0. F= COUT0=0 G=~(G4) COUT=G4 F4=F4I G2=G2I G3=G3I

### **INCDEC-G-CI**

The INCDEC-G-CI configuration performs a 1-bit increment/decrement in the G function generator, with the input on the G4 pin. The carry signal enters on the CIN pin, propagates through the G carry logic, and exits on the COUT pin. The F3 and G3 inputs indicate increment (F3=G3=1) or decrement (F3=G3=0): the increment/decrement control signal must be routed to both the F3 and G3 pins. This configuration is for the middle bit of an incrementer/decrementer, where the F function generator is reserved for another purpose, although the F3 pin is used by the carry logic.

F=

COUT0=CIN G=(G4@G2)@~G3 COUT=~F3\*(G4+ COUT0) + F3\*G4\*COUT0 F4=F4I G2=COUT0 G3=G3I

### **INCDEC-G-F1**

The INCDEC-G-F1 configuration performs a 1-bit increment/decrement in the G function generator, with the input on the G4 pin. The carry signal enters on the F1 pin, propagates through the G carry logic, and exits on the COUT pin. This configuration comprises the LSB of an incrementer/decrementer where the carry-in signal is routed to F1. The carry-in is active-High for an increment operation and active-Low for a decrement operation. The F function generator is not used. The F3 and G3 inputs indicate increment (F3=G3=1) or decrement (F3=G3=0): the increment/decrement control signal must be routed to both the F3 and G3 pins.

F=

COUT0=F1 G=(G4@G2)@~G3 COUT=F3\*(G4\*COUT0) + ~F3\*(G4+COUT0) F4=F4I G2=COUT0 G3=G3I

### FORCE-0

The FORCE-0 configuration forces the carry-out signal on the COUT pin to be 0.

COUT0=0

COUT=0

### FORCE-1

The FORCE-1 configuration forces the carry-out signal on the COUT pin to be 1.

COUT0=1

COUT=1

### FORCE-CI

The FORCE-CI configuration forces the signal on the CIN pin to pass through to the COUT pin.

COUT0=CIN

COUT=COUT0=CIN

#### FORCE-F1

The FORCE-F1 configuration forces the signal on the F1 pin to pass through to the COUT pin.

COUT0=F1

COUT=COUT0=F1

#### FORCE-F3-

The FORCE-F3- configuration forces the signal on the F3 pin to pass inverted to the COUT pin.

COUT0=~F3

COUT=COUT0=~F3

#### FORCE-G4

The FORCE-G4 configuration forces the signal on the G4 pin to pass through to the COUT pin (XC4000X only).

COUT0=0

COUT=G4

#### **EXAMINE-CI**

The EXAMINE-CI configuration allows the carry signal on the CIN pin to be used in the F or G function generators. This configuration forces the signal on the CIN pin to pass through to the COUT pin and is equivalent to the FORCE-CI configuration. EXAMINE-CI is provided for CLBs in which the carry logic is unused but the CIN signal is required.

```
COUT0=CIN
```

COUT=COUT0=CIN

# Carry Logic in XC5200 FPGAs

The XC5200 CLB contains a dedicated carry logic feature. This enhances the performance of arithmetic functions such as adders, subtracters, counters, comparators, and so forth. A carry multiplexer (CY\_MUX) represents the dedicated 2:1 multiplexer in each logic cell. The multiplexer performs a 1-bit high speed carry propagate per logic cell (four bits per CLB).

In addition to providing a high speed carry propagate function, each CY\_MUX can be connected to the CY\_MUX in the adjacent logic cell to provide cascadable decode logic. The "XC5200 Carry Logic" figure illustrates how the four-input function generators can be configured to take advantage of the four cascaded CY\_MUXes.

Note: AND and OR cascading are specific cases of a generic decode.

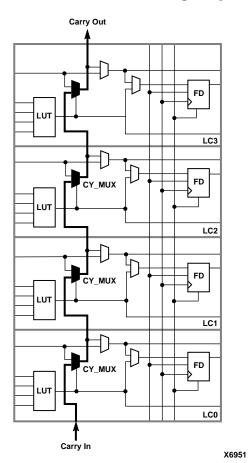

Figure 0-20 XC5200 Carry Logic

# XC5200 Carry Logic Library Support

The design entry library contains one carry logic primitive and one carry logic macro. The carry multiplexer primitive (CY\_MUX) represents the dedicated 2:1 multiplexer that performs the high speed carry propagate function. The carry initialize (CY\_INIT) macro is used to initialize the carry chain for all arithmetic functions. The CY\_INIT is implemented by forcing a zero onto the select line of the CY\_MUX such that the DI pin of the CY\_MUX is selected to drive the CO pin. See the "Carry Initialize Function XC5200" figure.

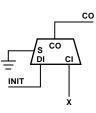

X6958

Figure 0-21 Carry Initialize Function XC5200

**Note:** The XC5200 library contains a set of RPMs designed to take advantage of the logic. Using the macros as they are or modifying them makes it much easier to take advantage of this feature.

# **Cascade Function**

Each CY\_MUX can be connected to the CY\_MUX in the adjacent logic cell to provide cascadable decode logic. The "CY\_MUX Used for Decoder Cascade Logic XC5200" figure illustrates how the 4-input function generators can be configured to take advantage of these four cascaded CY\_MUXes.

**Note:** AND and OR cascading are specific cases of a general decode. In AND cascading, all bits are decoded equal to logic one. In OR cascading, all bits are decoded equal to logic zero. The flexibility of the LUT achieves this result.

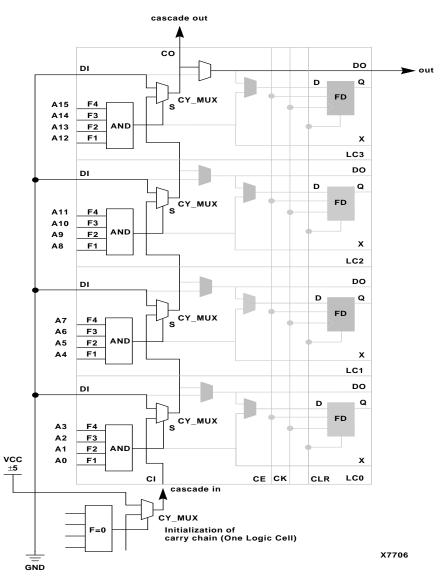

Figure 0-22 CY\_MUX Used for Decoder Cascade Logic XC5200

# Index

# Α

ADD-F-CI, 142, 144 ADD-FG-CI, 142, 143, 144 ADD-G-CI, 142, 145 ADD-G-F1, 142, 145 ADD-G-F3-, 142, 145 ADDSUB-F-C1, 148 ADDSUB-F-CI, 142 ADDSUB-FG-CI, 142, 148 ADDSUB-G-CI, 142, 148 ADDSUB-G-F1, 142, 149 ADDSUB-G-F3, 149 ADDSUB-G-F3-, 142 ALLCLOCKNETS keyword in PCF used with FREQUENCY, 129, 138 used with MAXDELAY, 131 used with MAXSKEW, 132 used with PERIOD, 134, 138 ALLPATHS keyword in PCF used with MAXDELAY, 131 attributes, 21

# В

BASE attribute, 27, 34, 36, 38, 42
BEL, 133, 134, 136, 137
BLKNM constraint, 24, 26, 27, 34, 36, 40
block, 26
block name, 26, 40, 49

in PCF, 132

Boolean operators

XC3000, 47

BUFFCLK, 92 BUFG component, 92 BUFG constraint, 27, 34, 36, 41 BUFGE, 92 BUFGLS, 92 BUFGP, 92 BUFGS, 92 BUFT, 40, 49, 50, 53, 70, 82 constraint examples, 56, 85 creating wired-AND instance, 43 identification of BUFT locations XC3000, 85 XC4000, 85 XC5200, 86 with RLOC constraint, 71, 99 with RLOC ORIGIN constraint, 71, 114 bus pad symbols, 55

# С

carry logic, 22, 139, 140 carry mode, 141, 143 handling in NDGDBUILD and the mapper, 143 in XC5200 CLB, 54 LOC and RLOC constraints, 142 primitives, 40, 49, 133, 141 symbols in relationally placed macros, 139 carry mode configuration mnemonics, 143

names and symbols, 142 primitive symbols, 141 case sensitivity in Mentor, 23 in UCF and NCF, 24, 85 CIN pin, 143 see also individual mode carry configuration mnemonics CLBMAP attaching mapping constraints to, 59 mapping constraint examples, 94 **CLBs** base configuration modes, 38 block definition. 26 dedicated carry logic, 140, 143 flip-flop constraint examples, 91 mapping gates into function generators, 85 mapping with BLKNM attribute, 40 placement constraint examples, 24, 87 ROM and RAM constraints, 97 setting logic equations for function generators, 46 use with RLOC constraint, 100 XC3000 configuration options, 42 XC5200 physical site locations, 54 XC5200 slice extensions, 70 CLK, 41, 42 COLLAPSE constraint, 27, 34, 36, 41 colon in location attributes, 23, 57 in TSidentifier syntax, 33, 79, 82 with wildcards on RLOCs, 114 COMPGRP physical constraint, 34, 128, 130 COMPONENT keyword, 129 CONFIG constraint (XC3000), 27, 34, 36, 42 **CONFIG** primitive attaching PART to, 65 attaching PROHIBIT to, 67 examples

prohibiting CLBs, 89 prohibiting flip-flops, 92 prohibiting IOBs, 93 prohibiting memory placement, 98 configuration files see NCF, UCF, or PCF file constraints applicable files, 34 applied to macros and nets, 36 file name used by NGDBUILD, 26 logical, 22, 24 syntax list, 27 UCF/NCF file syntax, 25 physical, 22 PCF syntax, 128 used by Mentor Graphics, 23 user generated, 24 COUT pin, 143, 144 also individual see carry mode configuration mnemonics COUT0 pin, 143, 144 CY4 symbols, 99, 142, 143

# D

DEC-F-CI, 142, 152 DEC-FG-0, 142, 152 DEC-FG-CI, 142, 153 DEC-G-0, 142, 153 DEC-G-CI, 142, 153 DEC-G-F1, 142, 154 DEC-G-F3-, 142, 154 DECODE constraint, 27, 34, 36, 43, 70, 99 on WAND gate, 89 decode logic, 89 **DECODE macro**, 89 decoders cannot use with RLOC constraint, 99 dedicated carry logic, 140, 158 design hierarchy, 49, 50, 82, 101, 102, 106, 107, 108, 110, 113, 116

#### DFF, 99

DIVIDE1\_BY constraint, 28, 34, 36, 44 DIVIDE2\_BY constraint, 28, 34, 36, 44 DOUBLE constraint, 28, 34, 36, 44 double quotes, 24, 25, 128 DRIVE constraint, 28, 34, 36, 45 DROP\_SPEC constraint, 28, 34, 36, 46

# Ε

edge decoder creating wired-AND instance, 43 edge decoders, 54, 55, 68 constraint examples, 89 edge designations, 90 edge indicators, 55 EDIF netlist *see* netlist EDIF2NGD, 23 EQUATE\_F attribute, 28, 34, 36, 46 EQUATE\_G attribute, 28, 34, 36, 46 EXAMINE-CI, 142, 143, 157

# F

F mode, 38, 42 F5MAP, 39, 49, 50, 53, 58, 59, 70, 82, 99 placement constraints, 85 FAST constraint, 25, 28, 34, 36, 47, 128 FFS group name, 75 FG mode, 38, 42 FGM mode, 38, 42 FILE attribute, 28, 34, 36, 48 flip-flop, 39, 66, 76, 94, 133 and PERIOD constraint, 125 and TNM attribute, 120 and XC5200, 52, 54, 64, 129, 132 CLB, 38, 49, 56, 71 CLB examples, 87, 88, 91 FFS group name, 75 FFX extension and NGDBUILD, 108 IOB, 61 macros with RLOCs, 113

processing with RLOC mapper constraints, 99 **RLOC** constraint examples, 100 timing groups in PCF, 136 triggering by rising/falling clock edges, 121 use with LOC constraint, 87, 91 use with RLOC constraint, 100, 104, 108 with RLOC sets, 101 X, 89 XC4000 location extensions, 55, 68 Xilinx-supplied macros, 113 Y. 89 FMAP, 39, 48, 50, 53, 58, 70, 82 grouping function generators into one CLB, 40 mapping constraint examples, 93, 95 placement constraints, 85 relationally placed macros, 139 schematic example, 96 using with RLOC constraints, 99 FORCE-0, 142, 157 FORCE-1, 142, 157 FORCE-CI, 142, 157 FORCE-F1, 142, 157 FORCE-F3-, 142, 157 FORCE-G4, 142 FREQUENCY physical constraint, 34, 129, 138 function generators, 143 base configuration modes, 38 carry logic, 140 carry mode configuration syntax, 143 grouping with BLKNM attribute, 40 grouping with HBLKNM attribute, 49 logic equations for F and G, 46, 144 mapping constraints, 95 mapping into F, 95 mapping into H, 95 placement constraints, 85

also individual carry mode see configuration mnemonics specifying with LOC constraint, 87 G global buffer placement, 55, 56, 68, 92 corner designations, 92 н H\_SET constraint, 102, 117 and mapper processing, 109 compared to HU\_SET, 50 implicit, 104 sets, 107 generated name, 104 modification of, 108 separating elements, 110 summary, 105 with RLOC\_ORIGIN, 117 half edge indicators, 55, 68 HBLKNM constraint, 26, 28, 34, 36, 49 hierarchical design see design hierarchy HMAP, 39, 49, 50, 53, 58, 70, 82 mapping constraints, 93, 95 placement constraints, 85 relationally placed macros, 139 **RLOC** constraints, 99 schematic example, 96 use with BLKNM attribute, 40 use with MAP attribute, 59 horizontal longline, 44 HU\_SET constraint, 29, 34, 36, 50 and removal from H\_SET, 102 purpose, 102, 110 RLOC set hierarchy, 103, 110, 111, 112, 115 summary, 106 with RLOC\_ORIGIN constraint, 117 L

buffers, 64, 93 constraint examples, 92 edge indicators, 55 element, 39, 48 half edge indicators, 55 pads, 75, 93 pins, 54 placement, 56 primitives use with RLOC constraint, 99 primitives and NODELAY attribute, 61 primitives removed, 73 registers, 93 IBUF, 41, 77 INCDEC-F-CI, 143, 154 INCDEC-FG-1, 143, 155 INCDEC-FG-CI, 143, 155 INCDEC-G-0, 143, 155 INCDEC-G-CI, 143, 156 INCDEC-G-F1, 143, 156 INC-F-CI, 142, 150 INC-FG-1, 142, 150 INC-FG-CI, 142, 150 INC-G-1, 142, 151 INC-G-CI, 142, 151 INC-G-F1, 142, 151 INC-G-F3-, 142, 152 INIT constraint, 26, 29, 34, 36, 51 INREG constraint, 29, 34, 36, 52 in PCF, 129 instance, 26 instance name, 26 IOBs, 39, 42, 45, 47, 48, 52, 53, 61, 65, 93, 129, 132, 136 base configuration, 38 block definition, 26 constraint examples, 93 I/O constraints, 92 increasing output speed with FAST attribute, 47 location designations, 55, 58, 67

I/0

removing default delay, 61 use with global buffers, 92 XC3000 configuration options, 43 IOPAD, 54 IPAD, 54

# K

KEEP constraint, 29, 34, 36, 53

# L

latches, 52, 64, 129, 132, 136 delay, 61 time group, 76 LATCHES keyword, 32, 75, 77, 121, 136 LCA block names, 40, 49 LOC constraint, 29, 34, 36 compared to RLOC constraints, 99 CPLD syntax, 57 dot extensions on ranges, 55 examples BUFT placement, 85, 86 CLB placement, 87, 88 CLBMAP placement, 94 decode logic placement, 89 flip-flop placement, 91 FMAP and HMAP placement, 95 global buffer placement, 92 I/O placement, 93 **IOB** placement, 93 memory placement, 97 FPGA syntax for multiple locations, 56 range of locations, 57 single location, 56 in PCF see LOCATE, 130 on carry logic symbol, 142 on CPLDs, 54 on FPGAs, 54

propagation down design hierarchy, 113 schematic syntax, 24 SOFT locations, 23, 57 LOCATE physical constraint, 34, 130 LOCK physical constraint, 34, 130 LOGIBlox, 97 longline, 44, 45, 87, 134 LSB, 145, 146, 147, 149, 151, 152, 153, 154, 155, 156

# Μ

macro attaching constraints to, 36 attaching RLOCs to, 113 MAP processing of CLBMAP symbol, 94 MAP constraint, 29, 34, 36, 59 examples on CLBMAP symbols, 94 on FMAP symbols, 95 on HMAP symbols, 95 mapper, 25, 45, 47 addition function, 108, 109 carry mode trimmng, 143 hierarchy processing, 111, 117 **IOB** constraints, 93 MAXDELAY constraint, 29, 34, 36, 59, 127 in PCF, 131 used with TSidentifier, 33, 80, 123 MAXSKEW constraint, 30, 34, 36, 60, 126 in PCF, 131 MEDDELAY constraint, 30, 34, 36, 61 Mentor, 23 MSB, 144, 146, 148

# Ν

NCD file set constraints removed, 115 NCF file, 22, 24, 34

applicable constraints, 34 case sensitivity, 24, 85 rules, 24 net attaching constraints to, 36, 41 controlling delays, 127 controlling skew, 126 prioritizing in PCF, 134 S(ave) attribute, 73 Net Constraints File see NCF file, 22 net flag attribute, 31, 37, 73 netlist, 85, 89, 91, 92, 93, 97 constraints overriden by UCF, 115 conversion of Mentor and Xilinx property names, 23 instance name, 26 Netlist Constraint File (NCF), 24 relationship of physical constraints to, 128 NGDBUILD, 47, 49, 60, 61 carry mode trimming, 143 constraints file used, 26 hierarchy for HU\_SET names, 50 NODELAY constraint, 30, 34, 36, 61 NOMERGE property, 53 NOREDUCE constraint, 30, 34, 36, 62

# 0

OE, 41 OFFSET constraint, 30, 34, 36, 63 in PCF, 132 OPAD, 54 OPT\_EFFORT constraint, 30, 35, 36, 63 OPTIMIZE constraint, 30, 35, 36, 64 OUTREG constraint, 30, 35, 36, 65 in PCF, 132

# Ρ

PAD symbols, 54, 55, 76, 93 PAR, 23, 45, 65 CLB constraints, 89

enabling for XC5200 fast routing, 52 FMAP mapping, 97 HMAP mapping, 97 placement constraints schematic syntax, 23 PART constraint, 30, 35, 36, 65 PATH physical constraint, 35, 133 used with MAXDELAY, 131 with TIG, 137 PCF file, 22, 34, 128 PENALIZE TILDE physical constraint, 35, 133 PERIOD constraint, 31, 35, 36, 66, 125, 126 in PCF, 133, 137 used with TSidentifier, 33, 80, 81 physical constraints, 22, 128 Physical Constraints File see PCF file, 22 physical design, 22 applicable attributes, 34 physical location types, 55, 67 pin grid arrays, 93 PIN physical constraint, 35, 134 used with PATH, 133 used with TIG, 137 with TIMEGRP, 136 PLC, 59 **PRIORITIZE** physical constraint, 35, 134 PROHIBIT constraint, 31, 35, 37, 57, 67 examples flip-flops in CLBs, 92 I/O in IOBs, 93 logic in CLBs, 89 memory in CLBs, 98 in PCF, 135 properties, 23 PUC, 59 pull-up resistors, 44, 45 PULLUP symbols, 44 PUO, 59, 95 PWR\_MODE constraint, 31, 35, 37, 69

# R

R(eset) a register, 51 RAM, 40, 49, 50, 51, 53, 70, 82, 120 constraint examples, 55, 97 initialization, 51 location extensions not supported, 68 timing groups, 76 with RLOCs, 99 RAMD, 40, 49, 50, 53, 70, 82, 99 RAMS, 40, 49, 50, 53, 70, 82, 99, 136 constraint examples, 55 location extensions not supported, 68 register initialization, 51 relationally placed macros, 139 reserved words, 25, 75, 77, 121, 128 RLOC constraint, 24, 31, 35, 37, 70 affects of mapper on, 108, 109, 116 carry logic, 142 general syntax guidelines, 99 grouping logic elements, 99 hierarchy sets (H\_SET), 102 LOC propagation, 113 on carry logic symbols, 142 set linkage, 106 set modification, 108 set modifiers, 112 set types summary, 104 sets, 101, 104 symbols that accept RLOC, 99 turn off/on for specific elements, 115 turn on/off, 83 use with Xilinx macros, 113 user defined groups (U\_SET), 102 with HU\_SET, 103, 110 XC5200 slice placement, 70 RLOC contraint in relationally placed macros, 139 RLOC\_ORIGIN constraint, 35, 37 affects of mapper on, 115 modifying H\_SET, 102, 105, 107, 117 modifying HU\_SET, 106, 117 modifying U\_SET, 105

priority in netlist vs UCF file, 115 purpose, 71, 114 syntax, 24, 25, 31, 71, 117 use to change RLOC to LOC, 114 with sets that include BUFT symbols, 114 RLOC\_RANGE constraint, 31, 37 affects of mapper on, 114 applicability, 35 modfying H\_SET, 102 modifying H\_SET, 105, 107 modifying HU\_SET, 106 modifying U\_SET, 105 priority in netlist vs UCF file, 115 purpose, 72, 114 syntax, 24, 25, 72, 114 ROM, 40, 49, 50, 53, 70, 82 constraint examples, 55, 97 initialization, 51 location extensions not supported, 68 with RLOCs, 99 **RPMs**, 139 see relationally placed macros

# S

S(ave) attribute, 31, 35, 37, 73 S(et) a register, 51 schematic FMAP and HMAP example, 96 instance, 26 placing attributes on symbols, 23 semicolon in UCF and NCF, 24 separator characters, 24, 33, 79, 82 with wildcards, 114 SET\_ARRIVAL, 63 SET\_INPUT\_DELAY, 63 SET\_OUTPUT\_DELAY, 63 SITEGRP physical constraint, 35, 130, 135 slice extension XC5200 CLBs, 70 SLOW constraint, 32, 35, 37, 73

SOFT location, 23, 57 soft macros, 54, 87, 139 LOC applied to, 93 special function access symbols, 61 SR, 41 SUB-F-CI, 142, 146 SUB-FG-CI, 142, 146 SUB-G-1, 142, 146 SUB-G-CI, 143, 147 SUB-G-F1, 143, 147 SUB-G-F3-, 143, 147 symbols attributes on schematics, 23 TIMEGRP, 120 TIMESPEC, 122 synchronous reset, 144 syntax constraint summary list, 27 conventions, 27 PCF file, 128 schematic, 23 UCF/NCF files, 24 wildcards, 26

# Т

TBUF block definition, 26 TCK, 61 TDI, 61 TIG constraint, 32, 33, 35, 37, 74, 81, 124 in PCF, 137 time group attributes, 32, 35, 37, 75, 76 **TIMEGRP** keyword, 75 TIMEGRP physical constraint, 136 with FREQUENCY, 138 with FREQUENCY in PCF, 129 with MAXDELAY, 131 with MAXSKEW, 132 with PATH, 133 with PERIOD, 134 TIMEGRP primitive, 121 constraints on, 75, 76, 120, 121, 122

TIMESPEC primitive use to define timing requirements, 120, 122 timing, 46 timing names, 77 timing specification, 74, 76, 77, 78, 79 applying to a design, 120 TMS, 61 TNM constraint, 32, 35, 37, 67, 75, 78, 79, 80, 81, 120, 121, 122, 125, 126 TPSYNC constraint, 32, 35, 37, 77 TPTHRU constraint, 32, 35, 79, 80, 81, 123 TS see TSidentifier TSidentifier constraint, 35, 37 adding timing specifcations to UCF, 122 defining priority for timing specifications, 124 ignoring, 124 in PCF, 137 with ALLCLOCKNETS, 129, 134, 138 with FREQUENCY, 129, 138 with MAXDELAY, 131 with PERIOD, 133, 137 with TIG, 137 purpose, 79 syntax, 33, 80 used with MAXDELAY, 80 used with PERIOD, 80, 81, 125, 126 with DROP\_SPEC, 28, 46 with PERIOD, 31, 66 with TIG, 32, 74 **TSidentifier** name considerations for Mentor Graphics, 23

# U

U\_SET constraint, 33, 35, 37, 117 applying USE\_RLOC to, 116 purpose, 82, 102 summary, 105

use with USE\_RLOC constraint, 116 with RLOC\_ORIGIN, 117 UCF file, 22, 24, 34 applicable constraints, 34 case sensitivity, 24, 85 CLB constraints, 87 constraints on CLBMAP, 94 edge decoder constraints, 89 flip-flop constraints, 91 FMAP constraints, 95 global buffer constraints, 92 HMAP constraints, 95 I/O constraints, 92 **IOB** constraints, 93 prohibit constraints, 93 RAM constrainits, 97 ROM constraints, 97 rules, 24 timing constraints, 120 UPAD, 54 USE\_RLOC constraint, 33, 35, 37 purpose, 83, 115 to turn RLOCs on/off, 115 using with U\_SET, 116 User Constraints File see UCF file, 22

# V

VHDL, 21

### W

WAND, 43, 54, 70, 89, 90, 99 wide-edge decoders, 43 wildcards, 72, 86, 87, 88, 89, 98, 114, 142 for CLB rows/columns, 91 WIREAND constraint, 33, 35, 37, 84